## **UNIVERSIDAD MAYOR DE SAN ANDRÉS**

## **FACULTAD DE INGENIERÍA**

CARRERA DE INGENIERÍA ELECTRÓNICA

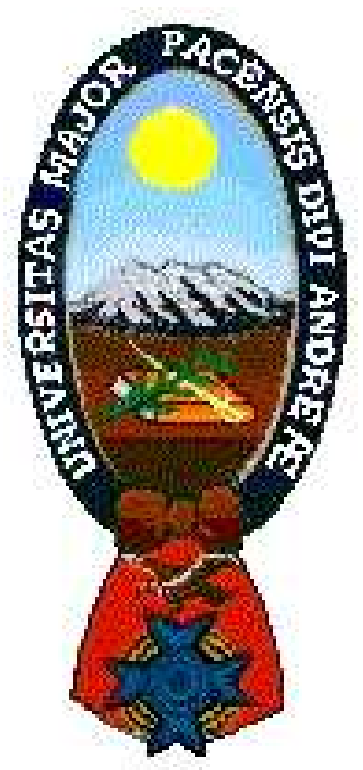

## **"IMPLEMENTACION DEL PROYECTO DE AMPLIACION Y ACTUALIZACION DE LA RED CORE FIJA PARA UN CLIENTE HUAWEI, DE UNA TECNOLOGIA NGN SOFTSWITCH A LA NUEVA SOLUCION IMS VoBB PSTN RENEWAL"**

Memoria Laboral presentada para optar al título de Licenciado en Ingeniería Electrónica

## **POSTULANTE: PAOLA KAREN FLORES VALDA TUTOR: ING. IVAN ROGER CACERES ANGULO**

**LA PAZ - BOLIVIA 2023**

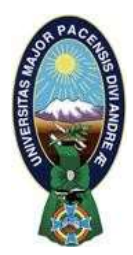

**UNIVERSIDAD MAYOR DE SAN ANDRÉS FACULTAD DE INGENIERIA** 

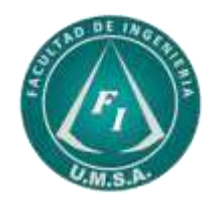

## **LA FACULTAD DE INGENIERIA DE LA UNIVERSIDAD MAYOR DE SAN ANDRÉS AUTORIZA EL USO DE LA INFORMACIÓN CONTENIDA EN ESTE DOCUMENTO SI LOS PROPÓSITOS SON ESTRICTAMENTE ACADÉMICOS.**

## **LICENCIA DE USO**

El usuario está autorizado a:

- a) Visualizar el documento mediante el uso de un ordenador o dispositivo móvil.
- b) Copiar, almacenar o imprimir si ha de ser de uso exclusivamente personal y privado.
- c) Copiar textualmente parte(s) de su contenido mencionando la fuente y/o haciendo la cita o referencia correspondiente en apego a las normas de redacción e investigación.

El usuario no puede publicar, distribuir o realizar emisión o exhibición alguna de este material, sin la autorización correspondiente.

## **TODOS LOS DERECHOS RESERVADOS. EL USO NO AUTORIZADO DE LOS CONTENIDOS PUBLICADOS EN ESTE SITIO DERIVARA EN EL INICIO DE ACCIONES LEGALES CONTEMPLADAS EN LA LEY DE DERECHOS DE AUTOR.**

### **DEDICATORIA**

A mi madre quien me ha dado una formación académica, a guiarme en mis decisiones, hábitos y valores lo cual me ha ayudado a seguir adelante y llegar a obtener experiencia laboral.

A mi familia y amigos cercanos, quienes me apoyaron y siempre tuvieron fe en mí.

A la Universidad Mayor de San Andres donde me dio la más grande oportunidad de mi vida donde al brindarme la posibilidad de realizar estudios superiores y en especial una carrera de crecimiento como ser la carrera de Ingeniera Electrónica me permitió conseguir el trabajo y oportunidades únicas en mi desarrollo como persona.

#### **RESUMEN**

El tema de la memoria laboral para la implementación de actualización, así como la ampliación de la red fija del cliente, es con el objetivo de presentar el procedimiento donde desde el relevamiento de servicios, se tiene el desarrollo de protocolos a ser configurados en el diseño de la red IMS, donde sea posible generar las pruebas controladas sobre una solución de red nueva como IMS VoBB PSTN Renewal de Huawei.

Por tanto, dentro de la topología presentada se hizo un despliegue detallado de la configuración de servicios hasta la creación de usuarios y sus diferentes topologías, detallada por cada servicio con la que cuenta la red inicial del usuario, para llegar al cliente final.

Para la implementación se separó por fases de migración, reconocidas como Clase 5 y Clase 4 en la red del cliente NGN. Clase 5 son todos los usuarios fijos los cuales son líneas a dos hilos como POTs, Lineas ISDN o BRAs, y accesos primarios PRAs. Para la Clase 4 son identificadas como todas las interconexiones a otros operadores bajos los protocolos M2UA o M3UA, este último a través de un STP, por tanto, cada topología es detallada de acuerdo a cada configuración necesaria por usuarios o troncales a los operadores externos.

#### **ABSTRACT**

The topic of the working memory for the implementation of the update, as well as the expansion of the client's fixed network, is with the target for show the procedure where from the survey of services, there is the development of protocols to be configured in the design of the IMS network, where it is possible to generate controlled tests service on a new network solution such as Huawei's IMS VoBB PSTN Renewal.

Therefore, within the topology presented, a detailed deployment was made of the configuration of services until the creation of users and their different topologies, detailed for each service that the user's initial network has, to reach the final client.

For the implementation, it has been separated by migration phases, recognized as Class 5 and Class 4 in the NGN client network. Class 5 are all fixed users which are two-wire lines such as POTs, ISDN lines or BRAs, and primary access PRAs. For Class 4, all interconnections to other operators under the M2UA or M3UA protocols are identified, the latter through an STP, therefore, each topology is detailed according to each configuration necessary by users or trunks to external operators.

### IMPLEMENTACION DEL PROYECTO DE AMPLIACION Y ACTUALIZACION DE LA RED CORE FIJA PARA UN CLIENTE HUAWEI, DE UNA TECNOLOGIA NGN SOFTSWITCH A LA NUEVA SOLUCION IMS VoBB PSTN RENEWAL

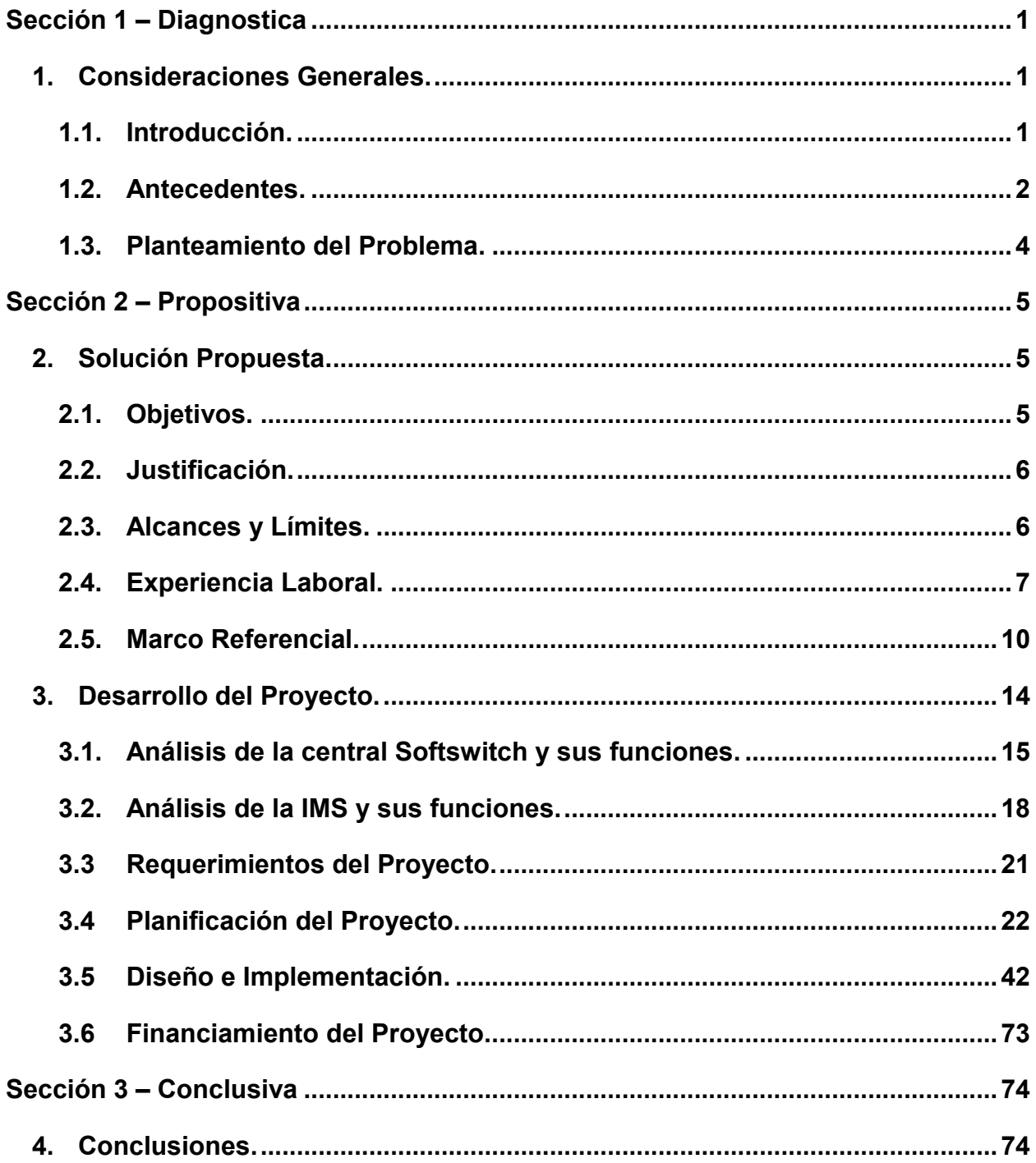

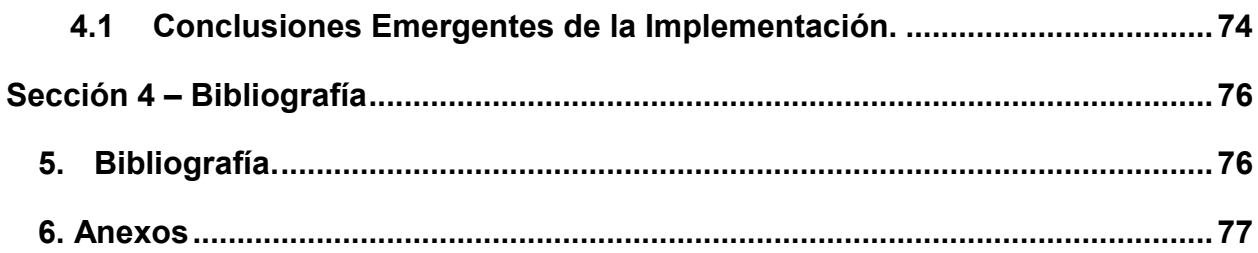

### CONTENIDO DE FIGURAS

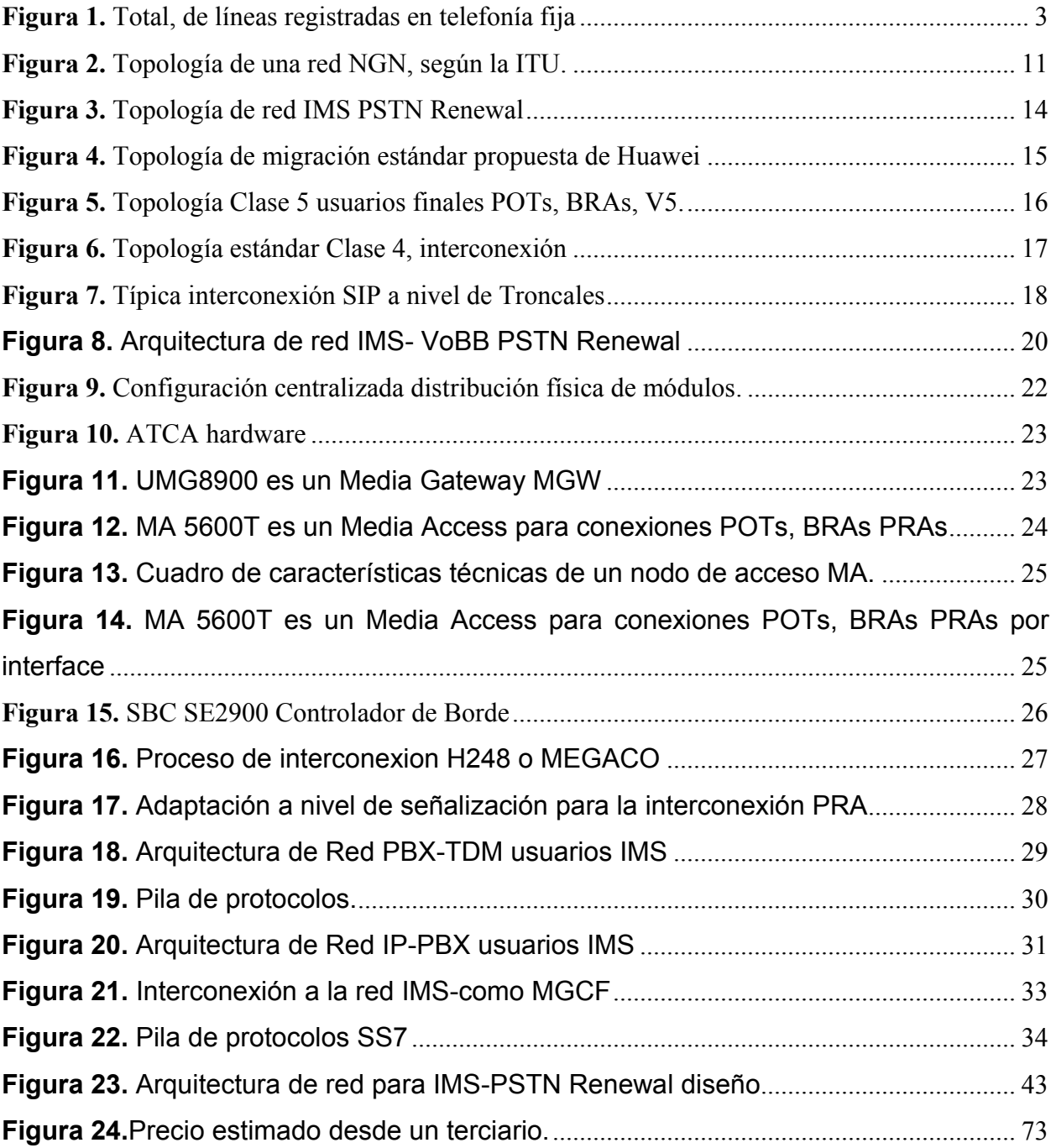

### CONTENIDO DE TABLAS

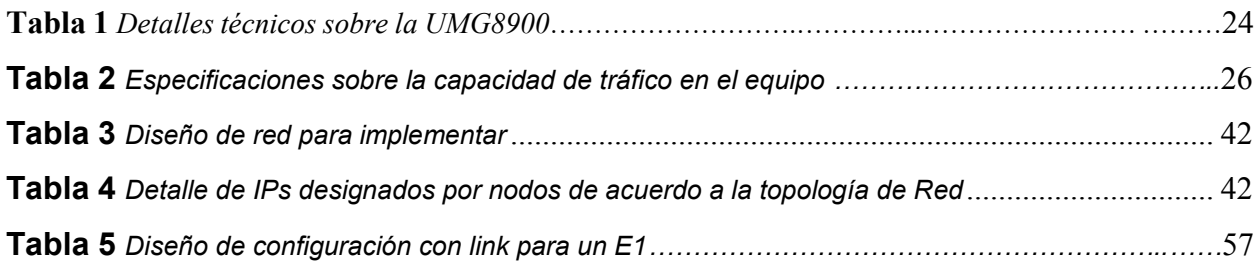

# **IMPLEMENTACION DEL PROYECTO DE AMPLIACION Y ACTUALIZACION DE LA RED CORE FIJA PARA UN CLIENTE HUAWEI, DE UNA TECNOLOGIA NGN SOFTSWITCH A LA NUEVA SOLUCION IMS VoBB PSTN RENEWAL**

<span id="page-9-1"></span><span id="page-9-0"></span>**Sección 1 – Diagnostica** 

### <span id="page-9-2"></span>*1. Consideraciones Generales.*

### **1.1. Introducción.**

La central de conmutación del cliente antes de la implementación del IMS Huawei, era una solución SIEMENS EWSD<sup>1</sup>, la central podía funcionar como un conmutador local que llego a dar servicio a telefonía fija para los servicios de líneas POTs<sup>2</sup>, BRA<sup>3</sup> y PRAs<sup>4</sup>. Por tanto, la solución propuesta de Huawei al cliente fue una actualización de hardware y la configuración con las migraciones de servicios. El tema de la memoria laboral para la implementación de la actualización, así como la ampliación de la red fija del cliente, es con el objetivo de plasmar el trabajo de pasar de una tecnología original del cliente ya antes mencionado Siemens EWSD, el cual no cuenta con soporte desde hace diez años, a un equipo nuevo Huawei actualizado y que puede ser escalable a futuras versiones.

 $P A \cap$ 

Este proceso de implementación ha sido visto por fases de migración para la puesta de pruebas donde se tengan cada escenario controlado. Por tanto, se ha planteado la migración por cuatro fases donde se tiene; como primera fase toda la instalación física y configuración de los nuevos módulos relacionados al IMS; como segunda fase dentro del escenario ya con los

<sup>&</sup>lt;sup>1</sup> Siemens, Nokia-Siemens Electronic World Switch Digital (EWSD).

<sup>2</sup> POTs, Una conexión sencilla al sistema telefónico público sin características especiales.

<sup>&</sup>lt;sup>3</sup> BRA, Broadband Remote Access Server, un servidor de acceso remoto de banda ancha (BRAS) enruta el tráfico hacia y desde los multiplexores de acceso a línea de abonado digital (DSLAM) en una red de proveedores de servicios de Internet (ISP).

<sup>4</sup> PRA, Primary Rate Access, El protocolo PRA es uno de los protocolos de interfaz definidos por el sistema de señalización Digital Subscriber Signaling No.1 (DSS1).

equipos bajo un escenario controlado de pruebas y conectados con los equipos de acceso para cubrir todas las pruebas y escenarios del cliente; tercera fase se pasa a la migración por servicio y área de servicio esto de acuerdo a la disponibilidad de personal en sitio a nivel nacional, esto con los recursos del cliente para sus usuarios fijos; con la cuarta fase luego de tener todos los usuarios fijos migrados a la solución ATCA<sup>5</sup> IMS<sup>6</sup> Huawei<sup>7</sup>, se puede proceder con la migración de las interconexiones a otros operadores y así tener la solución completa con un nuevo MGCF<sup>8</sup> sobre la plataforma MsoftX3000 de Huawei.

Para cada fase aplicada en instalaciones del cliente, se contó con la aprobación y validación de cada punto con el cliente, por tanto, se dio una capacitación a nivel de Operación y Mantenimiento, para el manejo de los nuevos módulos a detalle y así el cliente pueda a su vez dar soluciones a sus usuarios o crear nuevas líneas dependiendo de la solución a la cual sea más conveniente al servicio que desee.

### <span id="page-10-0"></span>**1.2. Antecedentes.**

### **1a. Evolución de las conexiones a la red fija.**

En el caso del Cliente de Huawei, maneja usuarios corporativos de servicio a líneas fijas de empresas instituciones gubernamentales, privadas y de usuarios locales. Si bien a nivel de cantidad de usuarios con el tiempo ha ido disminuyendo, la solución VoBB<sup>9</sup> PSTN<sup>10</sup> Renewal permite que estos usuarios puedan convivir sobre una misma topología para a futuro tener la red móvil y fija en una red IMS VoLTE<sup>11</sup>.

 5 ATCA, Advance Telecom Computing Architecture.

<sup>6</sup> IMS, IP Multimedia Subsystem.

<sup>7</sup> Huawei, Fundado en 1987, Huawei es un proveedor líder mundial de infraestructuras de tecnologías de la información y la comunicación (TIC) y de dispositivos inteligentes

<sup>8</sup> MGCF media gateway control function

<sup>9</sup> VoBB voice over broadband

<sup>10</sup> PSTN Public Switched Telephone Network

<sup>11</sup> VoLTE Voice over LTE

Según la información de usuarios a los cuales el cliente debe mantener en funcionamiento aun con la modernización en curso, se tiene más de 700 mil usuarios fijos.

**Figura 1.** *Total, de líneas registradas en telefonía fija* 

<span id="page-11-0"></span>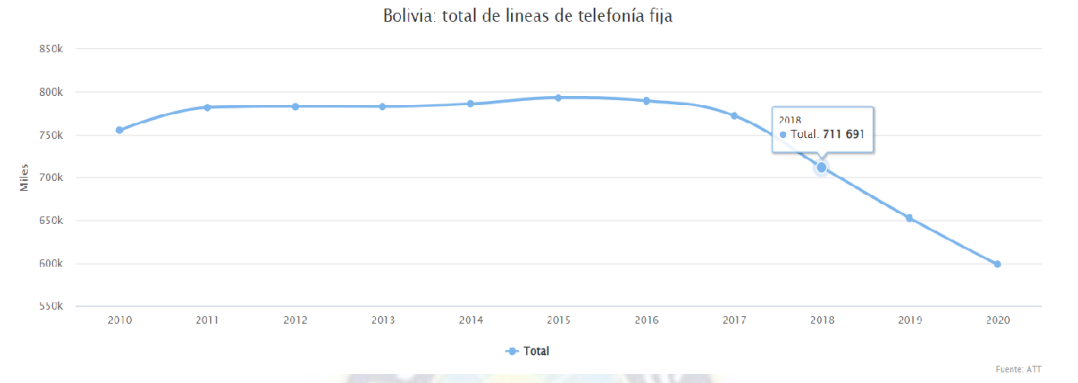

*Nota:* Se muestra un total de líneas fijas a nivel nacional recolectada por la Autridad de Telecomunicaciones ATT<sup>12</sup> en la página<https://www.telesemana.com/panorama-de-mercado/bolivia/>

El proyecto dentro de la primera a tercera fase tiene en despliegue desde el 2018 donde la plataforma inicio su migración a la Red IMS hasta el 2019, estos usuarios fueron migrados a una nueva red donde se mantenga el servicio con normalidad.

La cuarta fase se llevó a cabo sobre una solución MsoftX3000 como un MGCF para el tránsito de llamadas a operadores Locales, Nacionales e Internacionales entre el 2019 al 2020.

### **1b. Evolución de servicio sobre la red Fija y tarifas.**

En el caso del Cliente se tiene que de a poco fue migrando los usuarios de líneas PRA que trabajaban sobre E1s a líneas SIP<sup>13</sup> esta la nueva plataforma IMS, donde se permite que se tenga funcionando ambas tecnologías como las ISDN<sup>14</sup> y SIP en conjunto.

<sup>&</sup>lt;sup>12</sup> ATT, Autoridad de Regulación y Fiscalización de Telecomunicaciones y Transportes

<sup>13</sup> SIP, Session Initial Protocol. Líneas SIP o líneas IP.

<sup>14</sup> ISDN, Integrated Services Digital Network, servicios de telefonía digital y transporte de datos ofrecidos por operadores telefónicos regionales. ISDN implica la digitalización de la red telefónica, lo que permite transmitir voz, datos, texto, graficos, videos y otros, a través de cables telefónicos.

Adicionalmente el cliente puede crear usuarios VoIP<sup>15</sup> los cuales pueden trabajar sobre internet y ser un usuario prepago.

### **1.3. Planteamiento del Problema.**

<span id="page-12-0"></span>Los servicios de telefonía fija para el cliente son de importancia ya que representan a líneas de usuarios corporativos los cuales deben mantenerse en servicio a nivel Nacional. Pero al ver que la cantidad de usuarios va en disminución como se ven en la evolución del mercado donde la mayoría de usuarios prefiere un numero móvil, para mantener en vanguardia al cliente en tecnología se planteó la solución IMS VoBB con PSTN Renewal, para mantener en funcionamiento usuarios fijos con tecnología antigua y aun sobre la misma red sea ya posible ir migrando a los usuarios a comunicación IP por SIP.

Según esto el principal problema que atravesó el cliente fue la limitación de crecimiento de usuarios sobre una solución Softswitch, donde en la solución IMS cada nodo para estar a la vanguardia y donde desde el punto profesional la presentación de este caso de estudio, es para ver que cada nodo de Core pueden ir en constante evolución y con miras a mantener aun los servicios de los usuarios de forma transparente, este cambio sobre la red permitió tener más clientes que puedan usar el servicio de PBX sobre SIP o IP.

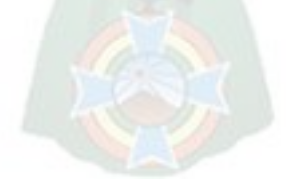

<sup>&</sup>lt;sup>15</sup> VoIP, Voz over IP. Un teléfono VoIP o SIP basado en software, es un programa que usa el micrófono y los altavoces de un computador para conectar las llamadas.

#### <span id="page-13-1"></span><span id="page-13-0"></span>**Sección 2 – Propositiva**

#### <span id="page-13-2"></span>*2. Solución Propuesta.*

#### **2.1. Objetivos.**

### **2a. Objetivo General.**

Presentar la implementación del proyecto de ampliación y actualización de la red Core Fija, con el análisis y ejecución realizado durante las gestiones 2018 al 2022, para la modernización de la red Softswitch a una red Multimedia sobre IP IMS con soporte de tecnología PSTN. Esta implementación fue desarrollada sobre un Cliente de Huawei.

### **2b. Objetivos Específicos.**

- Describir de forma global la red de Acceso a la cual se harán los cambios y pruebas para su posterior validación con respecto a los datos de revisión y presentación a la ATT como ser KPIs<sup>16</sup> y CDRs<sup>17</sup>.
- Presentar las actividades desarrolladas antes y durante la instalación de equipos que soportaran los usuarios PSTN y servicios a usuarios sobre IP como ser SIP o VoIP.
- Presentar el análisis de la configuración y ejecución del escenario para las pruebas sobre la red IMS VoBB PSTN Renewal
- Presentar el dimensionamiento y parametrización luego de las pruebas realizadas con el cliente.

<sup>16</sup> KPI, Key Performance Index, Índice de rendimiento clave. Se utiliza para medir el estado y la calidad del equipo en funcionamiento.

<sup>17</sup> CDR, Charging Data Record, significa registro de datos de carga.

• Finalmente presentar la nueva topología de red IMS del cliente donde se vea el alcance de usuarios y los nodos de tránsito detallados por funcionamiento bajo los estándares de telecomunicaciones, buscando complementar el conocimiento sobre este tipo de redes en la formación de la carrera.

### <span id="page-14-0"></span>**2.2. Justificación.**

El cliente técnicamente debe tener en funcionamiento a sus usuarios sobre una red escalable donde se busca tenga mejor calidad de servicio y goce de más servicios sobre la red IMS [4].

Académicamente se justifica la memoria laboral al permitir fundamentar los conocimientos obtenidos en área de las telecomunicaciones en especial sobre los protocolos de interconexión sobre una red Core Softswitch o IMS y sus correspondientes tecnologías donde se van desplegando la implementación de una forma estandarizada. Adicionalmente poder aplicar estos conocimientos permite obtener bases sólidas para la implementación de posteriores redes a la que se va evolucionando en las telecomunicaciones.

### <span id="page-14-1"></span>**2.3. Alcances y Límites.**

#### **Alcances.**

- La memoria explicara el trayecto que tenía el flujo de llamadas desde una tecnología Softswitch a una central Core IMS, incluyendo las limitaciones en cuanto a las capacidad y servicios suplementarios que pueden ser puestas en servicio.
- Se citará las actividades previas al trabajo de dimensionamiento como ser inventario de los nodos activos de la red, condiciones para la migración, identificación de los nodos migrables tomando en cuenta las pruebas a ser desarrolladas para sostener el funcionamiento transparente de los servicios para el usuario final.

- Se mencionará el trabajo realizado en los nodos o elementos de Core Fija ya sea en el Softswitch como en los nodos independientes de la solución IMS VoBB PSTN Renewal, asi como la escalabilidad de esta nueva estructura de red para el futuro [5].

### **Límites.**

- La memoria no tocará temas relativos a la instalación física ni la energía que requieren los equipos.
- En la memoria no se verá a detalle los equipos de Acceso, es decir no se verá la configuración de las pasarelas de Acceso, ni de los equipos en el borde, tampoco será expuesto la cantidad exacta de usuarios que concentran estos equipos.
- En la presente memoria no se detallará a fondo el tráfico que genera cada nodo ni el tráfico total, tampoco se tocarán aspectos comerciales ni de facturación por ser información confidencial del cliente.

### <span id="page-15-0"></span>**2.4. Experiencia Laboral.**

- En 2013 al 2015 Apoyo con la evaluación de Auditoria Informática de Metas de Calidad en Telecomunicaciones con la Consultora Dyser SRL, verificación de metas de calidad, preparación de informes con los resultados por servicio y Operador a la Autoridad de Telecomunicaciones y Transporte.
- En 2015 a la fecha se trabaja en Huawei con los siguientes proyectos:
- 2015 al 2016 junio- Bolivia 2016 Cotas Common Project
	- i. Instalación de equipos ATCA para implementar un nuevo servicio de datos para usuarios Core PS<sup>18</sup>.

<sup>18</sup> PS, Core PS, Core packet switched, red de core de datos moviles.

- ii. Actualización de software en las últimas versiones o Release con licencias de funcionamiento.
- iii. Documento de Ingeniería Core  $CS^{19}$ , NGN<sup>20</sup> y PS.
- 2016 al 2018 agosto- Bolivia 2016 Entel Core Network Project.
	- i. Creación de celdas para ampliar el area de servicio o migraciones a nuevos LACs<sup>21</sup> (location área code).
	- ii. Creación de líneas nuevas para la red fija NGN. Con los diferentes servicios disponibles del cliente.
	- iii. Aplicación de parches a nivel de software dependiendo de la versión actual del IMS – MGCF – MSC – MGW.
	- iv. Apoyo y resolución de tickets sobre soporte técnico con el cliente a Huawei, Core IMS.
	- v. Preparación de informes de verificación de servicio y alarmas sobre cada modulo cada seis meses para el buen mantenimiento de la red.
	- vi. Migraciones de servicio según requerimiento del cliente para BSC<sup>22</sup>/RNCs<sup>23</sup>, y migraciones de servicio sobre líneas fijas en MSANs<sup>24</sup>.
		- vii. Luego de un problema del cliente en el 2016 con su equipo EWSD Siemens, se preparó los scripts para la migración de operadores a la nueva plataforma SoftX3000 de Huawei.
- 2018 al 2019 julio- Bolivia ENTEL 2019 ACF NFV New Phase 1 y 2.

<sup>19</sup> CS, Core CS, Core Circuit Switched, red de core de voz movil.

<sup>&</sup>lt;sup>20</sup> NGN, Next Generation Networking.

<sup>21</sup> LAC, Location area core, LAC es el número único asignado a cada área de ubicación dentro de la red. El área atendida de una red de acceso por radio celular generalmente se divide en áreas de ubicación que constan de una o varias células de radio.

<sup>22</sup> BSC, Base Station Controller, Entidad lógica que conecta la BTS con el MSC en una red GSM

<sup>23</sup> RNC, Radio Network Controller, Una entidad lógica que conecta el Nodo B con el MSC (servidor MSC + MGW) en una red UMTS.

<sup>24</sup> MSAN, Multiservice Access node, Nodo de Acceso multiservicio.

- i. Instalación de la maqueta de prueba para IMS VoBB. Donde se tiene la interconexión nueva ya implementada.
- ii. Migración de servicio de acuerdo al cronograma presentado para las líneas fijas por MSANs en cada área a nivel nacional.
- iii. Migración de servicio para líneas TDM y SIP sobre la interfaz AGCF por las ciudades principales del cliente.
- iv. Monitoreo de red y verificación, coordinación con el cliente para verificación de CDRs y KPIs.
- v. Aplicación de parches a nivel de software dependiendo de la versión actual del IMS – MGCF – MSC – MGW.
- vi. Apoyo y resolución de tickets sobre soporte técnico con el cliente a Huawei, Core IMS.
- vii. Preparación de informes de verificación de servicio y alarmas sobre cada módulo cada seis meses para el buen mantenimiento de la red.
- 2019 al 2021 enero- BO Entel ACF 2021

- i. Instalación nuevo equipo Cloud solución NFV<sup>25</sup> MANO.
- ii. Instalación y configuración de la parte Horizontal para MGCF
- iii. Previo a las migraciones se instalo por cada equipo la interconexión y los escenarios de pruebas controlado para la aceptación del equipo con el cliente.
- iv. Preparación e implementación de las migraciones según cronograma por ciudad y por tipo de interconexión en la red del cliente.

<sup>25</sup> NFV, network function virtualization, FusionSphere es el software de virtualización y también actúa como VIM. Virtualiza los recursos informáticos, de almacenamiento y de red.

- v. Monitoreo de red y verificación, coordinación con el cliente para verificación de CDRs y KPIs.
- vi. Aplicación de parches a nivel de software dependiendo de la versión actual del IMS – MGCF – MSC – MGW.
- vii. Apoyo y resolución de tickets sobre soporte técnico con el cliente a Huawei, Core IMS.
- viii. Preparación de informes de verificación de servicio y alarmas sobre cada módulo cada seis meses para el buen mantenimiento de la red.
- 2021 al 2023 a la fecha- BO Entel ACF 2023.
	- i. Actualización Core IMS a la nueva versión con licencias.
	- ii. Ampliación de la solución Cloud para agregar un nuevo  $ASBC^{26}$
	- iii. Aplicación de parches a nivel de software dependiendo de la versión actual del IMS – MGCF – MSC – MGW.
	- iv. Apoyo y resolución de tickets sobre soporte técnico con el cliente a Huawei, Core IMS.
	- v. Preparación de informes de verificación de servicio y alarmas sobre cada módulo cada seis meses para el buen mantenimiento de la red.

### <span id="page-18-0"></span>**2.5. Marco Referencial.**

Dentro del proceso de memoria laboral se ha elegido el proyecto ya ejecutado sobre la red de un Cliente Huawei, este cliente cuenta con una central de conmutación Softswitch donde se tienen los servicios de la Red Digital de Servicios Integrados ISDN, servicio de telefonía POTs, servicio de líneas corporativas TDM<sup>27</sup>-PBX o PRAs, servicio de telefonía analógicas V5, los

 $\overline{a}$ <sup>26</sup> ASBC, Access Session border Controller.

<sup>27</sup> TDM, Time División Multiplexing.

cuales son servicios bajo una red tándem MGCF, por tanto, sobre la misma central se cuenta también con servicios de control de llamadas y separa el control de llamadas del portador, para conexiones SS7<sup>28</sup> o ISUP<sup>29</sup> y SIP.

Con la gran demanda de servicios sobre protocolo IP, la globalización, la constante necesidad de movilidad, etc., los proveedores de servicios de telecomunicaciones necesitan actualizar sus redes, de tal manera que a la hora de prestar el servicio sean efectivos y eficaces y tener algún factor diferenciador para poder competir en el mercado. Por esto empresas del sector de las telecomunicaciones como la del Cliente Huawei desarrollan aplicaciones y soluciones para así poder soportar las redes NGN y tener una participación significante en el sector donde aún tenga factibilidad de servicios.

<span id="page-19-0"></span>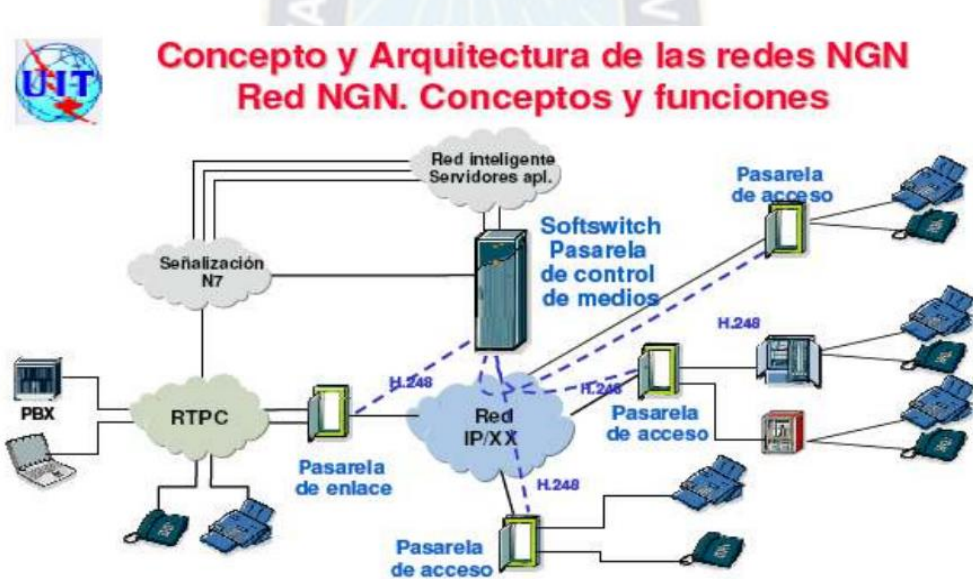

**Figura 2.** *Topología de una red NGN, según la ITU.* 

*Nota:* Se muestra la arquitectura de red estándar de softswitch a la red fija fuente: GONZÁLEZ SOTO, Oscar. Concepto y arquitectura de las redes NGN. [En línea] s.p.i. <Disponible en: [http://www.itu.int/ITU-D/finance/work-costtariffs/events/tariff](http://www.itu.int/ITU-D/finance/work-costtariffs/events/tariff-seminars/rio_de_janeiro-06/gonzalez-1-sp.pdf)[seminars/rio\\_de\\_janeiro-06/gonzalez-1-sp.pdf>](http://www.itu.int/ITU-D/finance/work-costtariffs/events/tariff-seminars/rio_de_janeiro-06/gonzalez-1-sp.pdf)

<sup>28</sup> SS7, Sistema de señalización 7 por canal común.

<sup>29</sup> ISUP, ISDN User Part, es un protocolo de circuitos conmutados, usado para configurar, manejar y gestionar llamadas de voz y datos sobre PSTN.

Los elementos que hacen parte de la red y su funcionalidad son [1]:

- o Pasarela de enlace: equipos que permiten a las redes telefónicas clásicas TDM y a las redes, NGN trabajar en forma conjunta.
- $\circ$  Pasarela de acceso: permiten a los usuarios de telefonía tradicional POTs acceder a las redes y a los servicios ofrecidos por las redes de nueva generación.
- $\circ$  Pasarela de señalización (SG<sup>30</sup>): equipos que permiten el cambio de señalización entre cualquier red y una red de próxima generación.
- $\circ$  Softswitch: es uno de los principales elementos de las redes NGN. Entre sus funciones se encuentran los servicios ofrecidos sobre una red IP, el control de llamada, etc.

Los usuarios se conectan a las redes mediante:

 $\overline{a}$ 

- $\circ$  PBX<sup>31</sup>: generalmente se instala en empresas donde su función primordial es permitir a los usuarios realizar llamadas dentro de la compañía y administrar las llamadas entrantes y/o salientes de la red telefónica.
- o Teléfonos: cualquier tipo de teléfonos ya sean fijos o móviles.

El nodo o equipo actual del Cliente SoftX3000 o Softswitch: Soporta los protocolos H.323, R2, V5, SS7, MEGACO y SIP entre otros, soporta alta capacidad y es de gran rendimiento [2]. Pero el continuo crecimiento en Internet requiere que su arquitectura general evolucione para adaptarse a las nuevas tecnologías y apoyar el creciente número de usuarios, así como la convivencia de usuarios sobre otras tecnologías, aplicaciones, dispositivos y servicios; por lo que se hace necesario la transición hacia Redes IP, las cuales brindarían apoyo al despliegue de por ejemplo servicios de telefonía VoIP móvil [3].

<sup>30</sup> SG, Signaling Gateway. La puerta de enlace de señalización remota de la red acepta mensajes M3UA/ISUP del servidor de aplicaciones a través de enlaces/asociaciones sigtran.

<sup>31</sup> PBX, Private Branch Exchange, las soluciones PBX permiten disponer en tu Empresa de tantas extensiones como desees, sin necesidad de hacer un desembolso económico importante.

Por tanto, el proyecto llevado a cabo, contemplo las mejoras para pasar de una red red de conmutación Softswitch a una red IP Multimedia IMS del mismo proveedor Huawei, donde contara con más ancho de banda y disponibilidad de servicios sobre IP.

Para tal efecto se implementó en cuatro fases para la migración de servicios donde:

- Primera fase, análisis del diseño además de las instalación y configuración de los nuevos nodos IMS para la solución VoBB de la red Core Fija del Cliente.
- Segunda fase, pruebas y validaciones de los resultados sobre la maqueta instalada.
- Tercera fase, migración de usuarios NGN como ser POTs, ISDN, PRA (TDM-PBX), MSR y V5.
- Cuarta fase, migración de servicios de conmutación entre el cliente y otros operadores, sobre tecnología SIP, R2 y ISUP.

Huawei Provee la solución de PSTN Renewal para la integración de anteriores tecnologías de servicios de telefonía Fija para la evolución a IMS. La solución resuelve los problemas de reconstrucción de red traídos por conmutadores antiguos PSTN, proporciona servicios de voz de alta calidad y brinda una experiencia de servicio enriquecida a los suscriptores. La solución también permite a los operadores implementar la reconstrucción de red fija y servicios de convergencia fijo-móvil (FMC).

<span id="page-22-1"></span>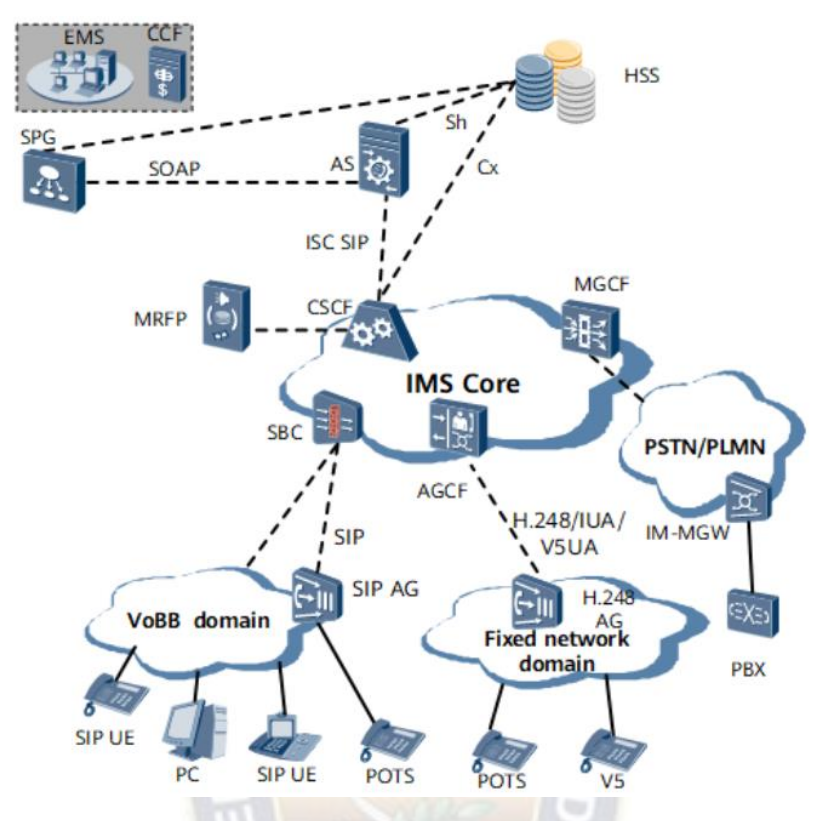

**Figura 3.** *Topología de red IMS PSTN Renewal* 

Nota: Se muestra la toplogia estándar de solución para una red IMS VoBB PSTN Renewal fuente- autor Huawei fuente online <https://usermanual.wiki/m/c5d80599194c9cbe3bdef696a32b84c29cdfb61e06db44ed6cdb61e87ed4b498.pdf>

### <span id="page-22-0"></span>*3. Desarrollo del Proyecto.*

Respondiendo a la rápida evolución de la red, cumpliendo con los distintos requerimientos de competencias de acuerdo al rol y a los distintos escenarios de implementación, optimización, expansión y transformación, Huawei provee una solución de desarrollo de competencias en la planificación de red, implementación, operación y mantenimiento, optimización, evolución y transformación.

Para la explicación del desarrollo de la evolución de la red del cliente se presentarán ambas topologías de red la red antigua y la recomendada e implementada a lo largo del proyecto. Por tanto, implica el desarrollo y análisis de una red NGN Softswitch donde se cuantificará los <span id="page-23-1"></span>servicios que el cliente proporciona a nivel de tráfico interno de usuarios sobre la red fija y de interconexiones a otros operadores.

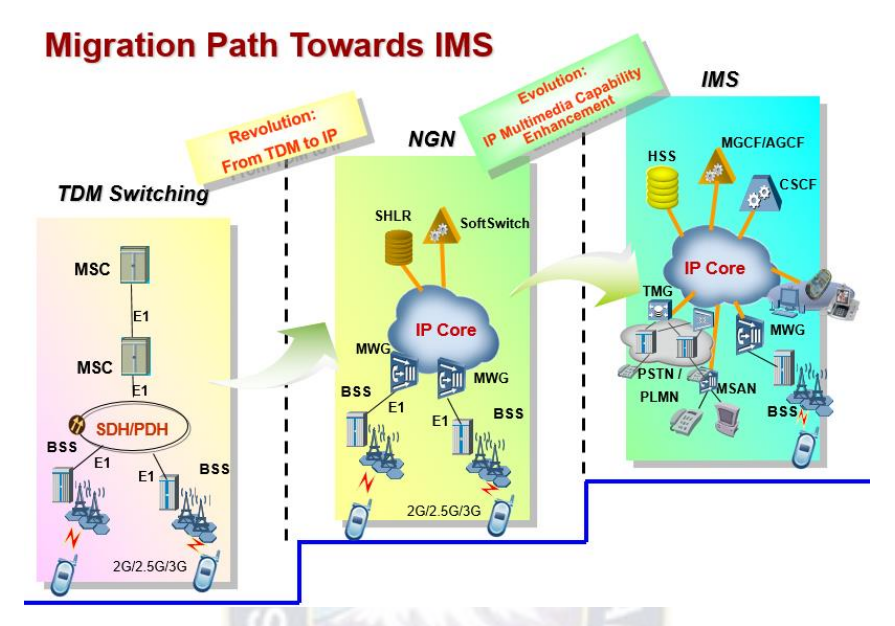

**Figura 4.** *Topología de migración estándar propuesta de Huawei* 

Nota: Se muestra los pasos de migración para pasar de una red TDM switching a IMS Autor Huawei [Fuente en linea] <https://www.thehindu.com/business/Industry/bsnl-to-switch-to-huaweis-next-generation-networks/article4953441.ece>

### <span id="page-23-0"></span>**3.1. Análisis de la central Softswitch y sus funciones.**

Softswitch en Huawei fue soportada por el equipo físico USYS-SoftX3000, donde está orientada a servicios NGN de la red fija. Proporciona un sistema de servicio independiente al separar los servicios del control de llamadas y separar el control de llamadas del portador. De esta manera, libera el servicio del modelo de red original.

Con una serie de modelos de servicio, la NGN puede prestar los siguientes servicios:

- Servicio de voz
- Servicio de datos
- Servicio multimedia

En la solución U-SYS, la NGN consta de cuatro planos:

• Acceso perimetral

- Conmutación de núcleos
- Control de red
- Gestión de servicios

Dentro de la topología de red del cliente en análisis se tienen como base dos tipos de conexión o servicios sobre el cliente:

### **Fin de Red, o usuarios finales**

<span id="page-24-0"></span>El SoftX3000 puede servir como una oficina C5 (Clase 5) en la PSTN tradicional para inter-funcionar con equipos RSP, el dispositivo de acceso V5, PBX y NAS.

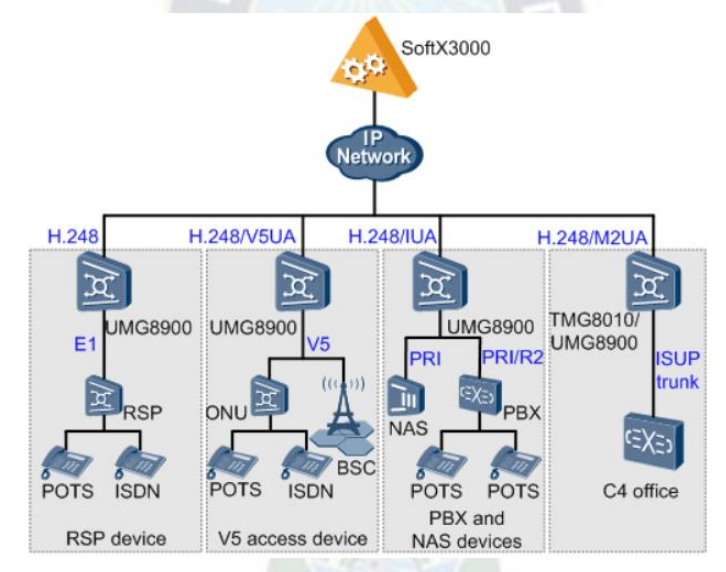

**Figura 5.** *Topología Clase 5 usuarios finales POTs, BRAs, V5.* 

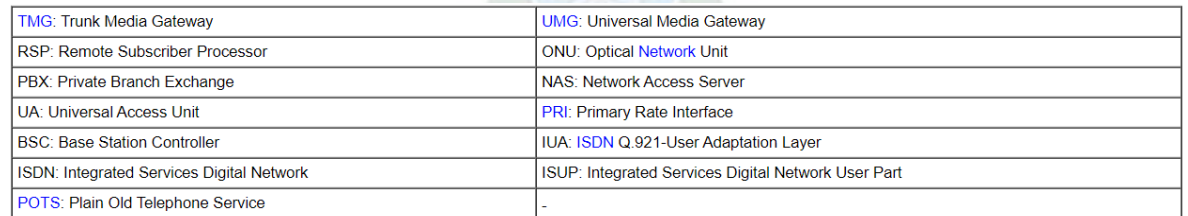

Nota: Se muestra la imagen con su explicación por nodo de la topología estándar de servicio clase 5[fuente online]:

[https://www.researchgate.net/figure/NGN-OSS-tasks-and-NGN-topology-based-on-2\\_fig3\\_220575674](https://www.researchgate.net/figure/NGN-OSS-tasks-and-NGN-topology-based-on-2_fig3_220575674) 

El cliente cuenta con aproximadamente 80 mil usuarios fijos, donde 50 mil son usuarios de accesos primarios para clientes corporativos sobre TDM-PBX y SIP-PBX. El resto de usuarios son clientes sobre un par de cobre en equipo MSANs (multiservice access node).

### **Redes de oficina en tándem**

Al conectarse en red con Huawei UMG8900 y SG7000, el SoftX3000 puede servir como una oficina C4 (oficina en tándem) en la PSTN tradicional.

<span id="page-25-0"></span>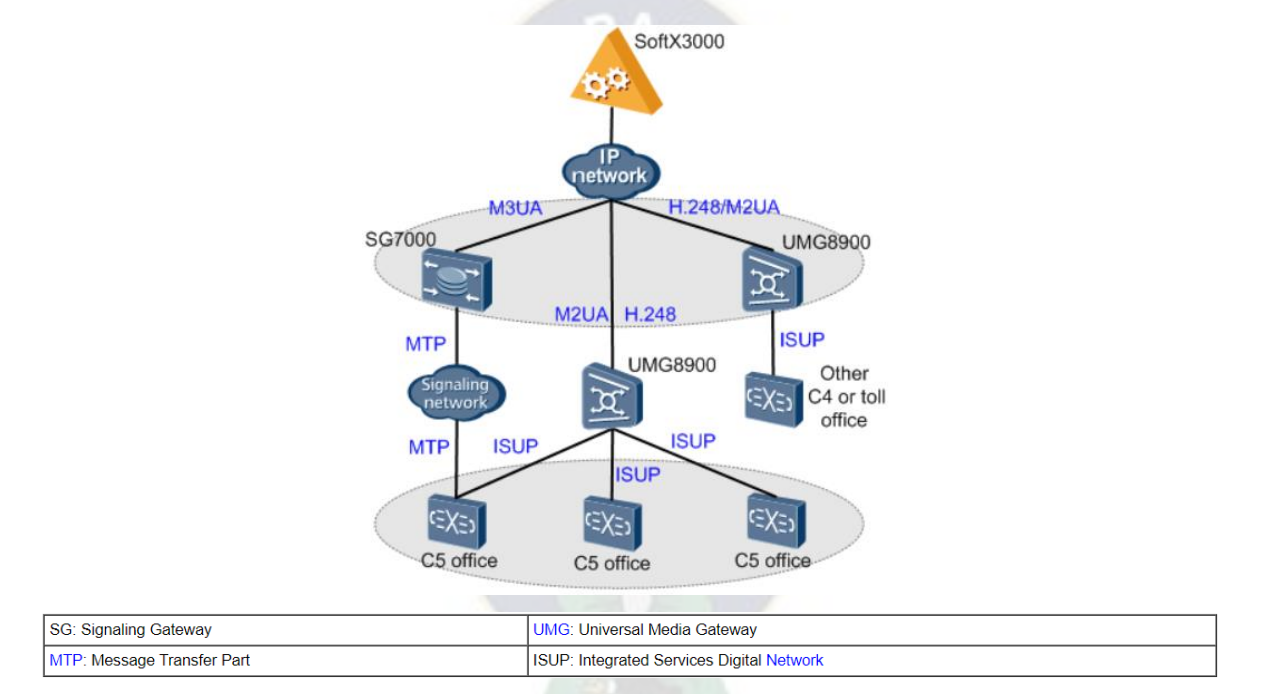

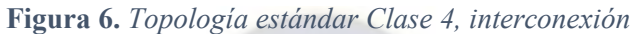

*Nota*: Se muestra la topología estándar para la interconexión a Clase 4 [fuente online]:

[https://www.researchgate.net/figure/NGN-OSS-tasks-and-NGN-topology-based-on-2\\_fig3\\_220575674](https://www.researchgate.net/figure/NGN-OSS-tasks-and-NGN-topology-based-on-2_fig3_220575674) 

El cliente cuenta con aproximadamente 100 troncales ISUP a otros operadores a nivel nacional con operadores locales por ciudad, y diferenciando el tráfico local, nacional e internacional.

Para el tráfico internacional la interconexión que el cliente maneja es a nivel de SIP sobre controladores de borde para un mejor control de servicio a nivel de seguridad, para este tipo de interconexión el softswitch lo maneja de la siguiente manera, donde se maneja un SBC o Controlador de borde para las interconexiones a otros operadores internacionales.

<span id="page-26-1"></span>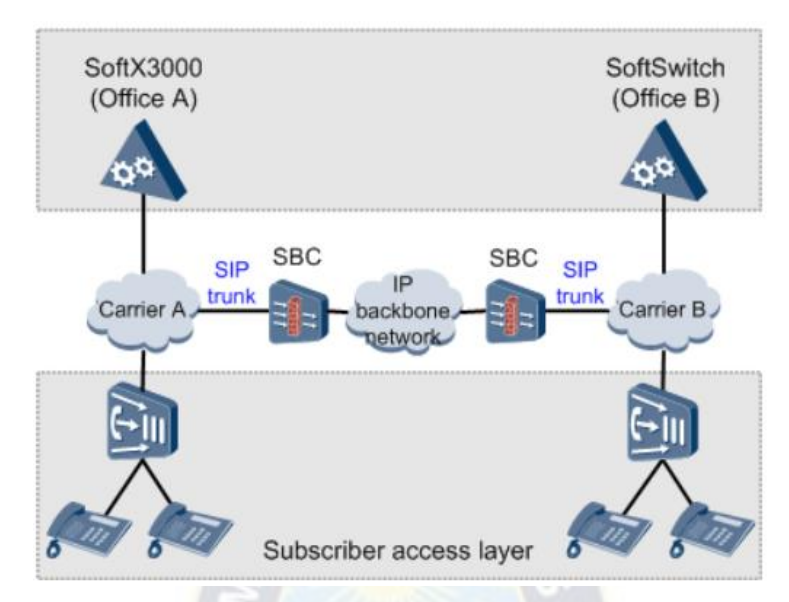

**Figura 7.** *Típica interconexión SIP a nivel de Troncales* 

*Nota*: se muestra la topología estándar de una interconexión por el protocolo SIP [fuente online]: [https://www.researchgate.net/figure/NGN-OSS-tasks-and-NGN-topology-based-on-2\\_fig3\\_220575674](https://www.researchgate.net/figure/NGN-OSS-tasks-and-NGN-topology-based-on-2_fig3_220575674) 

### <span id="page-26-0"></span>**3.2. Análisis de la IMS y sus funciones.**

Desde su introducción en la versión 5 de 3GPP, IMS ha sido aceptado por TISPAN y ITU-T como el único estándar para redes centrales debido a su soporte de acceso móvil y fijo y su estructura de servicio abierta y flexible.

La solución IMS de Huawei se desarrolló de acuerdo con las especificaciones 3GPP y ETSI TISPAN NGN y es totalmente compatible con las especificaciones 3GPP2 Multimedia Domain (MMD) y ITU-T NGN Focus Group (NGNFG).

Los proveedores de redes convergentes enfrentan los siguientes desafíos:

- Disminuye el número de suscriptores de línea fija.
- Los interruptores antiguos causan altos gastos operativos (OPEX).
- La industria de las telecomunicaciones está experimentando una transformación triple-play.

Huawei proporciona la solución Renovación PSTN para hacer frente a estos desafíos. La solución resuelve los problemas de reconstrucción de la red provocados por los antiguos conmutadores PSTN, proporciona servicios de voz de banda ancha de alta calidad y brinda una rica experiencia de servicio a los suscriptores. La solución también permite a los operadores implementar la reconstrucción de la red fija. y despliegue rápido de servicios de convergencia fijo-móvil (FMC), implementando la transformación a una red cuádruple.

- La solución Renovación PSTN tiene las siguientes ventajas:
- La solución hereda por completo los servicios PSTN y brinda abundantes servicios convergentes y de valor agregado.
- Admite múltiples modos de acceso para servicios de voz
- La solución proporciona modos de acceso de voz de banda ancha para suscriptores, lo que brinda a los suscriptores varias selecciones a bajo costo.
- Proporcionar una plataforma convergente
- La solución proporciona acceso unificado y plataformas de servicio a los suscriptores, incluidos los suscriptores de VoBB, POTS, V5 e ISDN.
- Proporcionar un modo de operación unificado sin impacto en la gestión de la red y el aprovisionamiento de servicios
- Proporcionar una estructura FMC basada en IMS para mejorar la competitividad del modo de servicio cuádruple.

<span id="page-28-0"></span>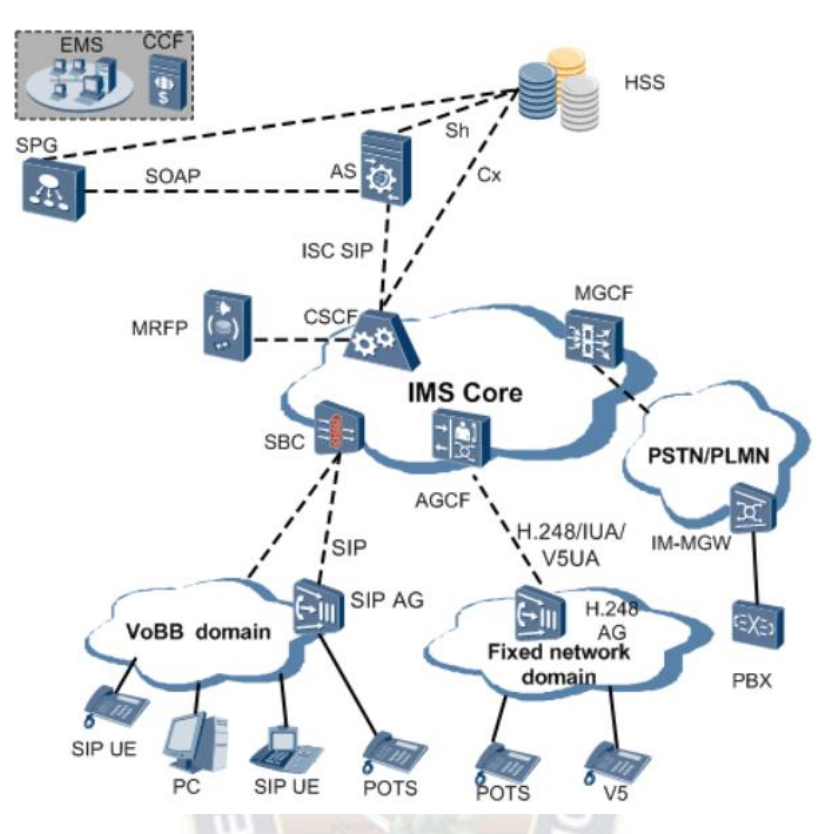

**Figura 8.** *Arquitectura de red IMS- VoBB PSTN Renewal* 

Nota: en la gráfica se muestra la solución PSTN VoBB PSTN Renewal de Huawei [fuente online]: [https://www.researchgate.net/figure/NGN-OSS-tasks-and-NGN-topology-based-on-2\\_fig3\\_220575674](https://www.researchgate.net/figure/NGN-OSS-tasks-and-NGN-topology-based-on-2_fig3_220575674) 

La arquitectura de red se describe a continuación:

#### **Modo de acceso**

- Los suscriptores de central telefónica privada (PBX), POTS y V5 acceden a la red IMS a través de la función de control de pasarela de acceso (AGCF).
- Los suscriptores de banda ancha acceden a la red IMS a través del controlador de borde de sesión (SBC).

#### **Provisión de servicios**

El UAC3000 en la solución de Renovación PSTN funciona como AGCF y se utiliza para el acceso de suscriptores POTS y V5. El servidor de aplicaciones (AS) en el dominio IMS proporciona servicios para suscriptores.

### **Interworking**

La solución PSTN Renewal utiliza MGCF para Inter funcionar con otras redes como PSTN y PLMN.

### <span id="page-29-0"></span>**3.3 Requerimientos del Proyecto.**

El cliente requiere servicio de voz para los usuarios en servicio POTs, BRA (ISDN), TDM-PBX, SIP-PBX como parte de una primera migración en *clase 5*.

Para la siguiente fase de migración *clase 4*, se tienen por los nueve departamentos de Bolivia, las interconexiones a operadores locales como Cotel, Cotap, Coteor, Telecel, Nuevatel, etc y también operadores internacionales como AT&T, Verizon, Telmex, etc. Adicionalmente se debe cuidar que el tráfico abierto a cada troncal corresponda al tráfico local, nacional e internacional permitido por análisis numérico.

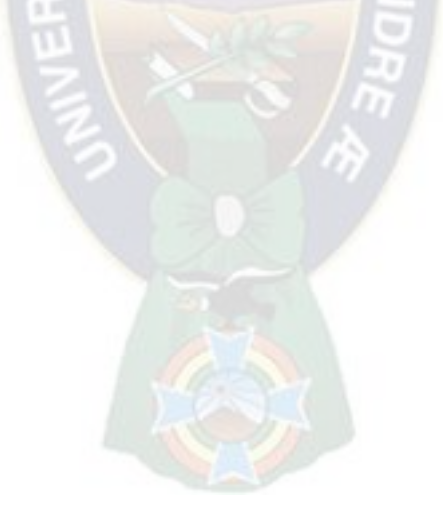

### **3.4 Planificación del Proyecto.**

<span id="page-30-1"></span><span id="page-30-0"></span>Para la instalación de los equipos se tiene el siguiente detalle de información o solución disponible para una configuración centralizada IMS-ATCA:

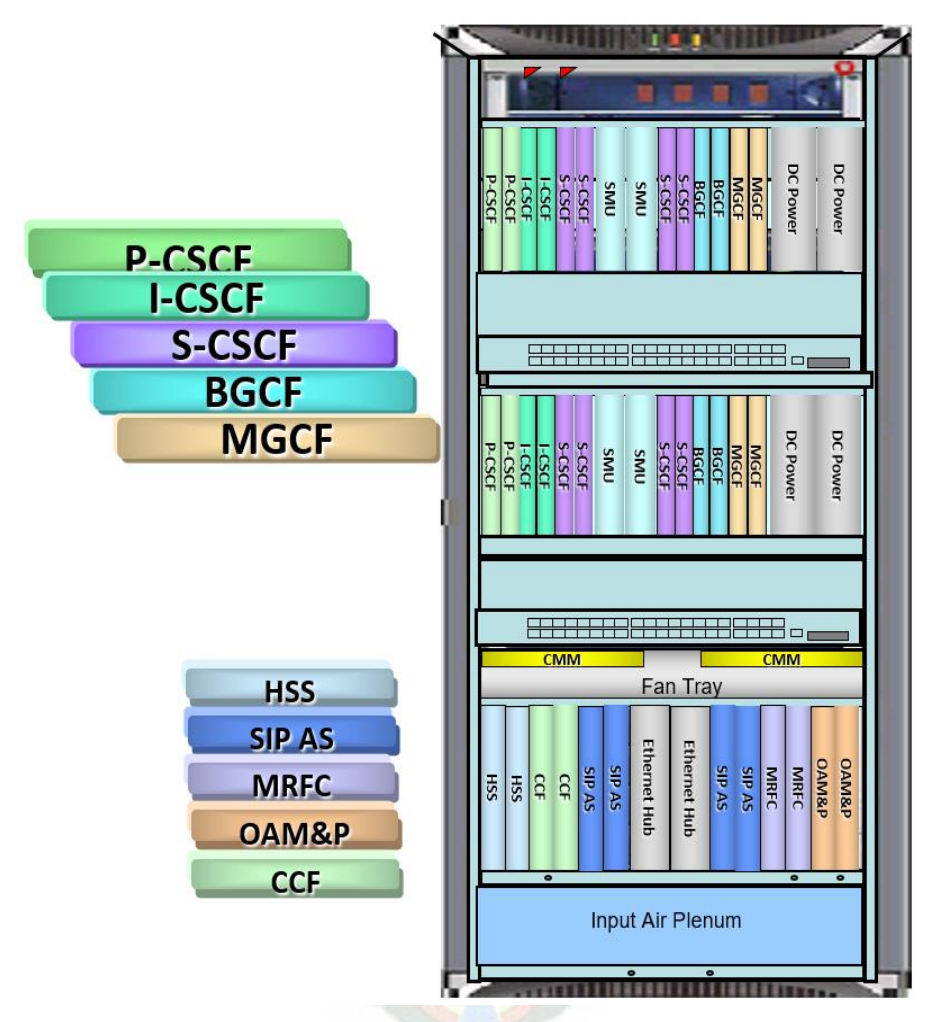

**Figura 9.** *Configuración centralizada distribución física de módulos.* 

*Nota*: Se muestra una solución de gabinete IMS ATCA solución Huawei, IMS network implement solution, ejemplos de interconnexion a otros nodos [https://www.gsma.com/mobilefordevelopment/wp](https://www.gsma.com/mobilefordevelopment/wp-content/uploads/2012/06/Huawei1.pdf)[content/uploads/2012/06/Huawei1.pdf](https://www.gsma.com/mobilefordevelopment/wp-content/uploads/2012/06/Huawei1.pdf) 

Cada subrack es una unidad general de procesos el cual cuenta con las siguientes características:

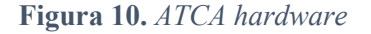

<span id="page-31-0"></span>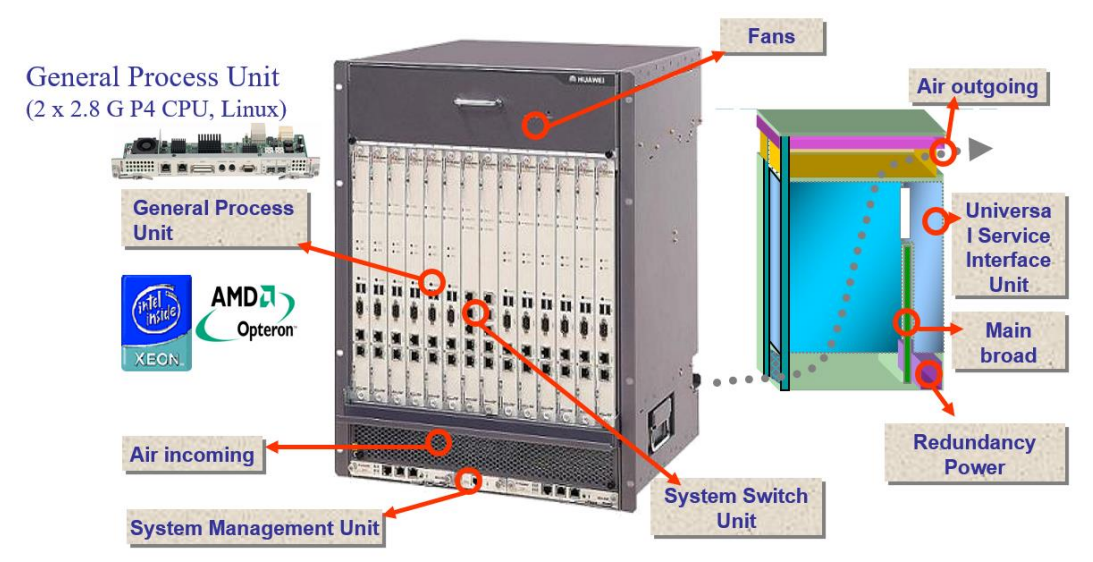

#### \* ATCA = Advanced Telecom Computing Architecture

*Nota*: IMS network implement solution, ejemplos de interconnexion a otros nodos <https://www.gsma.com/mobilefordevelopment/wp-content/uploads/2012/06/Huawei1.pdf>

Para cada interconexión se tiene nodos se tiene el siguiente detalle.

#### <span id="page-31-1"></span>Equipo MGW:

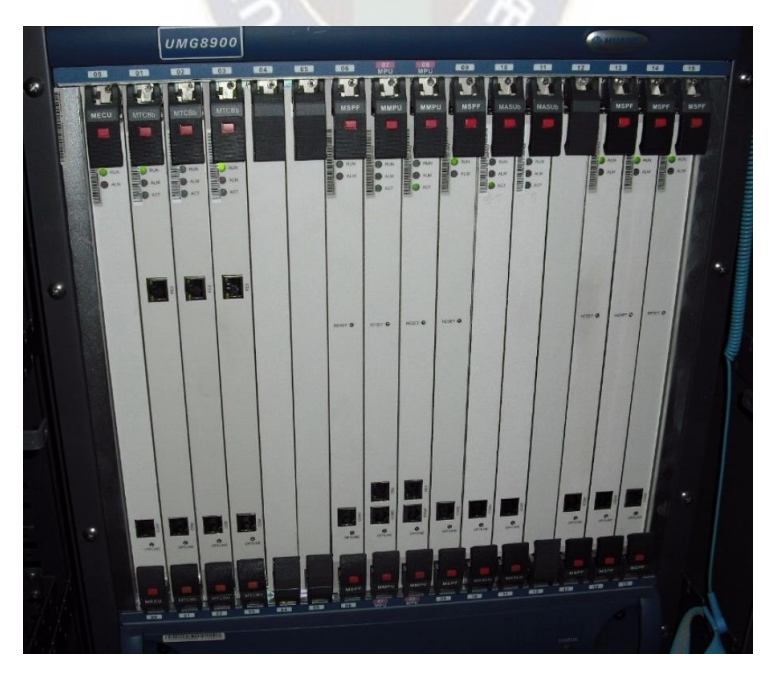

### **Figura 11.** *UMG8900 es un Media Gateway MGW*

*Nota*: Se muestra el gabinete con la solución UMG8900 de Huawei [fuente online] <https://www.huaweitelecomequipment.com/sale-14202067-huawei-umg8900-universal-media-gateway.html>

### <span id="page-32-1"></span>**Tabla 1**

Detalles técnicos sobre la UMG8900

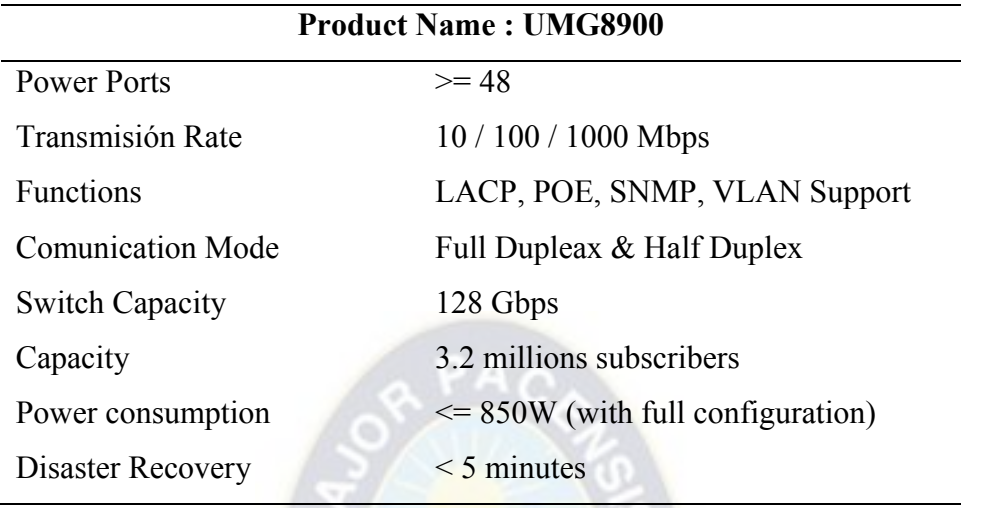

Nota: Se muestra la data técnica del modulo o solución UMG8900 [fuente online] [https://www.huaweitelecomequipment.com/sale-14202067-huawei-umg8900-universal-media-](https://www.huaweitelecomequipment.com/sale-14202067-huawei-umg8900-universal-media-gateway.html)

[gateway.html](https://www.huaweitelecomequipment.com/sale-14202067-huawei-umg8900-universal-media-gateway.html)

### <span id="page-32-0"></span>Equipo MSAN:

**Figura 12.** *MA 5600T es un Media Access para conexiones POTs, BRAs PRAs* 

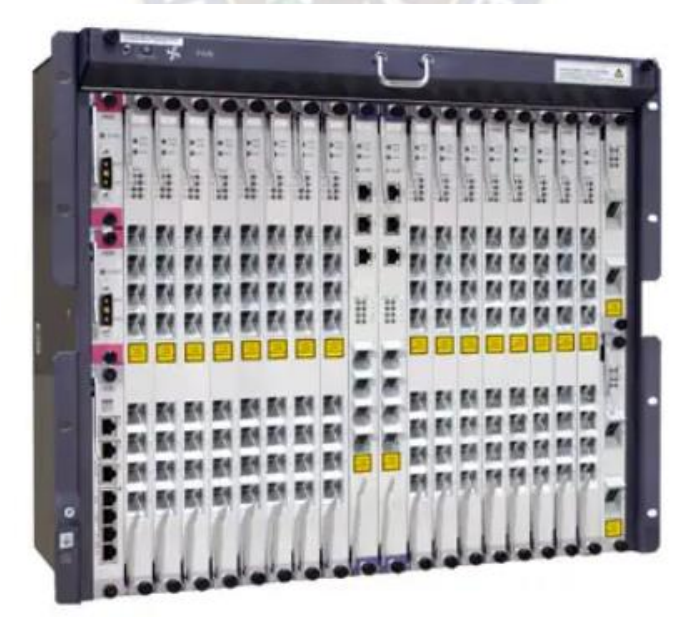

*Nota*: Se muestra la solución MA o MSAN de Acceso fuente Huawei [https://www.alibaba.com/product](https://www.alibaba.com/product-detail/Huawei-gpon-olt-MA5600T-ADSL2-MSAN_60466360365.html)[detail/Huawei-gpon-olt-MA5600T-ADSL2-MSAN\\_60466360365.html](https://www.alibaba.com/product-detail/Huawei-gpon-olt-MA5600T-ADSL2-MSAN_60466360365.html)

#### <span id="page-33-0"></span>**Figura 13.** *Cuadro de características técnicas de un nodo de acceso MA.*

#### **Key attributes**

Industry-specific attributes

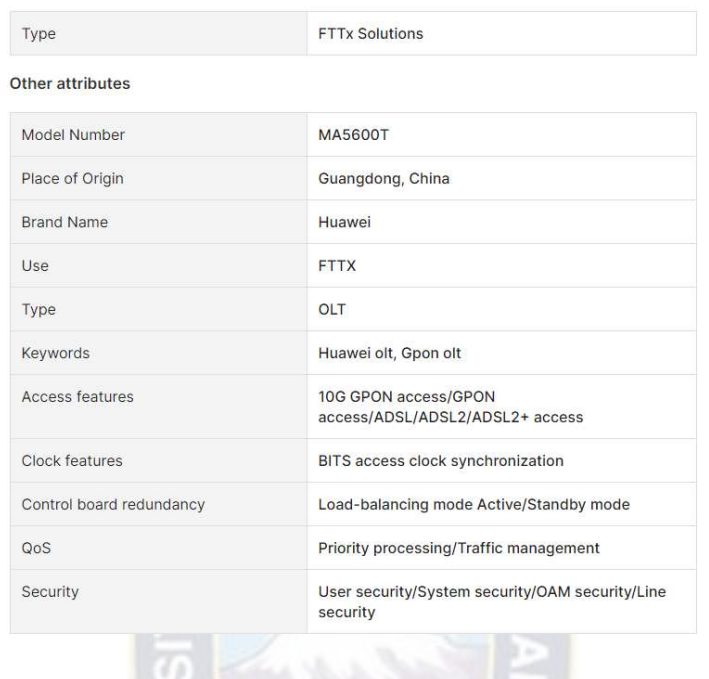

#### <span id="page-33-1"></span>**Figura 14.** *MA 5600T es un Media Access para conexiones POTs, BRAs PRAs por interface*

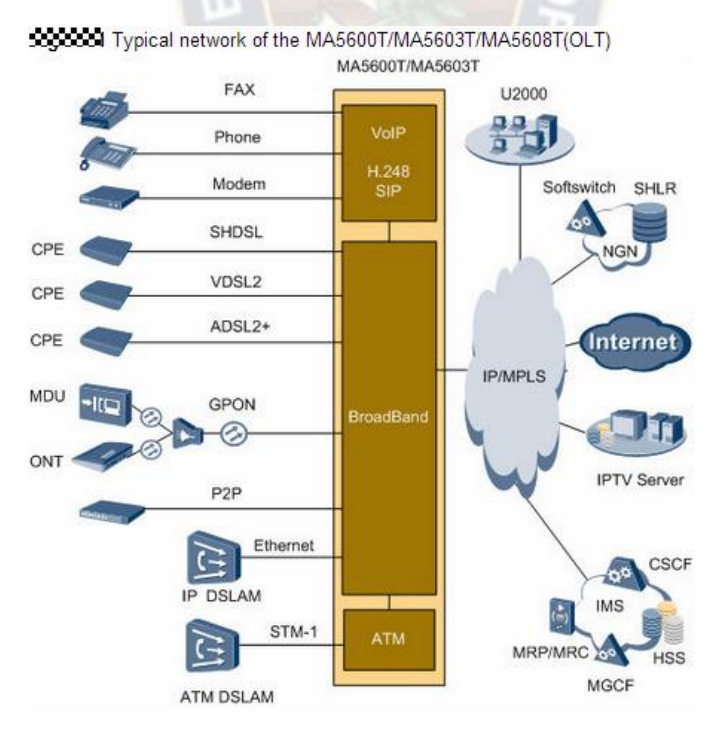

*Nota*: interconexión de un elemento MA por tipo de conexión fuente Huawei Fuente online [https://www.alibaba.com/product-detail/Huawei-gpon-olt-MA5600T-ADSL2-MSAN\\_60466360365.html](https://www.alibaba.com/product-detail/Huawei-gpon-olt-MA5600T-ADSL2-MSAN_60466360365.html)

### <span id="page-34-0"></span>Equipos ASBC/ISBC

#### **Figura 15.** *SBC SE2900 Controlador de Borde*

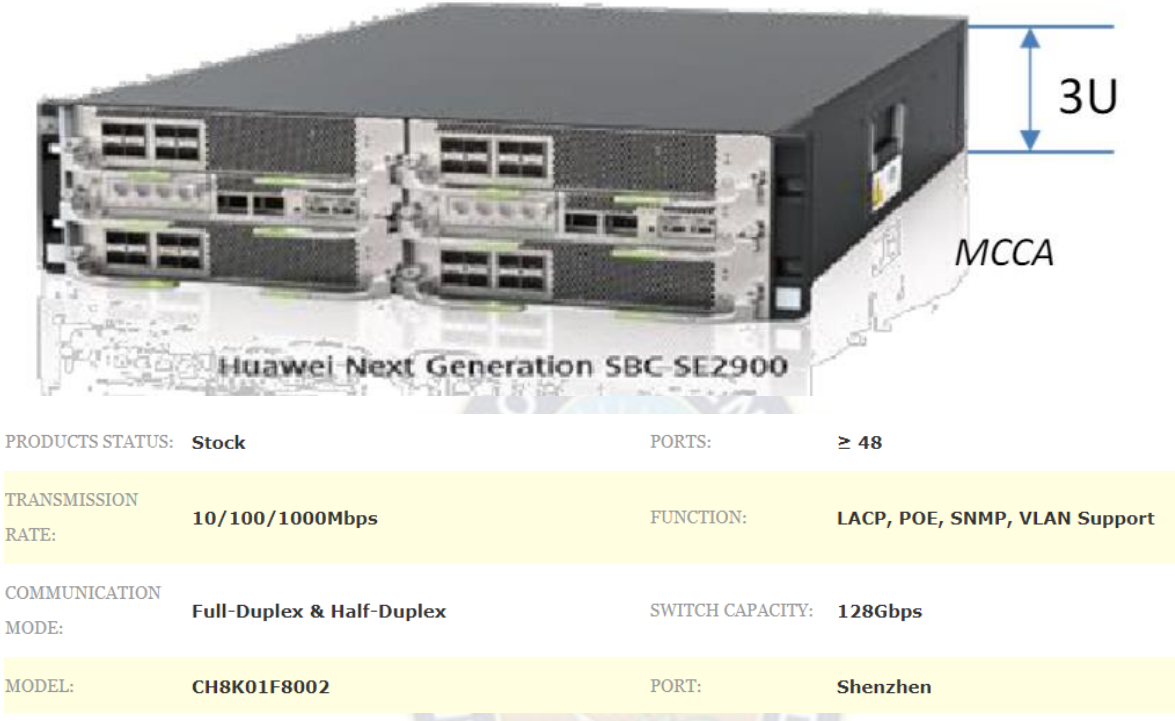

*Nota*: Se muestra el equipo físico SE2900 y sus especificaciones técnicas del equipo, fuente online [https://dokumen.tips/documents/sbc-information-gateway-2014-issue-01-a-briefing-to-huawei-](https://dokumen.tips/documents/sbc-information-gateway-2014-issue-01-a-briefing-to-huawei-se2900.html)

[se2900.html](https://dokumen.tips/documents/sbc-information-gateway-2014-issue-01-a-briefing-to-huawei-se2900.html)

### <span id="page-34-1"></span>**Tabla 2**

*Especificaciones sobre la capacidad de tráfico en el equipo* 

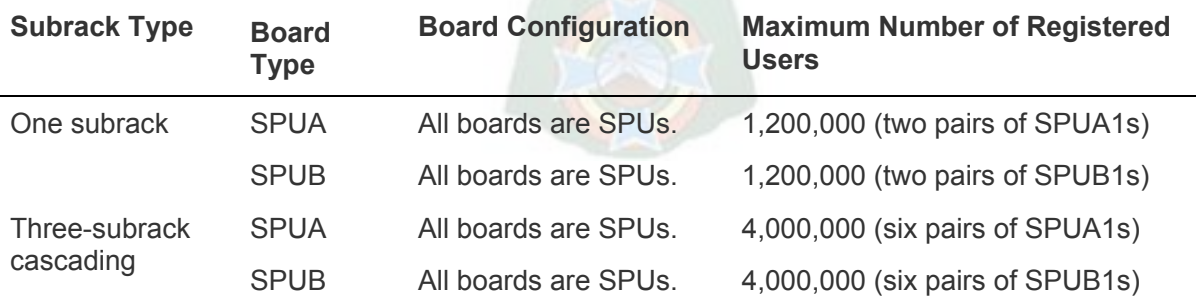

Nota: Se muestra el equipo físico SE2900 y sus especificaciones técnicas del equipo, fuente online [https://dokumen.tips/documents/sbc-information-gateway-2014-issue-01-a-briefing-to-huawei-](https://dokumen.tips/documents/sbc-information-gateway-2014-issue-01-a-briefing-to-huawei-se2900.html)

[se2900.html](https://dokumen.tips/documents/sbc-information-gateway-2014-issue-01-a-briefing-to-huawei-se2900.html)

Con los requerimientos ya conocidos la propuesta de migración en fase depende de las clases o tipos de servicios a migrar el cual es detallado a continuación por protocolos que deben ser conocidos para su futura configuración.

### *3.4.1. Clase 5.*

Sobre un MSAN (MultiService Access Node) y ISBC (Interconnect Session Border Controller), se procedió a configurar líneas de prueba con todos los servicios suplementarios a los cuales la línea puede tener acceso. A continuación, se detallará los protocolos de uso y en servicio del cliente que deben ser migrados a la nueva central IMS.

### o **H248**

El protocolo H.248 es un protocolo de control de puerta de enlace de medios y se aplica a las interfaces entre el controlador de puerta de enlace de medios (MGC) y la puerta de enlace multimedia (MGW) en la red IMS. Por ejemplo, el protocolo se aplica a las siguientes interfaces: Interfaz MP entre el controlador de función de recursos multimedia (MRFC) y el procesador de funciones de recursos multimedia (MRFP), y la interfaz Ix entre la función de control de borde de interconexión (I-BCF) y MRFP. El MRFC y el I-BCF son MGC, y el MRFP es un MGW. El MGC controla el MGW a través del protocolo H.248.

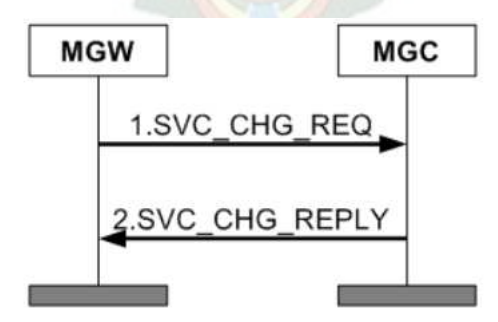

<span id="page-35-0"></span>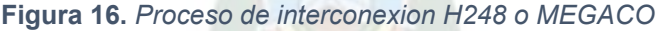

Nota: Se muestra la interconexión del protocolo H248 [fuente online] <https://bibdigital.epn.edu.ec/bitstream/15000/19510/1/CD-8902.pdf>
El proceso H248 es el siguiente:

- La MGW envía un mensaje ServiceChange REQ al MGC al que pertenece, el mensaje lleva los siguientes descriptores: Método (como Reiniciar), ServiceChangeAddress (información de la dirección) y Motivo (valor de la causa).
- El MGC autentica la MGW y devuelve un mensaje ServiceChange REPLY que contiene ServiceChangeAddress para aceptar el registro. Los servicios ahora se pueden implementar en la MGW. Si la MGW no pasa la autenticación, por ejemplo, porque la MGW no está controlada por la MGC, la MGC envía un mensaje ServiceChange REPLY que contiene el motivo para rechazar el registro.

o **Q921** 

Para los servicios de usuarios como PBX en TDM se tiene en uso el protocolo Q921. Sobre el nodo AGCF (Access Gateway control funtion) como MGC (media gateway controler).

| PBX   | <b>PRA</b> | <b>UMG8900</b> |      | IP | MGC        |
|-------|------------|----------------|------|----|------------|
|       |            |                |      |    |            |
| Q.931 |            | IUA-NIF        |      |    | Q.931      |
| Q.921 |            | Q.921          | IUA  |    | <b>IUA</b> |
|       |            |                | SCTP |    | SCTP       |
|       |            |                |      |    |            |
| L1    | TDM        | L1             | IP   | IP | ΙP         |

**Figura 17.** *Adaptación a nivel de señalización para la interconexión PRA* 

Nota: Se muestra la señalización para interconexión TDM-PBX [fuente online] <https://bibdigital.epn.edu.ec/bitstream/15000/19510/1/CD-8902.pdf>

Arquitectura de red para la interconexión usuarios PBX-TDM, La Figura 11 muestra cómo los nodos MGW y AGCF conectan los suscriptores de TDM-PBX a la red IMS. La red se puede dividir en tres partes principales:

> • Lado del terminal: Incluye UES y PBX TDM. Los suscriptores de una PBX TDM se llaman entre sí utilizando números cortos están conectados por la PBX TDM. Si

los suscriptores de TDM-PBX llaman a suscriptores fuera de la PBX TDM, la PBX TDM enruta esas llamadas a la red IMS.

- Lado de acceso: incluye la MGW y la AGCF La MGW proporciona servicios portadores y procesa datos de flujo de servicio La AGCF registra PBX TDM con la red IMS.
- Lado de la red central: incluye el I/S-CSCF, ATS e IMS-HSS. El I/S-CSCF conecta las llamadas al ATS. El ATS brinda servicios a los suscriptores y cobra a los suscriptores por el uso del servicio. El IMS-HSS almacena TDM. -Datos del suscriptor de la centralita.

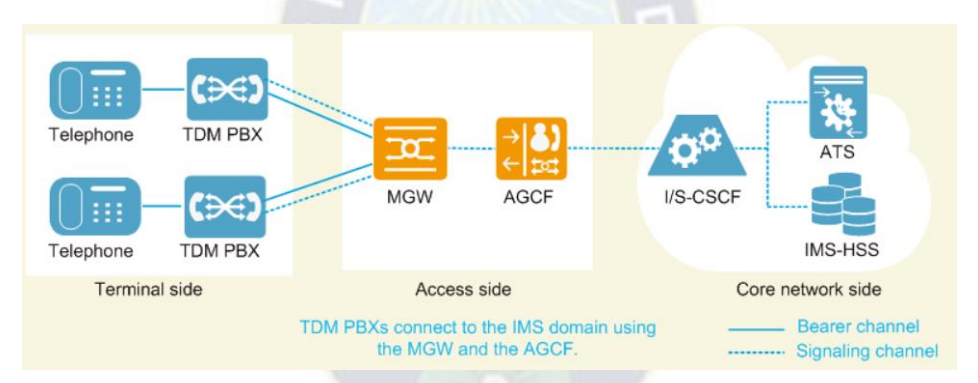

**Figura 18.** *Arquitectura de Red PBX-TDM usuarios IMS* 

#### o **SIP**

Para el servicio que el cliente también brinda como PBX es sobre una troncal SIP, en este caso se usa por seguridad un ISBC, controlador de borde, donde permite a usuarios corporativos por el protocolo SIP registrarse a la central IMS – AGCF.

El Protocolo de inicio de sesión (SIP) es un protocolo de control de capa de aplicación (definido en RFC3261) estipulado por IETF para crear, modificar y finalizar sesiones con uno o más participantes.

Nota: Se ve la solución IMS para las líneas de acceso primario o TDM-PBX [fuente online] <https://bibdigital.epn.edu.ec/bitstream/15000/19510/1/CD-8902.pdf>

Las sesiones incluyen conferencias multimedia y llamadas telefónicas por Internet. SIP admite mapeo de nombres, redirección, servicios ISDN y servicios de red inteligente (RI), también admite movilidad personal, lo que permite a los suscriptores solicitar u obtener cualquier servicio de telecomunicaciones en cualquier momento y en cualquier lugar.

SIP se ejecuta sobre IP. El protocolo de la capa de red es IP y el protocolo de la capa de transporte es TCP o UDP (recomendado). La Figura 19 muestra la pila de protocolos SIP.

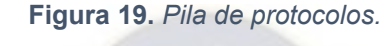

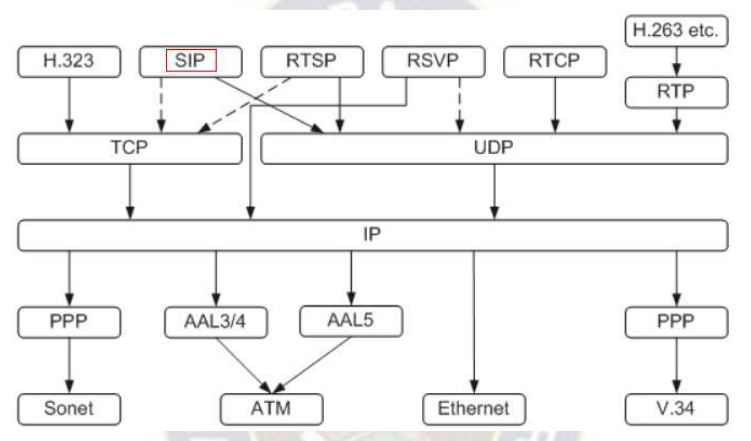

*Nota*: Se muestra la pila de protocolos y donde se encuentra el protocolo SIP [fuente online] <https://bibdigital.epn.edu.ec/bitstream/15000/19510/1/CD-8902.pdf>

La Figura 19 muestra cómo el I-SBC y AGCF conectan IP PBX a la red IMS La red se puede dividir en tres partes principales:

- Lado del terminal: incluye extensiones y IP PBX. Los suscriptores de IP PBX se llaman entre sí utilizando números cortos y las llamadas se conectan mediante IP PBX. Si los suscriptores de IP-PBX llaman a suscriptores fuera de IP PBX (como suscriptores móviles), la IP PBX enruta esas llamadas a la red IMS.
- Lado de acceso: incluye el I-SBC y AGCF El I-SBC conecta IP PBX a la red IMS El AGCF registra IP PBX con la red IMS.
- Lado de la red principal: incluye el I/S-CSCF, ATS e IMS-HSS. El I/S-CSCF conecta las llamadas al ATS. El ATS brinda servicios a los suscriptores y cobra a

los suscriptores por el uso del servicio. El IMS-HSS almacena IP -Datos del suscriptor de la centralita.

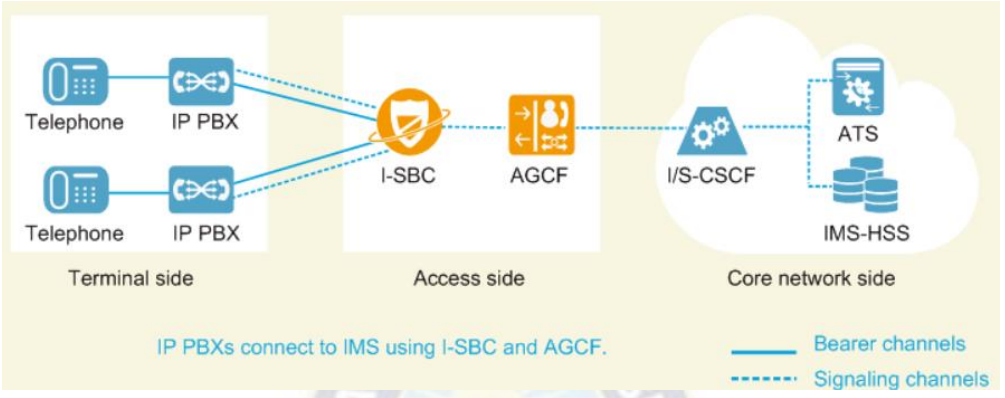

**Figura 20.** *Arquitectura de Red IP-PBX usuarios IMS* 

Nota: se muestra la solución completa IMS de interconexión para un SIP-PBX [fuente online]

<https://bibdigital.epn.edu.ec/bitstream/15000/19510/1/CD-8902.pdf>

Para cada una de las arquitecturas requeridas previo a una migración se preparo un escenario controlado de pruebas, donde no se tenga servicio comercial y pueda permitir hacer las validaciones necesarias de KPIs, CDRs, servicios suplementarios.

Detalles indispensables en los CDRs:

- Hora inicio
- Hora Fin
- Duración de llamada
- Registro único de identificación de CDR
- Numero de origen de llamada
- Numero de destino de llamada
- Causa de liberación de llamada
- Numero discado

KPIs de monitoreo de servicio:

- Call Completion Rate

Llamadas completadas en porcentaje total, por hora o cada cinco minutos.

- Basic Measurament

Llamadas entrantes o salientes, por unidad o por tráfico en erlangs.

- CPU usage

Uso de recursos sobre el CPU asociado a cada nodo.

Servicios suplementarios:

- CFU (Call Forwarding Unconditional)
- CFNR (Call Forwarding No Reply)
- CFB (Call Forwarding Busy)
- CW (Call Waiting)
- CLIP (Calling Line Identification Presentation)
- CLIR (Calling Line Identification Restriction)
- CT (Call Transfer)

# *3.4.2. Clase 4.*

Para la integración de un nuevo MGCF en esta etapa de la migración donde el Softswitch solo tiene interconexión de operadores, se detallará los protocolos en servicio a otros operadores y adicional la solución a consultas de portabilidad para rangos móviles.

La arquitectura de red que se manejara para la integración del MGCF con la red IMS ya existente y la solución a otras redes CS (computing swtiching).

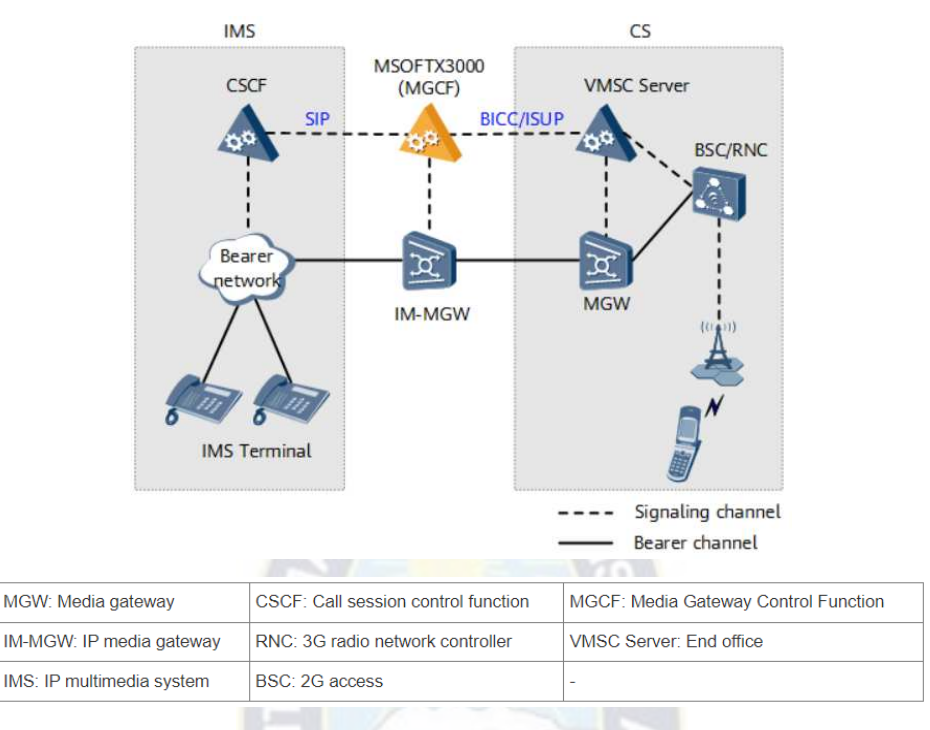

**Figura 21.** *Interconexión a la red IMS-como MGCF* 

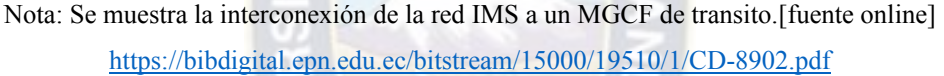

Durante la interconexión basado en SIP de servicios de voz básicos y servicios complementarios entre el dominio del sistema multimedia IP (IMS) y el dominio de conmutación de circuitos (CS), el MGCF y la función de puerta de enlace de medios multimedia IP (MGW) sirven juntos como un medio función de control de puerta de enlace (MGCF) para completar la conversión de señalización de ISUP a SIP. La Figura 14 muestra la red típica.

## o **SS7**

Signaling System No.7 (SS7), definido por el Comité Consultivo de Telegrafía y Teléfonos Internacionales (CCITT), es un sistema de señalización de canal común estándar aceptado internacionalmente. Se caracteriza por una transmisión de señalización de alta velocidad, gran capacidad, potentes acciones divertidas, flexibilidad y estabilidad. Se puede aplicar a través de la red telefónica pública conmutada (PSTN), el Sistema Global para Comunicaciones Móviles (GSM) y la red inteligente (IN).

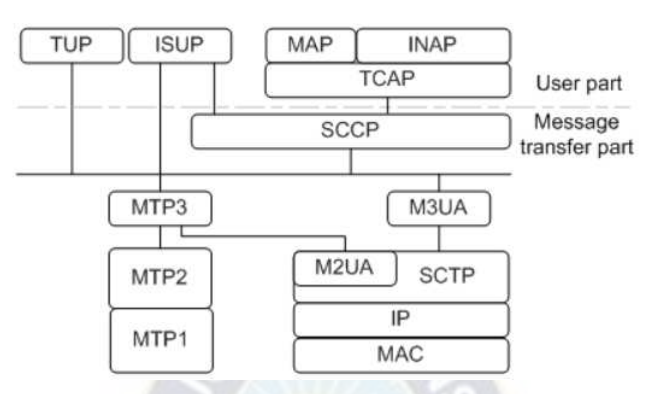

**Figura 22.** *Pila de protocolos SS7* 

Nota: Se muestra la pila de protocolos hasta llegar a SS7 [fuente online] <https://bibdigital.epn.edu.ec/bitstream/15000/19510/1/CD-8902.pdf>

La pila de protocolos de SS7 se divide en dos partes:

- 1. Parte de transferencia de mensajes (MTP): Garantiza el intercambio confiable de mensajes entre suscriptores. Los mensajes SS7 se pueden transmitir a través de multiplexación por división de tiempo (TDM) o la red de Protocolo de Internet (IP). Los protocolos M2UA y M3UA se utilizan cuando los mensajes SS7 se transmiten a través de la red IP.
- 2. Parte de usuario: Es una entidad funcional que transfiere capacidades utilizando la parte de transferencia de mensajes. En esta parte, se implementan varias aplicaciones. La parte de usuario incluye la parte de usuario (ISUP) de la red digital de servicios integrados (RDSI), la parte de aplicación de red inteligente (INAP) y parte de la aplicación móvil (MAP).

El significado de cada protocolo es el siguiente:

• Parte de Usuario Telefónico (TUP): Es un protocolo que brinda servicios para llamadas básicas.

- ISUP: Soporta la señalización necesaria para brindar servicios portadores básicos de voz y no voz o servicios complementarios en red telefónica pública conmutada (PSTN).
- MAP: Es un protocolo que define los procedimientos de señalización de intercambio de información entre elementos de red (NE) en la red móvil terrestre pública (PLMN) para implementar la función de roaming de la estación móvil (MS).
- INAP: Es la parte de la aplicación de red inteligente.
- SCCP: Pertenece a la parte del usuario, proporciona funciones adicionales para MTP, de modo que la información relacionada con el circuito, la información no relacionada con el circuito u otra información puede transmitirse entre la oficina de conmutación de la red de telecomunicaciones y un centro dedicado, proporciona servicios no orientados a conexión y servicios orientados a conexión. Constituye la tercera capa (capa de red) del modelo OSI.
- MTP: Es la parte de transferencia de mensajes que brinda una transmisión confiable de mensajes en la red de señalización, evita la pérdida, repetición o desorden de paquetes cuando el sistema o la red de señalización están defectuosos.

#### ▪ **ISUP**

La parte de usuario de la red digital de servicios integrados (ISUP) es la parte de usuario del sistema de señalización n.º 7 (SS7). Proporciona la función de señalización para los servicios portadores básicos y los servicios suplementarios para fines de voz y no voz en la red digital de servicios integrados. (RDSI) El MSC se comunica con otros MSC o con la Red Telefónica Pública Conmutada (PSTN) a través del protocolo ISUP.

El proceso de configuración de llamadas en ISUP implica una serie de mensajes de señalización que se intercambian entre los elementos de red relevantes. Los pasos clave del proceso de configuración de llamadas:

- a. Mensaje de dirección inicial (IAM): el IAM se envía desde el conmutador de origen a El interruptor de terminación, que indica el deseo de establecer una llamada.Este mensaje contiene información crucial, como los números de la persona que llama y la parte llamada, así como el tipo de servicio solicitado.
- b. Mensaje de dirección completa (ACM): el conmutador de terminación responde al IAM con el ACM, lo que indica que está listo para procesar el establecimiento de la llamada. Este mensaje también puede contener información sobre los tonos de progreso de la llamada, como señales de timbre o ocupado.
- c. Mensaje de progreso de la llamada (CPG): el CPG es enviado por el conmutador de terminación al conmutador de origen, notificándole el progreso de la llamada. Este mensaje se usa comúnmente para transmitir tonos de progreso de la llamada, como tonos de devolución de llamada o señales de ocupado.
- d. Mensaje de conexión (CON): cuando la parte llamada responde la llamada, el conmutador de terminación envía el mensaje CON al conmutador de origen, lo que indica que se ha establecido la llamada. En este punto, el tráfico de voz puede fluir entre las dos partes.
- e. Mensaje de desconexión (REL): al terminar la llamada, cualquiera de las partes o la red puede iniciar una liberación de la llamada.El mensaje REL se envía al otro conmutador para informarle de la terminación de la llamada y liberar los recursos asignados.

#### ▪ **INAP**

INAP se utiliza en redes inteligentes (IN). Es un segmento del conjunto de convenciones del sistema de señalización n.º 7 (SS7). La aplicación de red inteligente funciona como la convención de señalización entre los puntos de conmutación de servicios, el punto de control de servicios (SCP) y los periféricos inteligentes. o recursos de medios de red. Servicios caracterizados por INAP, por ejemplo, administración de marcación de expansión de dígitos cortos VPN, asistencia de número único, servicio de no molestar, administración de acceso personal (administración de llamadas de usuarios) y servicio de recuperación de desastres (destinos de llamadas de respaldo).

Para la planificación del proyecto este protocolo nos ayuda a la asistencia de numero único para las consultas de portabilidad contra la base de datos única.

## o **SIP**

SIP es un protocolo de control de capa de aplicación que adopta el protocolo de datagrama de usuario (UDP) basado en IP.

Como un tipo de troncal de paquetes, el troncal SIP es diferente del canal físico definido en el troncal de circuito. Es un canal lógico para la autenticación de Inter funcionamiento y el direccionamiento de llamadas entre la oficina local y la oficina par.

#### **SIP-URI**

En los mensajes SIP, se utiliza un identificador uniforme de recursos (URI) para indicar la dirección de origen, la dirección de destino y la dirección de redirección.

El formato común de SIP URI es el siguiente:

- SIP: nombre de usuario: contraseña @ host: puerto; parámetros de transmisión; parámetros de usuario; parámetros de método; parámetros TTL; ¿parámetros de dirección del servidor? Header name = header value.
- SIP: este campo indica que SIP se utiliza para la comunicación con el sistema especificado.
- Usuario: Este campo indica el nombre de usuario, que puede constar de cualquier carácter. Un nombre de usuario puede ser un nombre de usuario de correo electrónico o un número de teléfono.
- Contraseña: La contraseña asociada con el usuario. Si bien la sintaxis SIP y SIPS URI permite que este campo esté presente, NO SE RECOMIENDA su uso, porque el paso de información de autenticación en texto claro (como URI) ha demostrado ser un riesgo de seguridad. en casi todos los casos en los que se ha utilizado, Por ejemplo, transportar un número PIN en este campo expone el PIN.
- Host: este campo puede ser el nombre de dominio o la dirección IP del host.
- Puerto: Este campo indica el número de puerto al que se envía un mensaje de solicitud, el valor por defecto es 5060, es decir, el puerto conocido.
- Transport-param: este campo indica si se utiliza TCP o UDP para el transporte. El valor predeterminado es UDP.
- User-param: El SIP URI tiene una función especial, es decir, el tipo de host puede ser una puerta de enlace telefónica IP. En este caso, el nombre de usuario puede ser un número de teléfono ordinario. Este campo tiene dos valores: IP y Teléfono. Cuando Está configurado en Teléfono, el nombre de usuario es un número de teléfono y el sistema par correspondiente es una puerta de enlace telefónica IP.
- Method-param: Este campo indica el método aplicado (operación).
- Ttl-param: este campo indica la vida de un paquete de datos de multidifusión UDP.Este campo es válido solo cuando el parámetro de transporte es UDP y el parámetro maddr es la dirección de multidifusión.
- Maddr-param: este campo indica la dirección del servidor que se comunica con el usuario. Cubre la dirección en el campo host. Por lo general, es una dirección de multidifusión.
- Encabezado: el mensaje SIP utiliza los campos del encabezado para llevar el atributo de la entidad SIP. Cada mensaje SIP puede llevar varios encabezados. Actualmente, los encabezados comunes en el mensaje SIP del MSOFTX3000 son los siguientes:
	- Vía: el campo de encabezado Vía indica la ruta tomada por la solicitud hasta el momento e indica la ruta que debe seguirse en las respuestas de enrutamiento.
	- Call-ID: el campo de encabezado de ID de llamada identifica de manera única una invitación en particular o todos los registros de un cliente en particular.
	- From: Indica la entidad llamante.
	- To: el campo de encabezado Para especifica el destinatario lógico de la solicitud.
	- Contact: un valor de campo de encabezado de contacto proporciona un URI cuyo significado depende del tipo de solicitud o respuesta en la que se encuentra.
	- Cseq: Indica el número de serie de una llamada.
	- Content-Length: el campo de encabezado Content-Length indica el tamaño del cuerpo del mensaje, en número decimal de octetos, enviado al destinatario.
	- Content-Type: el campo de encabezado Tipo de contenido indica el tipo de medio del cuerpo del mensaje enviado al destinatario.

El formato SIP URI que MSOFTX3000 admite actualmente es número E.164@dirección IP:número de puerto, por ejemplo, SIP: 8613301080001@10.0.0.1:5060

## **SIP-T**

El protocolo de inicio de sesión para teléfonos (SIP-T), una extensión de SIP, proporciona el mecanismo por el cual un mensaje SIP puede contener señalización ISUP para lograr una mejor interoperabilidad entre la PSTN y la red SIP. SIP-T incluye tres modelos de llamada:

- PSTN-IP
- IP-PSTN
- PSTN-IP-PSTN

SIP-T adopta la estructura de mensajes de señalización y el procedimiento de SIP, y las tecnologías de encapsulación y mapeo.

- Encapsulación significa que un mensaje SIP contiene un mensaje ISUP.
- El mapeo incluye el mapeo de mensajes ISUP-SIP y el mapeo entre parámetros de mensajes ISUP y encabezados de mensajes SIP.

El mapeo entre un mensaje ISUP y un mensaje SIP se puede describir simplemente de la siguiente manera:

- $-$  IAM = INVITE
- $-$  ACM = 180 RINGING or 183
- $-$  ANM = 200 OK
- $REL = BYE$
- $RLC = 200$  OK for BYE

Mapeo entre parámetros de mensajes ISUP y encabezados de mensajes SIP:

Un mensaje de solicitud SIP utilizado para el establecimiento de llamadas contiene información como el número llamado para enrutar el mensaje al destino correcto. Por lo tanto, SIP-T define las reglas para el mapeo entre los parámetros del mensaje ISUP y los encabezados del mensaje SIP. Por ejemplo, el número llamado en un ISUP IAM debe asignarse al campo de encabezado de URI de solicitud del mensaje SIP.

Para cada una de las arquitecturas requeridas previo a una migración se preparó un escenario controlado de pruebas, donde no se tenga servicio comercial y pueda permitir hacer las validaciones necesarias de KPIs, CDRs, servicios suplementarios.

Detalles indispensables en los CDRs:

- Hora inicio
- Hora Fin
- Duración de llamada
- Registro único de identificación de CDR
- Numero de origen de llamada
- Numero de destino de llamada
- Causa de liberación de llamada
- Troncal Incoming
- Troncal Outgoing
- Numero recibido de llamada destino

KPIs de monitoreo de servicio:

- Call Completion Rate

Llamadas completadas en porcentaje total, por hora o cada cinco minutos.

- Basic Measurament

Llamadas entrantes o salientes, por unidad o por tráfico en erlangs.

CPU usage

Uso de recursos sobre el CPU asociado a cada nodo.

# **3.5 Diseño e Implementación.**

Para el diseño por razones de seguridad no se presentarán IPs del cliente, el diseño e implementación modelo se utilizar el siguiente diseño de IPs:

#### **Tabla 3**

*Diseño de red para implementar.* 

| <b>IP RED</b> | <b>MASCARA</b> | <b>COMENTARIOS</b>  |
|---------------|----------------|---------------------|
| 10.10.10.0    | /24            | Señalización        |
| 20.20.20.0    | /24            | Media               |
| 30.30.30.0    | /24            | 0&M                 |
| 200.10.10.0   | '24            | Señalización Extern |
| 200.20.20.0   | 24             | <b>Media Extern</b> |

*Nota*: Estos datos son solo de uso para la explicación para la implementación de la solución.

Punto de código MGCF – A hexadecimal

Punto de código SPS – B hexadecimal

Dominio ims.vobb.bo

Por cada elemento de red IMS, diseño de topología objetivo:

## **Tabla 4**

*Detalle de IPs designados por nodos de acuerdo a la topología de Red* 

| <b>NE</b>           | Señalización | Media       | 0&M        |
|---------------------|--------------|-------------|------------|
| <b>HSS</b>          | 10.10.10.1   |             | 30.30.30.1 |
| <b>CSCF</b>         | 10.10.10.2   |             | 30.30.30.2 |
| ATS                 | 10.10.10.3   |             | 30.30.30.3 |
| AGCF                | 10.10.10.4   |             | 30.30.30.4 |
| MGCF                | 10.10.10.5   |             | 30.30.30.5 |
| SPS                 | 10.10.10.6   |             | 30.30.30.6 |
| MGW                 | 10.10.10.7   | 20.20.20.1  | 30.30.30.7 |
| ASBC INTERNO        | 10.10.10.8   | 20.20.20.2  | 30.30.30.8 |
| <b>ISBC INTERNO</b> | 10.10.10.9   | 20.20.20.3  | 30.30.30.9 |
| <b>ISBC INTERNO</b> | 10.10.10.10  | 20.20.20.4  | 30.30.30.9 |
| <b>ASBC EXTERNO</b> | 200.10.10.1  | 200.20.20.1 | 30.30.30.8 |
| <b>ISBC EXTERNO</b> | 200.10.10.2  | 200.20.20.2 | 30.30.30.9 |
| <b>ISBC EXTERNO</b> | 200.10.10.3  | 200.20.20.3 | 30.30.30.9 |

*Nota*: es un diseño no comercial

Portabilidad Rutas, este dato es para todos los operadores por norma:

Entel 8902

Viva 8901

Tigo 8903

Arquitectura de red objetivo de la migración:

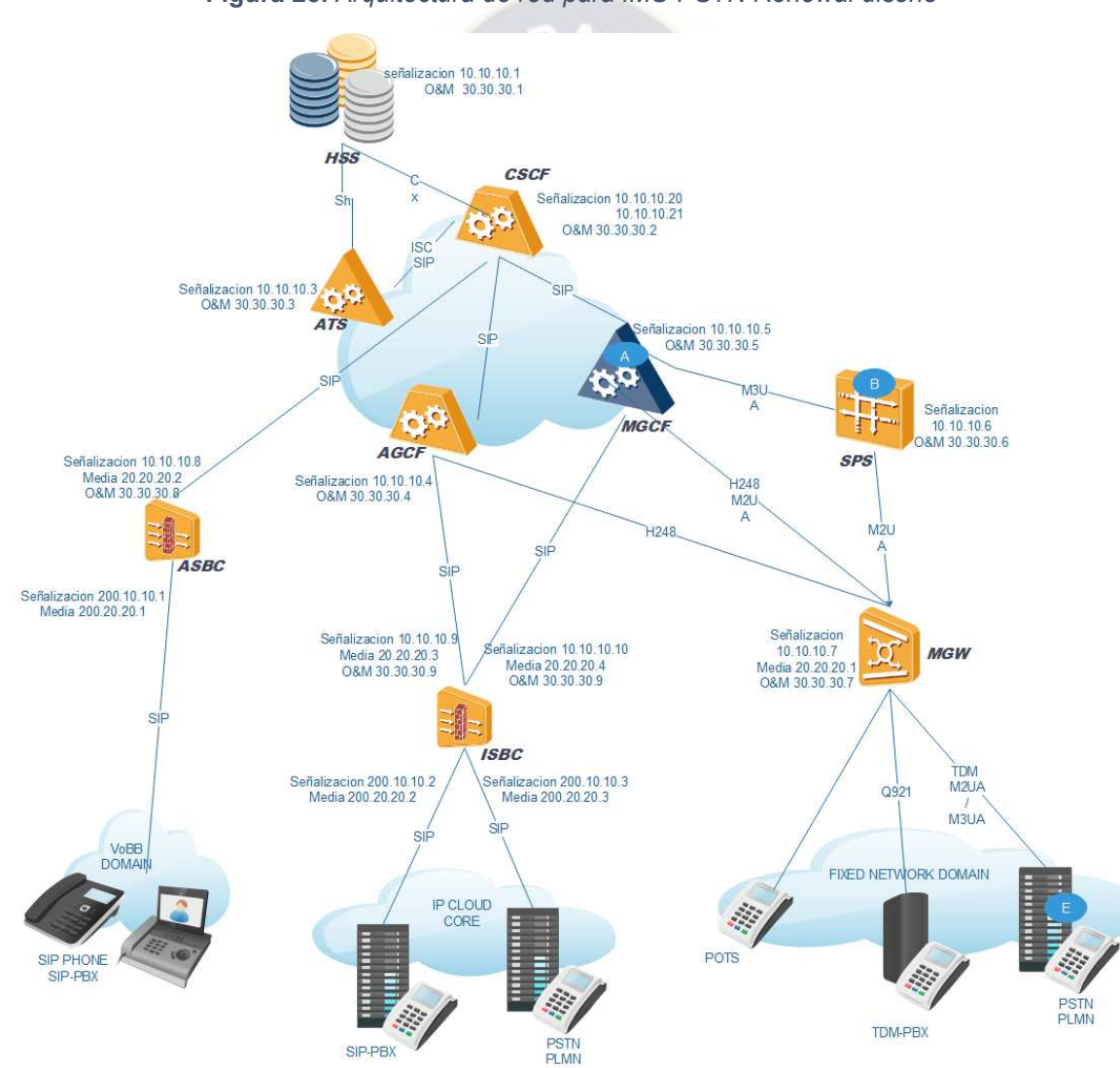

**Figura 23.** *Arquitectura de red para IMS-PSTN Renewal diseño* 

## **3.5.1. CORE CONFIGURACION**

#### Interfaz Cx

CSCF-ICSCF 10.10.10.20, SCSCF 10.10.10.21

**ADD** 

IADDR:ADDRNAME="ICSCF\_IPADDRESS",DPUMID=5,IPT=IPV4,IP="10.10.10.20",MASK="2 55.255.255.0", GW="10.10.10.2", NETPT=BACK7, EXPECTWORKMODE=NOT CONFIG, SIPFU NCTION=SIP OVER UDP-1&SIP OVER TCP-0&SIP OVER SCTP-0,STBOPT=OSFC-0&ISFC-

0, DETECT=ARP, ARPINTERV=3, ARPDRPRATE=80, ARPDRPRCVRATE=20, ARPDROPNUM= 3.ARPRCVNUM=3.ENSFPD=Y.IPQOSTYPE=DSCP.IPQOSVALUE=BIT0-0&BIT1-0&BIT2-

0&BIT3-0&BIT4-0&BIT5-0&BIT6-0&BIT7-0:

**ADD** 

SADDR:ADDRNAME="SCSCF\_IPADDRESS",DPUMID=5,IPT=IPV4,IP="10.10.10.21",MASK=" 255.255.255.0", GW="10.10.10.2", NETPT=BACK7, EXPECTWORKMODE=NOT CONFIG, SIPF UNCTION=SIP\_OVER\_UDP-1&SIP\_OVER\_TCP-0&SIP\_OVER\_SCTP-0,STBOPT=OSFC-0&ISFC-

0, DETECT=ARP, ARPINTERV=3, ARPDRPRATE=80, ARPDRPRCVRATE=20, ARPDROPNUM= 3.ARPRCVNUM=3.ENSFPD=Y.IPQOSTYPE=DSCP.IPQOSVALUE=BIT0-0&BIT1-0&BIT2-

0&BIT3-0&BIT4-0&BIT5-0&BIT6-0&BIT7-0:

ADD IHSS:HSSN="HSSHW",DN="ims.vobb.bo",HN="hss-

ims.vobb.bo",PRIORITY=0,LNKMOD=LOCALSUBRACKFIRST,ENABLEDOIC=ENABLEDOIC OFF;

ADD IHSSL:HSSN="HSSHW",LNKN="HSSHW-

01",BSUMID=33,PTYPE=SCTP,WMODE=CLIENT,ADDRN="ICSCF\_IPADDRESS",LPT=3868, PIPT=IPV4,PIP="10.10.10.1",PPT=3868,CST=CRC,PTHMODE=NOSUPCROSSPATH;

ADD SHSS:HSSN="HSSHW",DN="ims.vobb.bo",HN="hss-

ims.vobb.bo",PRIORITY=0,LNKMOD=LOCALSUBRACKFIRST,ENABLEDOIC=ENABLEDOIC\_ OFF;

ADD SHSSL:HSSN="HSSHW",LNKN="HSSHW-

01",BSUMID=33,PTYPE=SCTP,WMODE=CLIENT,ADDRN="SCSCF\_IPADDRESS",LPT=3869 ,PIPT=IPV4,PIP="10.10.10.1",PPT=3869,CST=CRC,PTHMODE=NOSUPCROSSPATH;

*HSS IP signaling y domino* 

```
ADD DMLE:EN="HSS-IMS",LOCTYPE=IMS-HSS,DN="vobb.bo",HN="hss-
```
ims.vobb.bo",DEFLOCAL=YES;

ADD DMPE:EN="ICSCF-HLP",PEERTYPE=I-CSCF,HN="icscf-ims.vobb.bo",PEPRI=15;

ADD DMPE:EN="SCSCF-HLP",PEERTYPE=S-CSCF,HN="scscf-

ims.vobb.bo",PEPRI=15;

ADD

IPADDR:IPNAME="HSSIMS",GATEWAYTYPE=HSF,IPTYPE=IPV4,IPV4IP1="10.10.10.1",IPV4 GW1="10.10.10.2",IPV4MASK1="255.255.255.0",ETH1=Card1/Lan1,SO=LOCALNETWORK-1&REMOTENETWORK-

1,GWDM=ARP,ARPIV=3,ARPDR=80,GWDM2=OPEN,IPQOSTYPE=DSCP,IPQOSVALUE=BIT 0-0,ARPRCVRATE=0,ARPDROPNUM=0,ARPRCVNUM=0;

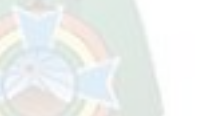

ADD DMLNK:LNKNAME="ICSCFIMS",LINKSNAM="ICSCF-

HLP",PTYPE=SCTP,WMODE=SERVER,IPNAM1="HSSIMS",LPT=3868,PIPVER=IPV4,PIPV4= "10.10.10.20",PPT=3868,LINKPRI=15,CROSSPATHFLAG=NO,LOADCHECK=TRUE,LOT=40, LDT=20,LCHECKPERIOD=P10;

ADD DMLNK:LNKNAME="SCSCFIMS",LINKSNAM="SCSCF-HLP",PTYPE=SCTP,WMODE=SERVER,IPNAM1="HSSIMS",LPT=3869,PIPVER=IPV4,PIPV4= "10.10.10.20",PPT=3869,LINKPRI=15,CROSSPATHFLAG=NO,LOADCHECK=TRUE,LOT=40, LDT=20,LCHECKPERIOD=P10;

## *Interfaz Sh*

ATS

ADD ATS:DN="vobb.bo",HN="ats-

ims.vobb.bo",EN="ATS",RELCAL=NO,SNDALM=YES,ALMTYPE=EVENT,CCFSEL=SIP,MAXC LNUM=120,ICSCF="icscf-

ims.vobb.bo",AOCTYPE=Inner\_ocs,OVERLAP=NO,CAUSE183=Q850CAUSE,RELCAUSEAF= SPECIFICCAUSE,SIPCODE=487,CAUREA=31,MTRING=NO,AOCCRG=NO,SMTFA=NO,AP= NO,RESERVED1=RESERVED0-0&RESERVED1-0&RESERVED2-0&RESERVED3- 0&RESERVED4-0&RESERVED5-0&RESERVED6-0&RESERVED7-0&RESERVED8- 0&RESERVED9-0&RESERVED10-0&RESERVED11-0&RESERVED12-0&RESERVED13- 0&RESERVED14-0&RESERVED15-0&RESERVED16-0&RESERVED17-0&RESERVED18- 0&RESERVED19-0&RESERVED20-0&RESERVED21-0&RESERVED22-0&RESERVED23- 0&RESERVED24-0&RESERVED25-0&RESERVED26-0&RESERVED27-0&RESERVED28- 0&RESERVED29-0&RESERVED30-0&RESERVED31-0,RESERVED2=0;

ADD

ATSADDR:ADDRNAME="ATSADDR",IPVER=IPV4,NETPRT=BACK7,EXPECTWORKMODE=

NOT CONFIG, IP="10.10.10.3", GW="10.10.10.2", MASK="255.255.255.0", SIPFUNCTION=SIP OVER\_UDP-1&SIP\_OVER\_SCTP-0,SO=RFC-0&LFC-

0.GWDETECT=ARP.ARPINTERV=3.ARPDRPRATE=80.ARPDRPRCVRATE=25.ARPDROPN UM=3,ARPRCVNUM=3,ENSFPD=Y,IPQOSTYPE=DSCP,IPQOSVALUE=BIT0-0&BIT1-0&BIT2-0&BIT3-0&BIT4-0&BIT5-0&BIT6-0&BIT7-0;

**ADD** 

DMLNK:DN="HSSIMS",LKSN="HSSIMS",LNKN="HSSIMS",PTYPE=SCTP,WMODE=CLIENT,I PTP=IPV4,ADDRNAME1="ATSADDR",LPORT=6202,PIP41="10.10.10.1",PPORT=3868,LCON =80,LCOFF=60,PTHMODE=NOCROSSPATH;

**HSS** 

ADD DMPE: EN="ATS-HLP", PEERTYPE=AS, HN="atsims.vobb.bo",DN="vobb.bo",PEPRI=15;

ADD DMLNK: LNKNAME="ATS-HLP-00", LINKSNAM="ATS-HLP", HSFMID=765, PTYPE=SCTP, WMODE=SERVER, IPNAM1="HSSIMS", LPT=3868, PIPVER=IPV4, PIPV4="10.10.10.3", PPT=6202, LINKPRI=15, CROSSPATHFLAG=NO, LOADCHECK=TRUE, LOT=40, LDT=20, LCHECKPERIOD=P10;

 $3.5.1.1.$  SIP

**CSCF al AGCF** 

**CSCF** 

ADD LDMI:ADDRT=IPADDRESS,IPSEG="10.10.10.0", MASK="255.255.255.0";

## **ADD**

TDMI:ADDRT=IPADDRESS,IPSEG="10.10.10.0",MASK="255.255.255.0",ALLOWAUTHDONE  $=Y$ :

#### **AGCF**

#### **ADD**

IPADDR:IPNAME="AGCFIMS",SRN=0,SN=10,DPUMID=1700,PORTID=Card3/Lan0,EXPECT WORKMODE=NOT CONFIG, ADDRTYPE=IPV4, IP4="10.10.10.4", NETMASK="255.255.255.0" ,DEFAULTGW4="10.10.10.1",ARPDETECT=ARP,SFPD=OPEN,ARPINTERV=3,ARPDRPRAT E=80, ARPDRPRCVRATE=80, ARPDROPNUM=3, ARPRCVNUM=3, DM=4, MTI=5, MRI=5, RFC= CLOSE.LFC=CLOSE:

#### ADD

SIPTG:TG=1,CSC=1,SRT=65535,TGN="IMS\_AGCF",RCHS=65535,OTCS=65535,HCIC=2000, LCIC=1800,ST=NGNN,NOAA=YES,EA=YES,ICR=LCO-1&LC-1&LCT-1&NTT-1&ITT-1&INTT-1&IITT-1&IOLT-1&CCR1-0&CCR2-0&CCR3-0&CCR4-0&CCR5-0&CCR6-0&CCR7-0&CCR8-0&CCR9-0&CCR10-0&CCR11-0&CCR12-0&CCR13-0&CCR14-0&CCR15-0&CCR16-0.OCR=LCO-1&LC-1&LCT-1&NTT-1&ITT-1&INTT-1&IITT-1&IOLT-1&CCR1-0&CCR2-0&CCR3-0&CCR4-0&CCR5-0&CCR6-0&CCR7-0&CCR8-0&CCR9-0&CCR10-0&CCR11-0&CCR12-0&CCR13-0&CCR14-0&CCR15-0&CCR16-0.CRF=B0-0&B1-0.ECCAP=NO.SFPARA=SVR0-0&SVR1-0&SVR2-0&SVR3-0&SVR4-0&SVR5-0&SVR6-0&SVR7-0&SVR8-0&SVR9-0&SVR10-0&SVR11-0&SVR12-0&SVR13-0&SVR14-0&SVR15-0&SVR16-0&SVR17-0&SVR18-0&SVR19-0&SVR20-0&SVR21-0&SVR22-0&SVR23-0&SVR24-0&SVR25-0&SVR26-0&SVR27-0&SVR28-0&SVR29-0&SVR30-0&SVR31-0.SFPARAS=SVR0-0&SVR1-0&SVR2-0&SVR3-0&SVR4-0&SVR5-0&SVR6-0&SVR7-0&SVR8-0&SVR9-0&SVR10-0&SVR11-0&SVR12-0&SVR13-0&SVR14-0&SVR15-0&SVR16-0&SVR17-0&SVR18-0&SVR190&SVR20-0&SVR21-0&SVR22-0&SVR23-0&SVR24-0&SVR25-0&SVR26-0&SVR27-0&SVR28- 0&SVR29-0&SVR30-0&SVR31-0,SFPARAT=SVR0-0&SVR1-0&SVR2-0&SVR3-0&SVR4- 0&SVR5-0&SVR6-0&SVR7-0&SVR8-0&SVR9-0&SVR10-0&SVR11-0&SVR12-0&SVR13- 0&SVR14-0&SVR15-0&SVR16-0&SVR17-0&SVR18-0&SVR19-0&SVR20-0&SVR21-0&SVR22- 0&SVR23-0&SVR24-0&SVR25-0&SVR26-0&SVR27-0&SVR28-0&SVR29-0&SVR30-0&SVR31- 0,SGCTRL=SVR0-1&SVR1-0&SVR2-0&SVR3-0&SVR4-0&SVR5-0&SVR6-0&SVR7-0&SVR8- 0&SVR9-0&SVR10-0&SVR11-0&SVR12-1&SVR13-0&SVR14-0&SVR15-0&SVR16-0&SVR17- 0&SVR18-0&SVR19-0&SVR20-0&SVR21-0&SVR22-0&SVR23-0&SVR24-0&SVR25-0&SVR26- 0&SVR27-0&SVR28-0&SVR29-0&SVR30-0&SVR31-0,SGCTRLS=SVR0-0&SVR1-0&SVR2- 0&SVR3-0&SVR4-0&SVR5-0&SVR6-0&SVR7-0&SVR8-0&SVR9-0&SVR10-0&SVR11- 0&SVR12-0&SVR13-0&SVR14-0&SVR15-0&SVR16-0&SVR17-0&SVR18-0&SVR19-0&SVR20- 0&SVR21-0&SVR22-0&SVR23-0&SVR24-0&SVR25-0&SVR26-0&SVR27-0&SVR28-0&SVR29- 0&SVR30-0&SVR31-0,SGCTRLT=SVR0-0&SVR1-0&SVR2-0&SVR3-0&SVR4-0&SVR5- 0&SVR6-0&SVR7-0&SVR8-0&SVR9-0&SVR10-0&SVR11-0&SVR12-0&SVR13-0&SVR14- 0&SVR15-0&SVR16-0&SVR17-0&SVR18-0&SVR19-0&SVR20-0&SVR21-0&SVR22-0&SVR23- 0&SVR24-0&SVR25-0&SVR26-0&SVR27-0&SVR28-0&SVR29-0&SVR30-0&SVR31- 0,SGCTRLF=SVR0-0&SVR1-0&SVR2-0&SVR3-0&SVR4-0&SVR5-0&SVR6-0&SVR7-0&SVR8- 0&SVR9-0&SVR10-0&SVR11-0&SVR12-0&SVR13-0&SVR14-0&SVR15-0&SVR16-0&SVR17- 0&SVR18-0&SVR19-0&SVR20-0&SVR21-0&SVR22-0&SVR23-0&SVR24-0&SVR25-0&SVR26- 0&SVR27-0&SVR28-0&SVR29-0&SVR30-0&SVR31-0,SGCTRLFIF=SVR0-0&SVR1-0&SVR2- 0&SVR3-0&SVR4-0&SVR5-0&SVR6-0&SVR7-0&SVR8-0&SVR9-0&SVR10-0&SVR11- 0&SVR12-0&SVR13-0&SVR14-0&SVR15-0&SVR16-0&SVR17-0&SVR18-0&SVR19-0&SVR20- 0&SVR21-0&SVR22-0&SVR23-0&SVR24-0&SVR25-0&SVR26-0&SVR27-0&SVR28-0&SVR29- 0&SVR30-0&SVR31-0,SGCTRLSIX=SVR0-0&SVR1-0&SVR2-0&SVR3-0&SVR4-0&SVR5- 0&SVR6-0&SVR7-0&SVR8-0&SVR9-0&SVR10-0&SVR11-0&SVR12-0&SVR13-0&SVR14- 0&SVR15-0&SVR16-0&SVR17-0&SVR18-0&SVR19-0&SVR20-0&SVR21-0&SVR22-0&SVR23-

49

0&SVR24-0&SVR25-0&SVR26-0&SVR27-0&SVR28-0&SVR29-0&SVR30-0&SVR31- 0,MST=SONST,SST=SINST,PL=PU,VIDEOS=SUPPORT,CHBF=NO,CODECS=PCMA-1&PCMU-1&G7231-1&G726-1&G728-1&G729-1&MPEG4A-1&S2833-1&G726\_40- 1&G726\_32-1&G726\_24-1&G726\_16-1&H261-1&H263-1&MPEG4V-1&H264-1&AMR\_WB-1&T120-1&T38-1&AMR-1&CLEARMODE-1&ILBC-1&SPEEX-1&G722-1&GSM\_FR-1,SELMODE=DIST,INROP=P0,IRCMFLAG=NO,ORCMFLAG=NO,SSF=" ",MDOMAINF=0;

ADD

SIPIPPAIR:TG=1,TGN="IMS\_AGCF",ADDRTYPE=IPV4,IMN=1700,LSRVP=5060,OSU="10.10. 10.21",MSTYPE=MASTER,DH=NO,DELTECH=YES,PTYPE=UDP,USEREMOTEP=NO;

CSCF al ASBC

Solo requiere configuración en el ASBC

ADD

AADDR:ADDRNAME="INT\_SIG\_IMS",HRUMID=151,DMT=CORE,ADDRGN="INT\_SIG\_IMS",I PVERSION=IPV4,IPV4="10.10.10.8",VRFFLAG=N,DSCP=0;

ADD

ASIPTG:TGNAME="INT\_SIG\_ICSCF",LINKINFO=UDP,IPTYPE=IPV4,PIPV4="10.10.10.21",VR FFLAG=N,PPORT=5060,CHB=CTHB,CHBLADDRNAME="INT\_SIG\_IMS\_LPZ",CHBLPORT=5 060,BCPLCNAME="DEFAULTABCFBCPLC",RESERVED1=0,RESERVED2=0,RESERVED3=0 ,RESERVED4=0;

ADD

ART:RTNAME="INT\_SIG\_ICSCF",SOPLY=AUTO,SBPLY=MANUAL,RTTYPE=STATIC,ISMPO RT=N,ADDRGN="INT\_SIG\_IMS",MEDDN="INT\_MED\_IMS",OFC1NAME="INT\_SIG\_ICSCF",P

OFC1=50.WOFC1=50.POFC2=60.WOFC2=60.POFC3=100.WOFC3=10.POFC4=100.WOFC4 =10, POFC5=100, WOFC5=10, POFC6=100, WOFC6=10, POFC7=100, WOFC7=10, POFC8=100, WOFC8=10,POFC9=100,WOFC9=10,POFC10=100,WOFC10=10,POFC11=100,WOFC11=10, POFC12=100,WOFC12=10,POFC13=100,WOFC13=10,POFC14=100,WOFC14=10,POFC15= 100, WOFC15=10, POFC16=100, WOFC16=10, MEDADDRTYPE=ONLY IPV4, RESERVED1=0, RESERVED2=0,RESERVED3=0,RESERVED4=0;

## **MGCF al CSCF**

## SIP SCSCF - en el MGCF

ADD OFC: ON="SCSCF IMS", OOFFICT=CMPX, DOL=SAME, BOFCNO=1, OFCTYPE=COM, SIG=SIP, LOCNAME="INVALID", SVQE=NO, IFADJUSTCODEC=NO, IFADJUSTCODECRATE=NO, QENUM=NO, NPTRSMHD=NCTRL, AOC99ID=NO, OFCTN="INVALID":

ADD SRT: SRN="SCSCF IMS", ON="SCSCF IMS", ACC1="INVALID",

ACC2="INVALID", SCMN=YES, BFSM=INVALID;

ADD RT: RN="SCSCF IMS", SRSM=SEQ, SR1N="SCSCF IMS",

CLDNCN="DEFAULT", LSTN="INVALID";

ADD RTANA: RSN="SCSCF IMS", RSSN="SCSCF IMS", TSN="DEFAULT",

RTSM=SEQ, RN="SCSCF IMS", ISUP=ALL;

ADD SIPTG: TGN="SCSCF\_IMS", CSCN="SCSCF\_IMS", SRTN="SCSCF\_IMS", BTG=1, BTGN="INVALID", SBT=UDP, ICR=LCO-1&LC-1&LCT-1&NTT-1&ITT-1, OCR=LCO-1&LC-1&LCT-1&NTT-1&ITT-1, RCHS=255, OTCS=255, NMSRC=65535, DCLI=K'88888888, DINAI=NOIND, DINPI=NOIND, DGN=65535, CAMA=NO, ABT=YES, CD=NO, IPM=DFT, LMTGRP=65535, ISBF=NO, OLPCLD=NO, DV=0, NIF=YES, NICF=YES, ISDP=YES, ISCLR=NO, ISPCLD=NO, NPCLD=YES, ADDRTYPE=IP, PBXFLAG=NO, LOCALIP="10.10.10.5", SRVP=5060, OSU="10.10.10.21", ISST=YES, ST=1800, OST=NO,

T100=30, T200=10, MTOUTS=3, DHBEAT=YES, DHBEATTP=OPN, OPT=16.

MVCHNUM=65535, ENTYPE=MSC, SIPRED=NO, SUPUPDATE=YES, SUPTIPTIR=NO,

IFADJUSTDATACODEC=NO, ISHOPCHANGE=NO, VBD=NO, RESTONE=NO,

SUPGISUP=NO, PROCNM="INVALID";

SIP ICSCF - en el MGCF

ADD OFC: ON="ICSCF IMS", OOFFICT=CMPX, DOL=SAME, BOFCNO=1, OFCTYPE=COM, SIG=SIP, LOCNAME="INVALID", SVQE=NO, IFADJUSTCODEC=NO, IFADJUSTCODECRATE=NO, QENUM=NO, NPTRSMHD=NCTRL, AOC99ID=NO, OFCTN="INVALID":

ADD SRT: SRN="ICSCF IMS", ON="ICSCF IMS", ACC1="INVALID", ACC2="INVALID", SCMN=YES, BFSM=INVALID;

ADD RT: RN="ICSCF\_IMS", SRSM=SEQ, SR1N="ICSCF\_IMS", CLDNCN="DEFAULT", LSTN="INVALID";

ADD RTANA: RSN="ICSCF\_IMS", RSSN="SCSCF\_IMS", TSN="DEFAULT", RTSM=SEQ, RN="ICSCF IMS", ISUP=ALL;

ADD SIPTG: TGN="ICSCF IMS", CSCN="ICSCF IMS", SRTN="ICSCF IMS", BTG=2, BTGN="INVALID", SBT=UDP, ICR=LCO-1&LC-1&LCT-1&NTT-1&ITT-1, OCR=LCO-1&LC-1&LCT-1&NTT-1&ITT-1, RCHS=255, OTCS=255, NMSRC=65535, DCLI=K'88888888, DINAI=NOIND, DINPI=NOIND, DGN=65535, CAMA=NO, ABT=YES, CD=NO, IPM=DFT, LMTGRP=65535, ISBF=NO, OLPCLD=NO, DV=0, NIF=YES, NICF=YES, ISDP=YES, ISCLR=NO, ISPCLD=NO, NPCLD=YES, ADDRTYPE=IP, PBXFLAG=NO, LOCALIP="10.10.10.5", SRVP=5060, OSU="10.10.10.20", ISST=YES, ST=1800, OST=NO, T100=30, T200=10, MTOUTS=3, DHBEAT=YES, DHBEATTP=OPN, OPT=16, MVCHNUM=65535, ENTYPE=MSC, SIPRED=NO, SUPUPDATE=YES, SUPTIPTIR=NO, IFADJUSTDATACODEC=NO, ISHOPCHANGE=NO, VBD=NO, RESTONE=NO, SUPGISUP=NO, PROCNM="INVALID";

Para el lado del CSCF con los comandos TMDI y LDMI, ya son alcanzables.

## *3.5.1.2. H248*

#### **AGCF al MGW**

## **AGCF**

ADD MGW: EID="10.10.10.7:2944", GWTP=UMGW, MGWDESC="MGW", LA="10.10.10.4", RA1="10.10.10.7", RP=2944, LISTOFCODEC=PCMA-1&PCMU-1&G7231- 0&G729-1&G726-0&T38-1&AMR-0&H261-0&H263-0&MPEG4-0&CLEARMODE-1&G726\_40- 0&G726\_32-0&G726\_24-0&G726\_16-0&ILBC-0&SPEEX-0&G711A\_VBD-0&G711U\_VBD-0&GSM\_FR-0, MRSCAP=NS, HAIRPIN=S, CODETYPE=ASN, UCATT=SUP2833-1&SUPQUASAM-1, ET=NO, TDMIFC1=0, RTPIFC=1, OWDYNA=YES, NOTHWDEV=FALSE, SUPROOTPKG=NS, MGWFCFLAG=FALSE, HEARTBEATTIMES=1, IPDOMAIN=0;

#### **MGW**

ADD IPADDR: BT=OMU, BN=0, IFT=ETH, IFN=0, IPADDR="30.30.30.7", MASK="255.255.255.0";

ADD IPADDR: BT=TNU, BN=1, IFT=GE, IFN=0, IPADDR="10.10.10.7", MASK="255.255.255.0";

ADD IPADDR: BT=HRB, BN=1, IFT=GE, IFN=0, IPADDR="20.20.20.1",

MASK="255.255.255.0", DESP="Media";

SET H248PARA: VMGWID=0, CT=BINARY, TT=UDP, ST=NOIMPL, HT=MD5, SPI=256, LT=8, TRF=OFF, MAXTI=4000, MINTI=1000, MAXT=7, PRTI=4000, NTTI=0, MCT=10000, CTW=80, CTNW=60, MGCLMT=10, MGLMT=10;

SET VMGW: VMGWID=0, MIDTYPE=IP, MID="10.10.10.7:2944", RPTIMES=3, RPINTV=3, RLSINTV=30, LNKFAILLEN=30, IPNUM=86016, TDMNUM=400384,

ATMNUM=221184, AUTOSWP=YES, LNKHBTIME=3, LNKMAXHBLOSS=30,

MWDMODE=STATIC, MWDVAL=0, CISTT=1000, NETTYPE=NGN, ROOTLENGTH=8. NONROOTLENGTH=8, CODEC=G.711A, MASTERMGCDETECTFLAG=NO, MASTERMGCDETECTTIME=5;

ADD MGC: VMGWID=1, MGCIDX=0, MIDTYPE=IP, MID="10.10.10.4:2944", MSS=MASTER, H248VER=V1, PRONEGO=NO, CONTCTRLASSN=NO, DWRAP=NO, ANNEXC=1, OUTADA=1, PERMANENTREQID=0, STREAMMODE=Inactive;

### **MGCF al MGW**

## **MGCF**

ADD MGW: MGWNAME="MGW", TRNST=SCTP, MGWDESC="MGW", BCUID=1000, ENCT=NSUP, AMRRATECON=CODECMODE, TC=PCMA-1&PCMU-1&G729A-1&T38-1&H264-1&CLEARMODE-1&G726\_16-1&G722-1, VQECTRL=NSUP;

ADD H248LNK: MGWNAME="MGW", TRNST=SCTP, LNKNAME="MGW", ADDRTYPE=IPV4, SLOCIP1="10.10.10.5", SLOCPORT=2945, SRMTIP1="10.10.10.7", SRMTPORT=2945:

#### **MGW**

SET H248PARA: VMGWID=1, CT=BINARY, TT=SCTP, ST=NOIMPL, LT=8, TRF=OFF, MCT=10000, CTW=80, CTNW=60, MGCLMT=10, MGLMT=10;

ADD H248LNK: LINKID=1, VMGWID=1, MGCIDX=0, TT=SCTP,

PTHMODE=TWOPATH, LOCALIP="10.10.10.7", LOCALPORT=2945, PEERIP="10.10.10.5",

PEERPORT=2945, LINKNAME="MGCF", FN=1, SN=6, BP=FRONT, SBN=SBN0;

ADD MGC: VMGWID=1, MGCIDX=1, MIDTYPE=IP, MID="10.10.10.5", MSS=MASTER, H248VER=V1, PRONEGO=NO, DWRAP=NO, ANNEXC=1, OUTADA=1,

PERMANENTREQID=0, STREAMMODE=Inactive;

## 3.5.1.3. M3UA

#### **MGCF al SPS**

### **MGCF**

SET OFI: OFN="MGCF", NN=YES, NPC="A";

ADD M3LE: LENM="MGCF", NI=NAT, OPC="A", LET=AS;

ADD M3DE: DENM="SPS", LENM="MGCF", NI=NAT, DPC="B", STPF=TRUE,

SLSSM=B1111, DET=SG, ADJF=YES, DEVER=RFC3332, EXNI=NAT, PRIORITY=0;

ADD M3LKS: LSNM="SPS", ADNM="SPS", SLSM=B1111, TM=LOADSHARE,

WM=ASP, CHLKSCFG=TRUE, LSX=1;

ADD M3RT: RTNM="SPS", DENM="SPS", LSNM="SPS", PRI=0;

ADD M3LNK: LNKNM="SPS", LOCIP1="10.10.10.5", LOCPORT=1024,

PEERIP1="10.10.10.6". PEERPORT=1024. CS=S. LSNM="SPS". QUALITYCHECK=TRUE.

QOS=TOS, PTHMODE=NOCROSSPATH;

## **SPS**

ADD IPADDR: ADDRNAME="SPS", CSLBTYPE=NO, IPVER=IPV4,

IPMODE=LOADSHARING, ADDRTYPEV4=BUSINESSADDR, NETPRT=vNIC1,

IPV41="10.10.10.6", GWV41="10.10.10.1", MASKV41="255.255.255.255", GWDETECT=ARP, QOSFLAG=TOS:

SET OFI: OFNM="SPS", SN1=NM, NPC="B";

ADD N7DSP: STDNAME="MGCF", NPC="A", SUAPOINT=FALSE, TMN="M2PA

Timer", LNN="default", GRPNAME="DefaultSPCGrp", ATIMODE=MODE5;

ADD M3AS: ASNM="SPS", NI=NM, DPCT="MGCF";

ADD M3LKS: LKSNM="MGCF", ASNM="MGCF", OFNM="NULL",

TIMERNM="Inter.Std.", RRT=ANP, CPPOLICY=ANP, SCRN=OFF, FWVLRCKSTGY="NULL",

CNGTNM="NULL". INFCSWT=CLOSE. OUTFCSWT=CLOSE. INSCREEN="NULL".

OUTSCREEN="NULL";

ADD M3LNK: LNKNM="MGCF", LKSNM="MGCF", IPTYPE=IPv4, ADDRID1="SPS", LP=1024, RIP41="10.10.10.5", RP=1024, CS=C, SCTPNM="default", TIMERNM="Inter.Std.", INFCSWT=CLOSE, OUTFCSWT=CLOSE;

## 3.5.1.4. M2UA

**SPS al MGW** 

**SPS** 

ADD M2LKS: LSNM="MGW", SGNM="SPS", TM=LOADSHARE, IFT=INTEGER,

CHLKSCFG=TRUE;

ADD M2LNK: LNKNM="MGW", LSNM="MGW", IPTP=IPv4,

LOCIP1="SIG Network 2 SPS01", LOCPORT=6000, PIP41="10.10.10.7", PPORT=4908,

PRIORITY=0, CS=C, ACTSTDBY=ACTIVE, SCTPPARANAME="Default";

## **MGW**

ADD MGC: VMGWID=1, MGCIDX=1, MIDTYPE=IP, MID="10.10.10.6", MSS=MASTER,

H248VER=V1, PRONEGO=NO, DWRAP=NO, ANNEXC=1, OUTADA=1,

PERMANENTREQID=0, STREAMMODE=SendRecv;

ADD H248LNK: LINKID=2, VMGWID=1, MGCIDX=1, TT=SCTP,

PTHMODE=TWOPATH, LOCALIP="10.10.10.7", LOCALPORT=2946, PEERIP="10.10.10.6",

PEERPORT=2946, LINKNAME="SPS", FN=1, SN=6, BP=FRONT, SBN=SBN0;

ADD L2UALKS: PROTYPE=M2UA, LKSNAME="SPS", LKS=1;

ADD L2UALNK: PROTYPE=M2UA, BN=0, LNKNO=0, LNKNAME="SPS", LKS=1,

LOCALPN=4908, LOCALIP1="10.10.10.7", REMOTEPN=6000, REMOTEIP1="10.10.10.6", PRIO=0:

## *3.5.2. CONFIGURACION DE TRONCALES*

## *3.5.2.1. A OTROS OPERADORES TDM*

OPERADOR DESTINO, punto de código C hexadecimal, CICs 1 al 31, Signaling link code

0, Link en el timeslot 16, nombre DESTNAC.

MGCF – SPS – UMG ---------------------- Operador Destino

Distribución de circuitos sobre la UMG para los datos de configuración sobre cada nodo:

**Tabla 5** 

*Diseño de configuración con link para un E1* 

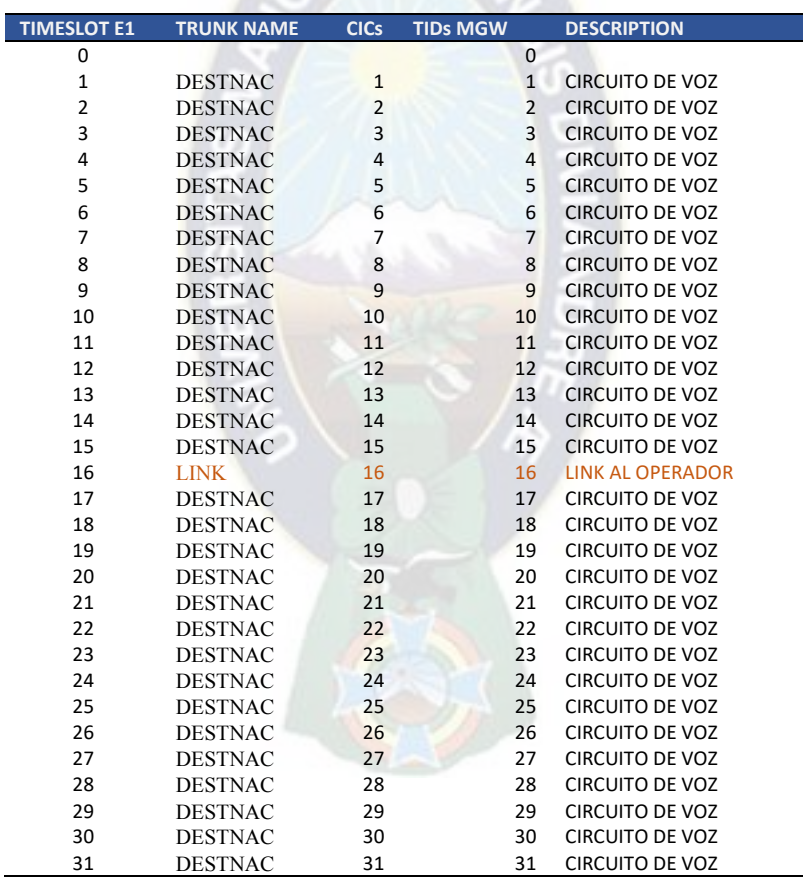

En base a la información proporcionada se tienen los siguientes comandos desde los

nodos Huawei.

- **MGCF** 

ADD OFC: ON="DESTNAC", OOFFICT=CMPX, DOL=SAME, BOFCNO=10, OFCTYPE=COM, SIG=NONBICC/NONSIP, DPC1="C", LOCNAME="INVALID", SVQE=NO, ARRCFGNAME="INVALID", QENUM=NO, NPTRSMHD=NCTRL, AOC99ID=NO;

ADD SRT: SRN="DESTNAC", ON="DESTNAC", ACC1="INVALID", ACC2="INVALID", SCMN=YES, BFSM=INVALID;

ADD RT: RN="DESTNAC", SRSM=SEQ, SR1N="DESTNAC", CLDNCN="DEFAULT", LSTN="INVALID";

ADD RTANA: RSN="DESTNAC", RSSN="DESTNAC", TSN="DEFAULT", RTSM=SEQ, RN="DESTNAC", ISUP=ALL;

ADD N7TG: TGN="DESTNAC", MGWNAME="MGW", CT=ISUP, SRN="DESTNAC", BTG=10, BTGN="INVALID", SOPC="A", SDPC="C", CSCNAME="DESTNAC", CC=NO, LOCNAME="INVALID", RELRED=NO, SIGTP=ITUS, RESTONE=NO, SUPGISUP=NO,

TRN="INVALID";

ADD N7TKC: TGN="DESTNAC", SCIC=1, ECIC=31, TID=1;

## **PARA EL LINK**

ADD M3DE: DENM="DESTNAC", LENM="MGCF", DPC="C", DET=SG;

ADD M3RT: DENM="DESTNAC", LSNM="SPS";

- **SPS** 

## **SOLO MANEJA LINK POR STP**

ADD N7DSP: STDNAME="DESTNAC", NPC="C", SUAPOINT=FALSE, TMN="M2PA Timer", LNN="default", GRPNAME="DefaultSPCGrp", ATIMODE=MODE5;

ADD N7LKS: LKSNM="DESTNAC", ASPNM="DESTNAC", OFNM="SPS", NI=NM,

FWVLRCKSTGY="NULL", CNGTNM="NULL", INFCSWT=CLOSE, OUTFCSWT=CLOSE, INSCREEN="NULL", OUTSCREEN="NULL";

ADD N7LNK: LNKNM="DESTNAC", LKSNM="DESTNAC", CT=M2UA0, SLC=0, TNM1="M2UA Timer", INFCSWT=CLOSE, OUTFCSWT=CLOSE, M2UALSNM="MGW", BINIFID=10;

ADD N7RT: RTNM="DESTNAC", LSNM="DESTNAC", DPNM="DESTNAC", TMNM="M2PA Timer";

## **UMG**

ADD TDMIU: BT=S4L, BN=0, OPT=0, TIDFV=1, TIDLV=31, VMGWID=1, RT=EXTERN; ADD MTP2LNK: LNKNO=1, LNKNAME="DESTNAC", IFBT=S4L, IFBN=0, OPN=0, E1T1N=1, STRTTS=16, SPFBN=0, SUBBN=0, BITREVERSE=OFF, LNKTYPE=M2UA64K,  $LKS=1$ , BINIFID=10;

## 3.5.2.2. A OTROS OPERADORES SIP

OPERADOR DESTINO, IP 200.200.100.101, Nombre operador DESTINTER

ISBC IP EXTERNA ISBC HUAWEI 200.10.10.3, COMBINADA

MGCF - ISBC ------------------------- Operador Destino

**MGCF**  $\omega_{\rm{max}}$ 

ADD OFC: ON="DESTINTER", OOFFICT=CMPX, DOL=SAME, DOA=SPC,

BOFCNO=20, OFCTYPE=COM, SIG=SIP, LOCNAME="INVALID", SVQE=NO,

IFADJUSTCODEC=NO, IFADJUSTCODECRATE=NO, QENUM=NO, NPTRSMHD=NCTRL,

AOC99ID=NO, OFCTN="INVALID";

ADD SRT: SRN="DESTINTER", ON="DESTINTER", ACC1="INVALID",

ACC2="INVALID", SCMN=YES, BFSM=INVALID;

ADD RT: RN="DESTINTER", SRSM=SEQ, SR1N="DESTINTER",

CLDNCN="DEFAULT", LSTN="INVALID";

ADD RTANA: RSN="DESTINTER", RSSN="DESTINTER", TSN="DEFAULT", RTSM=SEQ, RN="DESTINTER", ISUP=ALL;

ADD SIPTG: TGN="DESTINTER", CSCN="DESTINTER", SRTN="DESTINTER", BTG=20, SBT=UDP, OLPCLD=NO, ADDRTYPE=IP, PBXFLAG=NO, LOCALIP="10.10.10.5", OSU="10.10.10.10", ISST=YES, OST=NO, DHBEAT=YES, DHBEATTP=OPN, ENTYPE=MSC, SIPRED=NO, SUPUPDATE=YES, SUPTIPTIR=NO, IFADJUSTDATACODEC=NO, ISHOPCHANGE=NO, VBD=NO, RESTONE=NO, SUPGISUP=NO, PROCNM="INVALID", TC=G729A-1;

- **ISBC** 

ADD IADDR: ADDRNAME="DESTINTER", CFGINSNAME="DESTINTER",

DMT=INTERNAL, IPTYPE=IPV4, IPV4="10.10.10.10", VRFFLAG=N, ENCT=NO;

ADD IADDR: ADDRNAME="EXTERNO\_DESTINTER",

CFGINSNAME="EXTERNO\_DESTINTER", DMT=EXTERNAL, IPTYPE=IPV4,

IPV4="200.10.10.3", VRFFLAG=N, SPDYPT=N, ENCT=NO;

ADD MEDDN: MEDDN="INTERNO\_DESTINTER", ENDSCP=NO;

ADD MEDDN: MEDDN="EXTERNO\_DESTINTER", ENDSCP=NO;

ADD MEDADDR: MEDADDR="INTERNO\_DESTINTER",

CFGINSNAME="INTERNO\_DESTINTER", MEDDN="INTERNO\_DESTINTER", DMT=CORE,

IPVERSION=IPV4, IPV4="20.20.20.4", VRFFLAG=N;

ADD MEDADDR: MEDADDR="EXTERNO\_DESTINTER",

CFGINSNAME="EXTERNO\_DESTINTER", MEDDN="EXTERNO\_DESTINTER",

DMT=ACCESS, IPVERSION=IPV4, IPV4="200.200.20.3", VRFFLAG=N;

ADD ISIPTG: TGNAME="EXTERNO\_DESTINTER", TGTYPE=COMMON\_TRUNK,

LINKINFO=UDP, LADDRN="EXTERNO\_DESTINTER", PIPTYPE=IPV4,

PIPV4="200.200.100.101", MEDDN="EXTERNO\_DESTINTER", MIPTYPEP=IPV4, CHB=HRHB, MATD=N, COPTDETECTION=N, FROUTING=N, PRCFGDATA=N, RNIT="EXTERNO\_DESTINTER", SIGPLCNAME="DEFAULTIBCFSIGPLC", BCPLCNAME="DEFAULTIBCFBCPLC", TPNO="DefaultPolicy", ADDTGRP=N, OTRTRP="NULL", INNC=N, OUTNC=N, SETQOSTH=N, NUMPLCTYPE=COMMON, UNPLC=NULL, CALLEDNPLC=NULL;

ADD IOFC: OFCNAME="EXTERNO\_DESTINTER", TG1NAME="EXTERNO\_DESTINTER";

ADD ISIPTG: TGNAME="INTERNO\_DESTINTER", TGTYPE=COMMON\_TRUNK, LINKINFO=UDP, LADDRN="INTERNO\_DESTINTER", PIPTYPE=IPV4, PIPV4="10.10.10.5", MEDDN="INTERNO\_DESTINTER", MIPTYPEP=IPV4, CHB=HRHB, MATD=N, COPTDETECTION=N, FROUTING=N, PRCFGDATA=N, RNIT="INTERNO\_DESTINTER", SIGPLCNAME="DEFAULTIBCFSIGPLC", BCPLCNAME="DEFAULTIBCFBCPLC", TPNO="DefaultPolicy", QRYITNPORT=Y, ADDTGRP=N, OTRTRP="NULL", INNC=N, OUTNC=N, SETQOSTH=N, NUMPLCTYPE=COMMON, UNPLC=NULL, CALLEDNPLC=NULL;

ADD IOFC: OFCNAME="INTERNO\_DESTINTER",

TG1NAME="INTERNO\_DESTINTER";

ADD IRT: RTNAME="INTERNO\_DESTINTER", SOPLY=AUTO, SBPLY=AUTO, RTTYPE=STATIC, OFC1NAME="INTERNO\_DESTINTER", POFC1=50, WOFC1=10, OFC2NAME=" ", WOFC2=10, POFC3=100, WOFC3=10, POFC4=100, WOFC4=10, POFC5=100, WOFC5=10, POFC6=100, WOFC6=10, POFC7=100, WOFC7=10, POFC8=100, WOFC8=10, POFC9=100, WOFC9=10, POFC10=100, WOFC10=10, POFC11=100, WOFC11=10, POFC12=100, WOFC12=10, POFC13=100, WOFC13=10, POFC14=100, WOFC14=10, POFC15=100, WOFC15=10, POFC16=100, WOFC16=10, SNOT="EXTERNO\_DESTINTER", CICDELFLAG=N, RESELOFC=N, LAOFCNUM=1, RRTYPE=IP, RESERVED1=0, RESERVED2=0, RESERVED3=0, RESERVED4=0;

ADD IRT: RTNAME="EXTERNO DESTINTER", SOPLY=AUTO, SBPLY=AUTO, RTTYPE=STATIC, OFC1NAME="EXTERNO DESTINTER", POFC1=100, WOFC1=10, POFC2=100, WOFC2=10, POFC3=100, WOFC3=10, POFC4=100, WOFC4=10, POFC5=100, WOFC5=10, POFC6=100, WOFC6=10, POFC7=100, WOFC7=10, POFC8=100, WOFC8=10, POFC9=100, WOFC9=10, POFC10=100, WOFC10=10, POFC11=100, WOFC11=10, POFC12=100, WOFC12=10, POFC13=100, WOFC13=10, POFC14=100, WOFC14=10, POFC15=100, WOFC15=10, POFC16=100, WOFC16=10, SNOT="INTERNO DESTINTER", CICDELFLAG=N, RESELOFC=N, LAOFCNUM=1, RRTYPE=IP, RESERVED1=0, RESERVED2=0, RESERVED3=0, RESERVED4=0;

**3.5.3. CONFIGURACION DE USUARIOS** 

3.5.3.1. POTS

**USUARIO IMS 22220000 Cobertura LAPAZPOTS** 

USE ME:NAME=HSS;

ADD HHSSSUB: SUBID="+59122220000", IMPI="+59122220000",

IMPIAUTHTYPE=SDA, HUSERNAME="+59122220000", PWD="CONTRASENA",

REALM="ims.vobb.bo",

IMPULIST="\"sip:+59122220000@ims.vobb.bo\"&\"tel:+59122220000\"", CAPTPLID=1,

CHARGTPLID=1, SPTPLID=1, IMPUTPLID=1, IRSID=1, ALIASID=1;

USE ME:NAME=ENS;

ADD\_DNAPTRREC: E164NUM="22220000", ZONENAME="1.9.5.e164.arpa", ORDER=10, PREFERENCE=20, FLAGS="U", SERVICE="E2U+sip", REGEXP="!^.\*\$!sip:+59122220000@ims.vobb.bo!", REPLACEMENT=".", TTL=86400;

USE ME:NAME=ATS;

ADD\_MSR: IMPU="tel:+59122220000", SERVICEDATA/MMTelServices/version=1, SERVICEDATA/MMTel-extension/basic-part/call-source-code=LAPAZPOTS, SERVICEDATA/MMTel-extension/basic-part/call-out-authority/local="true", SERVICEDATA/MMTel-extension/basic-part/call-out-authority/local-toll="true", SERVICEDATA/MMTel-extension/basic-part/call-out-authority/national-toll="true", SERVICEDATA/MMTel-extension/basic-part/call-out-authority/international-toll="true", SERVICEDATA/MMTel-extension/basic-part/call-out-authority/intra-local-toll="true", SERVICEDATA/MMTel-extension/basic-part/call-out-authority/intra-national-toll="true", SERVICEDATA/MMTel-extension/basic-part/call-out-authority/customized-call-outauthority1="true", SERVICEDATA/MMTel-extension/basic-part/call-out-authority/customizedcall-out-authority2="true", SERVICEDATA/MMTel-extension/basic-part/call-outauthority/customized-call-out-authority3="true",SERVICEDATA/MMTel-extension/basicpart/user-category=ORDINARY, SERVICEDATA/MMTel-extension/basic-part/userpassword="\*\*\*\*\*\*", SERVICEDATA/MMTel-extension/basic-part/charge-source-code=0, SERVICEDATA/MMTel-extension/basic-part/limit-group=65535, SERVICEDATA/MMTelextension/basic-part/limitation-of-parallel-calls=1, SERVICEDATA/MMTel-extension/basicpart/implicit-ua-profile-subscribe="true", SERVICEDATA/MMTel-extension/basic-part/first-levelbill-group=65535, SERVICEDATA/MMTel-extension/basic-part/second-level-bill-group=65535, SERVICEDATA/OdbForImsOrientedServices="";
ADD ASBR: PUI="sip:+59122220000@ims.vobb.bo", PRI="+59122220000", REGTP=SINGLE, DID=ESL, TET=NORMAL, TEN=EID, EID="10.10.10.17:2944", TID="1", PLF=NO, TS=ACT, DT=STARDARD, HNID="HNID", NETID="VNID", NETINFO="LAPAZPOTS", PHNCON="LAPAZPOTS", DIGMAP=0, GLOBDMAPIDX=0, PWD="CONTRASENA", DP=IMSUB, DR=YES, CONF=255, CLIPMD=ATS, CODEC=NONE, CGP=Normal;

*3.5.3.2. VoIP* 

**USUARIO IMS 50501001 Cobertura NACIONALVOZIP** 

USE ME:NAME=HSS;

ADD\_HHSSSUB: SUBID="+59150501001", IMPI="+59150501001",

IMPIAUTHTYPE=SDA, HUSERNAME="+59150501001", PWD="CONTRASENA",

REALM="ims.vobb.bo",

IMPULIST="\"sip:+59150501001@ims.vobb.bo\"&\"tel:+59150501001\"", CAPTPLID=1,

CHARGTPLID=1, SPTPLID=1, IMPUTPLID=1, IRSID=1, ALIASID=1;

USE ME:NAME=ENS;

ADD\_DNAPTRREC: E164NUM="50501001", ZONENAME="1.9.5.e164.arpa",

ORDER=10, PREFERENCE=20, FLAGS="U", SERVICE="E2U+sip",

REGEXP="!^.\*\$!sip:+59150501001@ims.vobb.bo!", REPLACEMENT=".", TTL=86400;

USE ME:NAME=ATS;

ADD\_MSR: IMPU="tel:+59150501001", SERVICEDATA/MMTelServices/version=1, SERVICEDATA/MMTel-extension/basic-part/call-source-code=NACIONALVOZIP, SERVICEDATA/MMTel-extension/basic-part/call-out-authority/local="true", SERVICEDATA/MMTel-extension/basic-part/call-out-authority/local-toll="true", SERVICEDATA/MMTel-extension/basic-part/call-out-authority/national-toll="true", SERVICEDATA/MMTel-extension/basic-part/call-out-authority/international-toll="true", SERVICEDATA/MMTel-extension/basic-part/call-out-authority/intra-local-toll="true", SERVICEDATA/MMTel-extension/basic-part/call-out-authority/intra-national-toll="true", SERVICEDATA/MMTel-extension/basic-part/call-out-authority/customized-call-outauthority1="true", SERVICEDATA/MMTel-extension/basic-part/call-out-authority/customizedcall-out-authority2="true", SERVICEDATA/MMTel-extension/basic-part/call-outauthority/customized-call-out-authority3="true", SERVICEDATA/MMTel-extension/basicpart/call-out-authority/customized-call-out-authority4="true", SERVICEDATA/MMTelextension/basic-part/user-category=ORDINARY, SERVICEDATA/MMTel-extension/basicpart/user-password="\*\*\*\*\*\*", SERVICEDATA/MMTel-extension/basic-part/charge-sourcecode=0, SERVICEDATA/MMTel-extension/basic-part/limit-group=65535, SERVICEDATA/MMTel-extension/basic-part/limitation-of-parallel-calls=1, SERVICEDATA/MMTel-extension/basic-part/implicit-ua-profile-subscribe="true", SERVICEDATA/MMTel-extension/basic-part/first-level-bill-group=65535, SERVICEDATA/MMTel-extension/basic-part/second-level-bill-group=65535, SERVICEDATA/OdbForImsOrientedServices="";

#### *3.5.3.3. PRA*

**RANGO DE USUARIOS PBX-TDM 33330000 AL 33339999** 

**Cliente FACINGE** 

**AGCF** 

ADD OFC: O=11, ON="FACINGE", DOT=PBX, DOL=LOW;

ADD SRT: SRC=11, O=11, SRN="FACINGE";

ADD RT: R=11, RN="FACINGE", SR1=11;

ADD RTANA: RAN="FACINGE", RSC=11, R=11, RUT=ALL, SAI=ALL, CLR=ALL,

TP=ALL, TMX=0, ISUP=NOCHG, NCAI=ALL, CST=ALL, CNPI=ALL, RSSC=0;

Este valor de Integer interface ID (BINIFID), al igual que en el modulo AGCF debe ser identico al de la MGW.

ADD PRALNK: PLN=115, LNKNAME="FACINGE", SCN=48, MN=1000, LKS=1,

BINIFID=115, SIGT=NET;

ADD PRATG: TG=1010, TGN="FACINGE", MGW="10.10.10.7:2945", SRC=11, LINK=1, CSC=2, CDEFPUI="sip:+59133330000@ims.vobb.bo";

ADD PRATKC: MN=1000, TG=1010, SC=32, EC=63, TID="64";

ADD CNACLD: LP=1, PFX=K'005913333, CSTP=BASE, CSA=NTT, RSC=11, MINL=7, MAXL=13, CHSC=65535, EA=NO;

ADD TKDNSEG: TGNO=1010, TGN="FACINGE", SDN=K'59133330000, EDN=K'59133339999;

#### **UMG**

ADD TDMIU: BT=S4L, BN=1, OPT=1, TIDFV=64, TIDLV=95, VMGWID=0, RT=PRA, HOSTID=30;

ADD Q921LNK: LNKNO=115, LNKNAME="FACINGE", LKS=1, BINIFID=115, IFBT=S4L, IFBN=1, OPN=1, E1T1N=3, TS=16, SPFBN=0, SUBBN=1, SUBBCID=66, NETUSER=NET;

#### *3.5.3.4. SIP - PBX*

**RANGO DE USUARIOS PBX-SIP 44440000 AL 44449999** 

**SIP sobre el nodo AGCF** 

**AGCF** 

ADD OFC:O=100,ON="DESSIPPBX",DOT=PBX,DOL=LOW;

ADD SRT:SRC=100,O=100,SRN="DESSIPPBX",RIN=65535,EI=0,CNC=CLD-0;

ADD

RT:R=100,RN="DESSIPPBX",IDTP=UNKNOWN,NAMECFG=NO,SNCM=SRT,SRST=SEQ,SR

TPRI=LOW,SR1=100,SANN=NO,STTP=INVALID;

ADD

RTANA:RAN="DESSIPPBX",RSC=100,RSSC=0,TM=TMM,TMX=0,CLIRTI=65535,R=100,RN=" DESSIPPBX";

ADD

SIPTG:TG=100,CSC=100,SRT=100,TGN="DESSIPPBX",RCHS=65535,OTCS=65535,HCIC=3, LCIC=3,ST=NGNN,NOAA=YES,EA=YES,ICR=LCO-1&LC-1&LCT-1&NTT-1&ITT-1&INTT-1&IITT-1&IOLT-1&CCR1-0&CCR2-0&CCR3-0&CCR4-0&CCR5-0&CCR6-0&CCR7-0&CCR8- 0&CCR9-0&CCR10-0&CCR11-0&CCR12-0&CCR13-0&CCR14-0&CCR15-0&CCR16- 0,OCR=LCO-1&LC-1&LCT-1&NTT-1&ITT-1&INTT-1&IITT-1&IOLT-1&CCR1-0&CCR2- 0&CCR3-0&CCR4-0&CCR5-0&CCR6-0&CCR7-0&CCR8-0&CCR9-0&CCR10-0&CCR11- 0&CCR12-0&CCR13-0&CCR14-0&CCR15-0&CCR16-0,CRF=B0-0&B1-

0,ECCAP=NO,SFPARA=SVR0-0&SVR1-0&SVR2-0&SVR3-0&SVR4-0&SVR5-0&SVR6- 0&SVR7-0&SVR8-0&SVR9-0&SVR10-0&SVR11-0&SVR12-0&SVR13-0&SVR14-0&SVR15- 0&SVR16-0&SVR17-0&SVR18-0&SVR19-0&SVR20-0&SVR21-0&SVR22-0&SVR23-0&SVR24- 0&SVR25-0&SVR26-0&SVR27-0&SVR28-0&SVR29-0&SVR30-0&SVR31-0,SFPARAS=SVR0- 0&SVR1-0&SVR2-0&SVR3-0&SVR4-0&SVR5-0&SVR6-0&SVR7-0&SVR8-0&SVR9-0&SVR10- 0&SVR11-0&SVR12-0&SVR13-0&SVR14-0&SVR15-0&SVR16-0&SVR17-0&SVR18-0&SVR19- 0&SVR20-0&SVR21-0&SVR22-0&SVR23-0&SVR24-0&SVR25-0&SVR26-0&SVR27-0&SVR28- 0&SVR29-0&SVR30-0&SVR31-0,SFPARAT=SVR0-0&SVR1-0&SVR2-0&SVR3-0&SVR4- 0&SVR5-0&SVR6-0&SVR7-0&SVR8-0&SVR9-0&SVR10-0&SVR11-0&SVR12-0&SVR13- 0&SVR14-0&SVR15-0&SVR16-0&SVR17-0&SVR18-0&SVR19-0&SVR20-0&SVR21-0&SVR22- 0&SVR23-0&SVR24-0&SVR25-0&SVR26-0&SVR27-0&SVR28-0&SVR29-0&SVR30-0&SVR31- 0,SGCTRL=SVR0-0&SVR1-0&SVR2-0&SVR3-0&SVR4-0&SVR5-0&SVR6-0&SVR7-0&SVR8- 0&SVR9-0&SVR10-0&SVR11-0&SVR12-0&SVR13-0&SVR14-0&SVR15-0&SVR16-0&SVR17- 0&SVR18-0&SVR19-0&SVR20-0&SVR21-0&SVR22-0&SVR23-0&SVR24-0&SVR25-0&SVR260&SVR27-0&SVR28-0&SVR29-0&SVR30-0&SVR31-0,SGCTRLS=SVR0-0&SVR1-0&SVR2- 0&SVR3-0&SVR4-0&SVR5-0&SVR6-0&SVR7-0&SVR8-0&SVR9-0&SVR10-0&SVR11- 0&SVR12-0&SVR13-0&SVR14-0&SVR15-0&SVR16-0&SVR17-0&SVR18-0&SVR19-0&SVR20- 0&SVR21-0&SVR22-0&SVR23-0&SVR24-0&SVR25-0&SVR26-0&SVR27-0&SVR28-0&SVR29- 0&SVR30-0&SVR31-0,SGCTRLT=SVR0-0&SVR1-0&SVR2-0&SVR3-0&SVR4-0&SVR5- 0&SVR6-0&SVR7-0&SVR8-0&SVR9-0&SVR10-0&SVR11-0&SVR12-0&SVR13-0&SVR14- 0&SVR15-0&SVR16-0&SVR17-0&SVR18-0&SVR19-0&SVR20-0&SVR21-0&SVR22-0&SVR23- 0&SVR24-0&SVR25-0&SVR26-0&SVR27-0&SVR28-0&SVR29-0&SVR30-0&SVR31- 0,SGCTRLF=SVR0-0&SVR1-0&SVR2-0&SVR3-0&SVR4-0&SVR5-0&SVR6-0&SVR7-0&SVR8- 0&SVR9-0&SVR10-0&SVR11-0&SVR12-0&SVR13-0&SVR14-0&SVR15-0&SVR16-0&SVR17- 0&SVR18-0&SVR19-0&SVR20-0&SVR21-0&SVR22-0&SVR23-0&SVR24-0&SVR25-0&SVR26- 0&SVR27-0&SVR28-0&SVR29-0&SVR30-0&SVR31-0,SGCTRLFIF=SVR0-0&SVR1-0&SVR2- 0&SVR3-0&SVR4-0&SVR5-0&SVR6-0&SVR7-0&SVR8-0&SVR9-0&SVR10-0&SVR11- 0&SVR12-0&SVR13-0&SVR14-0&SVR15-0&SVR16-0&SVR17-0&SVR18-0&SVR19-0&SVR20- 0&SVR21-0&SVR22-0&SVR23-0&SVR24-0&SVR25-0&SVR26-0&SVR27-0&SVR28-0&SVR29- 0&SVR30-0&SVR31-0,SGCTRLSIX=SVR0-0&SVR1-0&SVR2-0&SVR3-0&SVR4-0&SVR5- 0&SVR6-0&SVR7-0&SVR8-0&SVR9-0&SVR10-0&SVR11-0&SVR12-0&SVR13-0&SVR14- 0&SVR15-0&SVR16-0&SVR17-0&SVR18-0&SVR19-0&SVR20-0&SVR21-0&SVR22-0&SVR23- 0&SVR24-0&SVR25-0&SVR26-0&SVR27-0&SVR28-0&SVR29-0&SVR30-0&SVR31- 0,MST=SONST,SST=SINST,PL=PU,VIDEOS=SUPPORT,CHBF=NO,CODECS=PCMA-1&PCMU-1&G7231-1&G726-1&G728-1&G729-1&MPEG4A-1&S2833-1&G726\_40- 1&G726\_32-1&G726\_24-1&G726\_16-1&H261-1&H263-1&MPEG4V-1&H264-1&AMR\_WB-1&T120-1&T38-1&AMR-1&CLEARMODE-1&ILBC-1&SPEEX-1&G722-1&GSM\_FR-1,SELMODE=DIST,INROP=P0,IRCMFLAG=NO,ORCMFLAG=NO,SSF=" ",CDEFPUI="sip:+59144440000@ims.vobb.bo",MDOMAINF=0;

ADD

SIPIPPAIR:TG=100,TGN="DESSIPPBX",ADDRTYPE=IPV4,IMN=1700,LSRVP=5060,OSU="10 .10.10.9:5060",MSTYPE=MASTER,DH=NO,DELTECH=YES,PTYPE=UDP,USEREMOTEP=N O;

#### **ISBC**

ADD IADDR: ADDRNAME="DESSIPPBX", CFGINSNAME="DESSIPPBX",

DMT=INTERNAL, IPTYPE=IPV4, IPV4="10.10.10.9", VRFFLAG=N, ENCT=NO;

ADD IADDR: ADDRNAME="EXTERNO\_DESSIPPBX",

CFGINSNAME="EXTERNO\_DESSIPPBX", DMT=EXTERNAL, IPTYPE=IPV4,

IPV4="200.10.10.2", VRFFLAG=N, SPDYPT=N, ENCT=NO;

ADD MEDDN: MEDDN="INTERNO\_DESSIPPBX", ENDSCP=NO;

ADD MEDDN: MEDDN="EXTERNO\_DESSIPPBX", ENDSCP=NO;

ADD MEDADDR: MEDADDR="INTERNO\_DESSIPPBX", CFGINSNAME="INTERNO\_DESSIPPBX", MEDDN="INTERNO\_DESSIPPBX", DMT=CORE, IPVERSION=IPV4, IPV4="20.20.20.3", VRFFLAG=N;

ADD MEDADDR: MEDADDR="EXTERNO\_DESSIPPBX",

CFGINSNAME="EXTERNO\_DESSIPPBX", MEDDN="EXTERNO\_DESSIPPBX",

DMT=ACCESS, IPVERSION=IPV4, IPV4="200.200.20.2", VRFFLAG=N;

ADD ISIPTG: TGNAME="EXTERNO\_DESSIPPBX", TGTYPE=COMMON\_TRUNK,

LINKINFO=UDP, LADDRN="EXTERNO\_DESSIPPBX", PIPTYPE=IPV4,

PIPV4="200.200.200.201", MEDDN="EXTERNO\_DESSIPPBX", MIPTYPEP=IPV4,

CHB=HRHB, MATD=N, COPTDETECTION=N, FROUTING=N, PRCFGDATA=N, RNIT="EXTERNO\_DESSIPPBX", SIGPLCNAME="DEFAULTIBCFSIGPLC", BCPLCNAME="DEFAULTIBCFBCPLC", TPNO="DefaultPolicy", ADDTGRP=N, OTRTRP="NULL", INNC=N, OUTNC=N, SETQOSTH=N, NUMPLCTYPE=COMMON, UNPLC=NULL, CALLEDNPLC=NULL;

ADD IOFC: OFCNAME="EXTERNO\_DESSIPPBX", TG1NAME="EXTERNO\_DESSIPPBX";

ADD ISIPTG: TGNAME="INTERNO\_DESSIPPBX", TGTYPE=COMMON\_TRUNK, LINKINFO=UDP, LADDRN="INTERNO\_DESSIPPBX", PIPTYPE=IPV4, PIPV4="10.10.10.4", MEDDN="INTERNO\_DESSIPPBX", MIPTYPEP=IPV4, CHB=HRHB, MATD=N, COPTDETECTION=N, FROUTING=N, PRCFGDATA=N, RNIT="INTERNO\_DESSIPPBX", SIGPLCNAME="DEFAULTIBCFSIGPLC", BCPLCNAME="DEFAULTIBCFBCPLC", TPNO="DefaultPolicy", QRYITNPORT=Y, ADDTGRP=N, OTRTRP="NULL", INNC=N, OUTNC=N, SETQOSTH=N, NUMPLCTYPE=COMMON, UNPLC=NULL, CALLEDNPLC=NULL;

ADD IOFC: OFCNAME="INTERNO\_DESSIPPBX", TG1NAME="INTERNO\_DESSIPPBX";

ADD IRT: RTNAME="INTERNO\_DESSIPPBX", SOPLY=AUTO, SBPLY=AUTO, RTTYPE=STATIC, OFC1NAME="INTERNO\_DESSIPPBX", POFC1=50, WOFC1=10, OFC2NAME=" ", WOFC2=10, POFC3=100, WOFC3=10, POFC4=100, WOFC4=10, POFC5=100, WOFC5=10, POFC6=100, WOFC6=10, POFC7=100, WOFC7=10, POFC8=100, WOFC8=10, POFC9=100, WOFC9=10, POFC10=100, WOFC10=10, POFC11=100, WOFC11=10, POFC12=100, WOFC12=10, POFC13=100, WOFC13=10, POFC14=100,

WOFC14=10, POFC15=100, WOFC15=10, POFC16=100, WOFC16=10,

SNOT="EXTERNO\_DESSIPPBX", CICDELFLAG=N, RESELOFC=N, LAOFCNUM=1, RRTYPE=IP, RESERVED1=0, RESERVED2=0, RESERVED3=0, RESERVED4=0;

ADD IRT: RTNAME="EXTERNO\_DESSIPPBX", SOPLY=AUTO, SBPLY=AUTO, RTTYPE=STATIC, OFC1NAME="EXTERNO\_DESSIPPBX", POFC1=100, WOFC1=10, POFC2=100, WOFC2=10, POFC3=100, WOFC3=10, POFC4=100, WOFC4=10, POFC5=100, WOFC5=10, POFC6=100, WOFC6=10, POFC7=100, WOFC7=10, POFC8=100, WOFC8=10, POFC9=100, WOFC9=10, POFC10=100, WOFC10=10, POFC11=100, WOFC11=10, POFC12=100, WOFC12=10, POFC13=100, WOFC13=10, POFC14=100, WOFC14=10, POFC15=100, WOFC15=10, POFC16=100, WOFC16=10, SNOT="INTERNO\_DESSIPPBX", CICDELFLAG=N, RESELOFC=N, LAOFCNUM=1, RRTYPE=IP, RESERVED1=0, RESERVED2=0, RESERVED3=0, RESERVED4=0;

#### **3.6 Financiamiento del Proyecto.**

Como empresa Huawei tiene un área de análisis de solución el cual realiza una evolución minuciosa de la red para la aplicación y puesta en servicio. Esta evaluación de venta es un tema entre el Personal de Marketing y el cliente, por tanto, la solución y servicios y licencias cuentan con costos el cual es manejado de forma confidencial en la empresa.

Existen ahora empresas terciarias las cuales proporcionan el servicio o venta de los equipos con un presupuesto estimado, el cual puede mas o menos proporcionar un aproximado del costo de la solución.

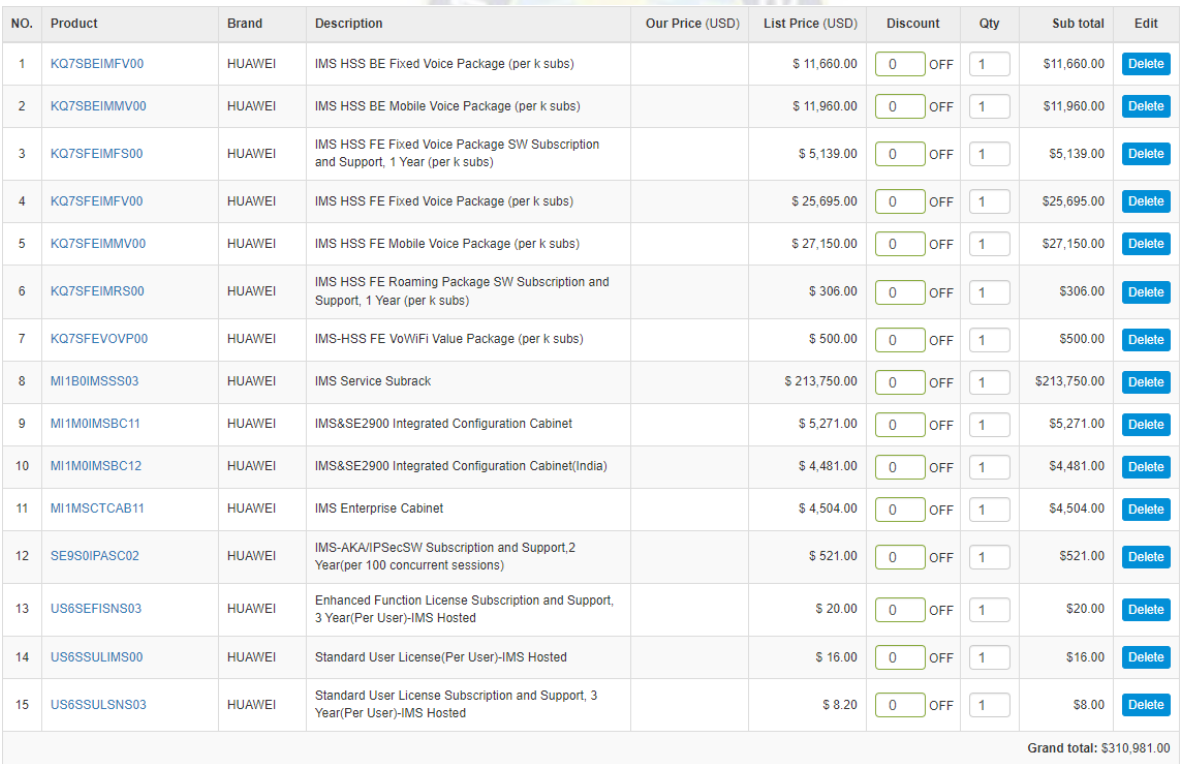

#### **Figura 24.***Precio estimado desde un terciario.*

*Nota:* Se muestra la información de precios de soporte individual, la información puede ser vista desde la pagina <https://itprice.com/sheet>

Cada proyecto y cliente en este caso cuenta con personal dedicado, el cual proporciona la mejor solución al cliente de acuerdo a su presupuesto y convocatoria de modernización.

#### *4. Conclusiones.*

#### **4.1 Conclusiones Emergentes de la Implementación.**

Dentro de la implementación se observo a detalle el análisis y la ejecución por pasos que se realizó como plan de puesta en servicio la solución de Modernización Core Fijo, para la red del cliente, donde se mantenga el servicio a los usuarios de forma normal, pero pueda brindar a su vez mas servicios sobre la red.

Se hizo un detalle de descripción de los servicios desde el punto de vista de acceso, dando a conocer por partes los cambios o configuración final por desarrollo de servicio.

Se presento por etapas de migración las actividades por cantidad de servicio y plan de despliegue en la modernización de los usuarios a nivel nacional.

Para cada prueba de dimensionamiento y parámetros a considerar se presentó los pasos a seguir en la revisión de servicio, revisión de parámetros y acceso de información estadística del cliente final.

Se presento la nueva topología de red IMS VoBB PSTN renewal, donde se ve por tipo de servicio, el despliegue de protocolos y configuración necesaria para la puesta en servicio comercial esto bajo los estándares internacionales de telecomunicaciones.

Como recomendación sobre el diseño propuesto se sugiere tener redes distintas de tal modo sea fácil la identificación de fallas sobre la configuración de routers o swithces a la red Core.

Se recomienda que para la etapa de aceptación del proyecto con el cliente este proceso sea revisado y puesto en pruebas antes de presentar al cliente y de esta forma optimizar resultados y tiempos de presentación.

Finalmente, se recomienda armar una licencia comercial con los mejores valores sobre cada recurso al final del proyecto para que el cliente tenga la oportunidad de incrementar sus servicios de manera exponencial en el futuro.

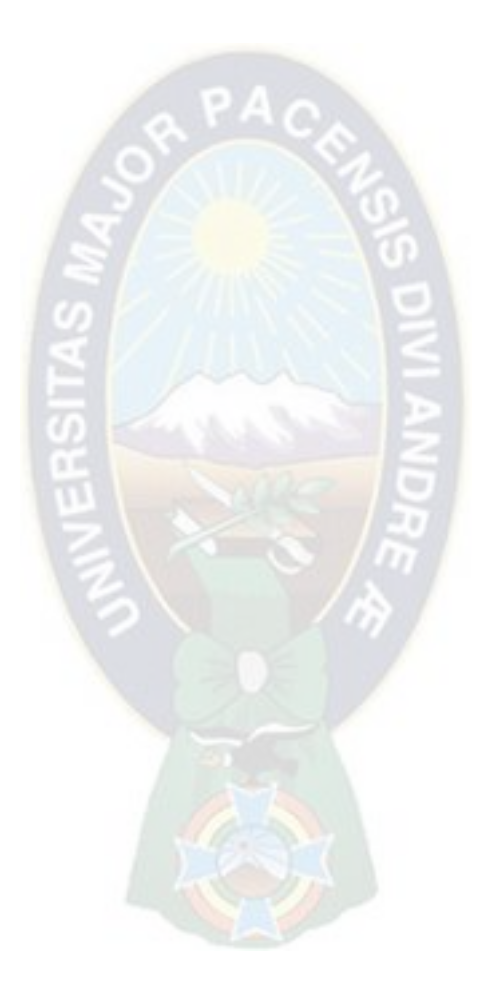

#### **Sección 4 – Bibliografía**

#### *5. Bibliografía.*

- 1. Lewis Rodriguez Fuentes, F. R. (2013). *Redes de proxima Generación*. Mexico: Serie Científica de la Universidad de las Ciencias Informáticas.
- 2. Huawei Technologies Co., L. (2009). *IMS Solution Description.* [fuente online] [https://fccid.io/ANATEL/02780-09-03257/Descritivo-tecnico-do-produto/46324280-](https://fccid.io/ANATEL/02780-09-03257/Descritivo-tecnico-do-produto/46324280-637B-4E6D-AAC2-64F7C528FEBF/PDF) [637B-4E6D-AAC2-64F7C528FEBF/PDF.](https://fccid.io/ANATEL/02780-09-03257/Descritivo-tecnico-do-produto/46324280-637B-4E6D-AAC2-64F7C528FEBF/PDF)
- 3. Solution, H. (2011). *The simple solution for PSTN renewal.* Shenzhen 518129, P.R. China: Version No.: M3-310290499-20120106-C-1.0.
- 4. Guide, I. P. (2022). *Huawei IMS Solution.* Obtenido de Huawei IMS Solution: [fuente online]<https://es.scribd.com/document/374609992/Huawei-IMS-Solution>
- 5. Y.2021, I.-T. R. (2021). *GLOBAL INFORMATION INFRASTRUCTURE, INTERNET PROTOCOL ASPECTS AND NEXT-GENERATION NETWORKS.* International Telecommunication Union: ITU-T Rec. Y.2021 (09/2006).
- 6. Huawei manual (2015), *SoftX3000, NGN solution interworking*. [Fuente Online] [https://www.slideshare.net/khalidngn/huawei-soft-switch](https://www.slideshare.net/khalidngn/huawei-soft-switch%207)
- 7. SoftX3000 product manual (2008) [Fuente Online] [https://support.huawei.com/enterprise/en/enterprise-core-network/softx3000-pid-](https://support.huawei.com/enterprise/en/enterprise-core-network/softx3000-pid-19938855)[19938855](https://support.huawei.com/enterprise/en/enterprise-core-network/softx3000-pid-19938855)
- 8. IMS network implement solution (2015), *ejemplos de interconnexion a otros nodos* [Fuente Online] [https://www.gsma.com/mobilefordevelopment/wp](https://www.gsma.com/mobilefordevelopment/wp-content/uploads/2012/06/Huawei1.pdf)[content/uploads/2012/06/Huawei1.pdf](https://www.gsma.com/mobilefordevelopment/wp-content/uploads/2012/06/Huawei1.pdf)

## **WANEI**

# **IMS** Solution

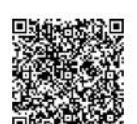

An All-IP, Multi-Access, Integrated Voice Solution

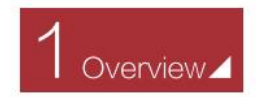

#### Carrier Challenges

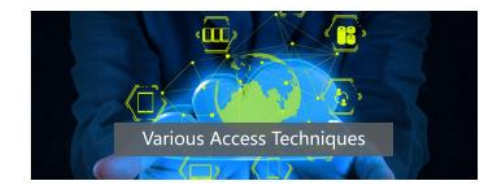

The sudden global prevalence of xDSL, FTTx, WiMAX, HSxPA, and LTE technologies is forcing carriers to abandon the limited user access of the past.

Carriers are opting for a unified core network that provides centralized session control & data centers.<br>This type of core network will help carriers fully support the wide range of access types and converge their networks.

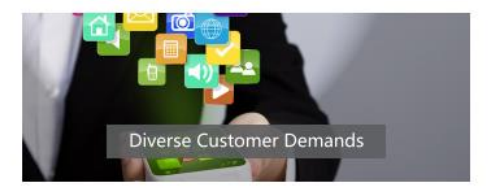

With the increasing popularity of fixed broadband, LTE networks, and smart devices, user needs are becoming increasingly diverse and they are<br>demanding more personalized services. The traditional network structure, however, is not sufficiently agile, which limits innovation.

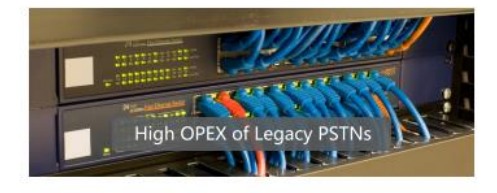

Legacy PSTNs are expensive to maintain and

cognetic, and waste energy.<br>Carriers are opting to reconstruct their existing<br>PSTNs without affecting their existing services.

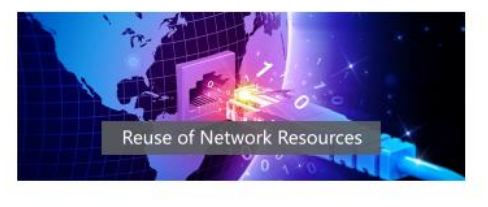

Carriers need to:

- -<br>Reuse existing network resources to provide<br>voice, video, and value-added services to enterprises.
- Add NEs that support IPTV to quickly expand in the "big-screen" market.

01 **IMS** Solution

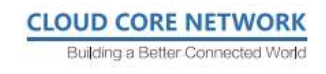

#### What Is the IMS?

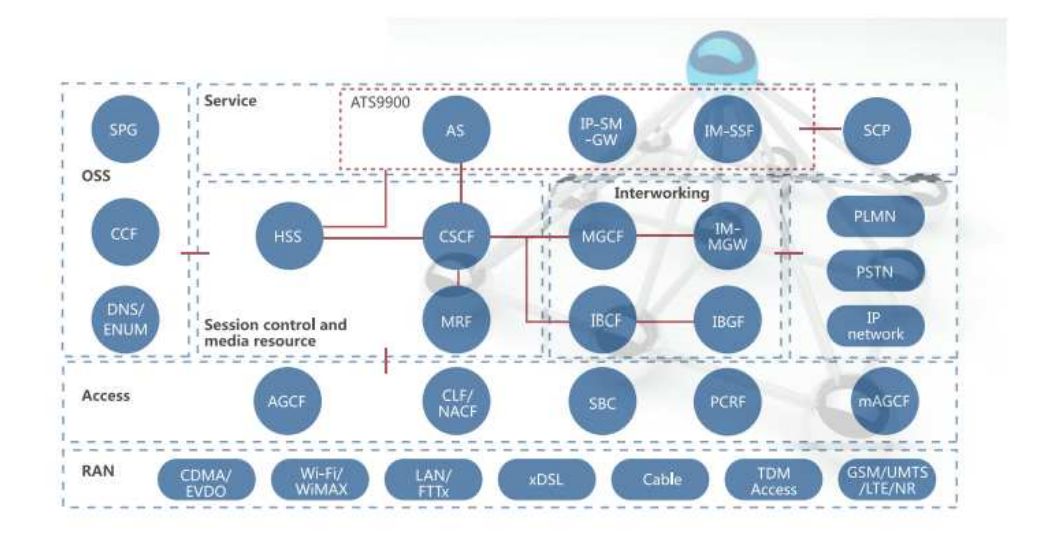

IMS is an open, flexible system that provides voice, data, and video services over IP. It consists of the following layers:

The OSS layer:

Manages networks, provisions services, translates addresses, and bills subscribers.

The service layer:

- · Consists of ASs and resource servers and provides basic supplementary services (such as call forwarding, call barring, and number presentation), Centrex, IP SMS, IN services, call anchoring, Terminating Access Domain Selection (T-ADS), Single Radio Voice Call Continuity (SRVCC), and Enhanced SRVCC (eSRVCC).
- · Ensures consistent user profiles and service experience across different networks.

The session control and media resource layer:

Registers and authenticates subscribers, controls session routing and resources, triggers services, hides network topology, selects routes, and interworks with other NEs.

The interworking layer:

- · Interconnects the IMS with the PSTN, PLMN, NGN, and H.323 networks.
- . Uses the MGCF and BGCF to connect the IMS and PSTN/PLMN, the MGCF to convert signaling, and the IM-MGW to convert media streams (the IM-MGW can also provide MGCF functions).
- . Uses the IBCF to connect IMS and VoIP networks and the IBGF to convert media streams.

The access layer provides different functions for fixed and mobile networks:

- · Fixed: On a reconstructed PSTN, traditional terminals are connected to the IMS via the AGCF, and the PBX is connected to the IMS via the AGCF and SBC. On a new Voice over Broadband (VoBB) network, SIP terminals are connected to the IMS via the SBC.
- · Mobile: 2G/3G terminals are connected to the IMS via the mAGCF, LTE terminals are connected to the IMS via the EPC, and NR terminals are connected to the IMS via the 5GC.

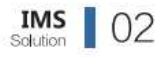

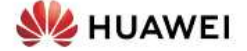

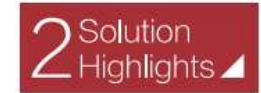

#### Flexible Network Deployment

The VoBB solution is available for fixed carriers who are only concerned about the revenue growth of their legacy services.

Carriers can migrate their PSTN or NGN to a VoBB network, with their existing narrowband subscribers connected to the IMS via the AGCF. The ATS9900 can integrate the MMTel AS and Centrex AS functions.

The VoLTE solution is available for mobile carriers who need to make the most of CS investments during the initial phase of LTE deployment. The solution reuses an existing CS infrastructure

while adding several entities to speed up VoLTE deployment.

CS calls are anchored to the IMS to ensure voice continuity and consistent service experience. The ATS9900 can integrate the MMTel AS, Centrex AS, IM-SSF, SCC AS, Anchor AS, and

IP-SM-GW functions. During the initial phase of NR deployment, calls made on the NR network are directed to the EPC network and connected to the IMS for subsequent processing. The VoLTE solution provides HD audio and video services for NR subscribers, paving the way for a smooth migration from VoLTE to VoNR.

**ATS9900** MMTel AS **IMS** Core Centrex AS  $\rightarrow$  8) **AGCF** SBC **C**  $0\overline{u}$ (BE) (€€) I I iii POTS/V5/ISDN TDM-PBX SIP  $IP-PBX$ 

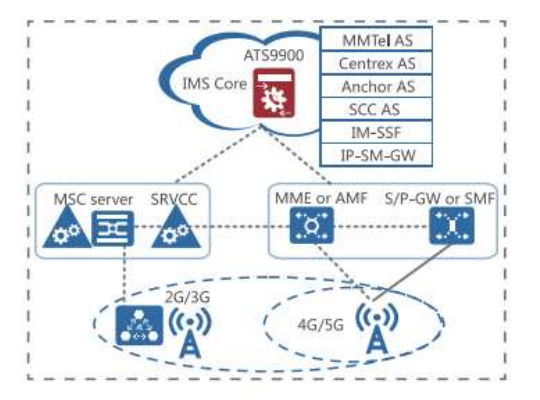

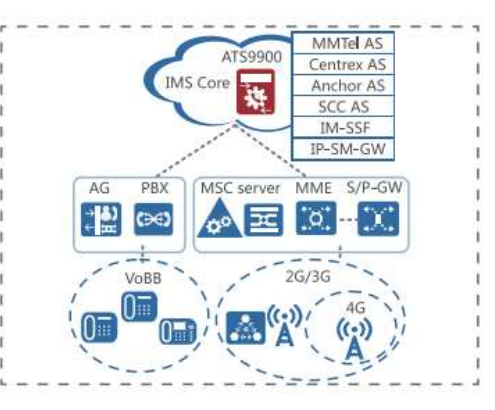

The VoBB+VoLTE solution is available for carriers who are committed to better serving both fixed and mobile subscribers, and protecting their existing VoBB investments during initial LTE deployment. The ATS9900 can integrate the MMTel AS,<br>Centrex AS, IM-SSF, SCC AS, Anchor AS, and IP-SM-GW functions.

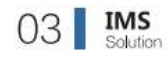

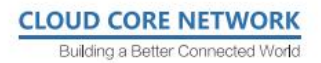

#### Diverse Access Methods

End users can connect to the IMS at any point of access, for example, from a reconstructed PSTN, a VoBB or 2G/3G network, or a newly deployed VoLTE or VoNR network.

IMS advantages are as follows:

- · Multiple access networks can connect to a unified core network, reducing network construction costs and simplifying network O&M.
- · Subscribers are provided with the same services regardless of their access networks, ensuring consistent service experience and improved user satisfaction.
- · Legacy fixed and mobile subscribers can access the diverse range of services provided on the IMS, enhancing carrier competitiveness and generating new revenue streams.

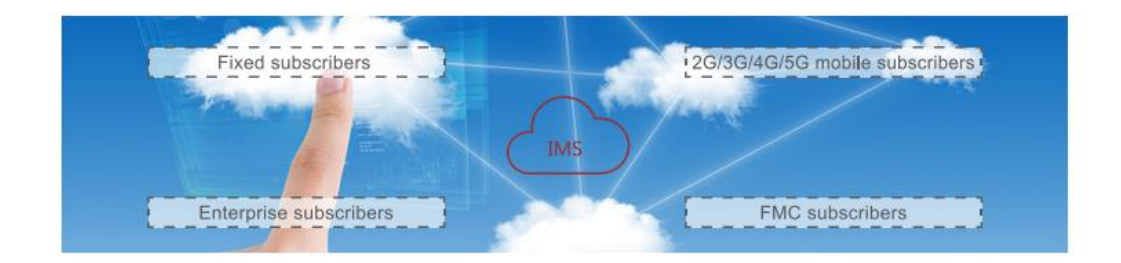

#### **IMS Enterprise Solution**

Carriers can reuse existing IMS resources and add enterprise cloud ASs to provide voice, video, and value-added services with high QoS to enterprise subscribers.

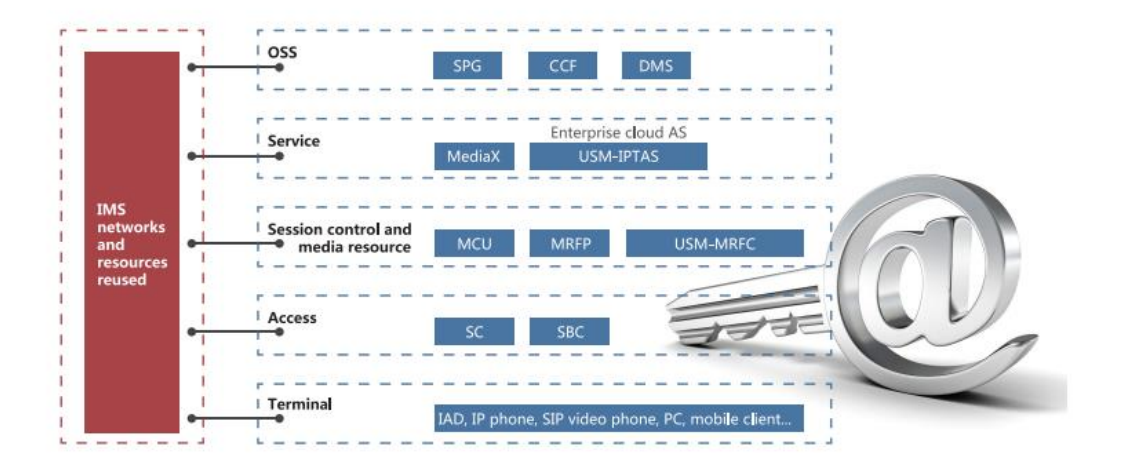

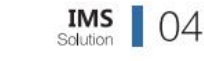

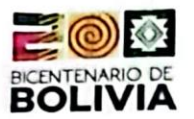

LUIOL  $1.011$ 

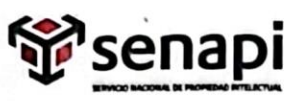

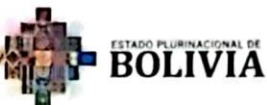

MINISTERIO DE DESARROLLO<br>PRODUCTIVO Y ECONOMÍA PLURAL

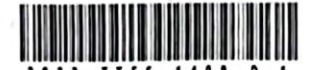

DIRECCIÓN DE DERECHO DE AUTOR Y DERECHOS CONEXOS RESOLUCIÓN ADMINISTRATIVA NRO. 1-3306/2023 La Paz, 1 de Noviembre del 2023

#### **VISTOS:**

La solicitud de Inscripción de Derecho de Autor presentada en fecha 25 de Octubre del 2023, por PAOLA KAREN FLORES VALDA con C.I. Nº 6042256 LP, con número de trámite DA 1785/2023, señala la pretensión de inscripción del Proyecto de Grado titulado: "IMPLEMENTACION DEL PROYECTO DE AMPLIACION Y ACTUALIZACION DE LA RED CORE FIJA PARA UN CLIENTE HUAWEI, DE UNA TECNOLOGIA NGN SOFTSWITCH A LA NUEVA SOLUCION IMS VoBB PSTN RENEWAL", cuyos datos y antecedentes se encuentran adjuntos y expresados en el Formulario de Declaración Jurada.

#### **CONSIDERANDO**

Que, en observación al Artículo 4º del Decreto Supremo Nº 27938 modificado parcialmente por el Decreto Supremo Nº 28152 el "Servicio Nacional de Propiedad Intelectual SENAPI, administra en forma desconcentrada e integral el régimen de la Propiedad Intelectual en todos sus componentes, mediante una estricta observancia de los regímenes legales de la Propiedad Intelectual, de la vigilancia de su cumplimiento y de una efectiva protección de los derechos de exclusiva referidos a la propiedad industrial, al derecho de autor y derechos conexos; constituyéndose en la oficina nacional competente respecto de los tratados internacionales y acuerdos regionales suscritos y adheridos por el país, así como de las normas y regimenes comunes que en materia de Propiedad Intelectual se han adoptado en el marco del proceso andino de integración".

Que, el Artículo 16º del Decreto Supremo Nº 27938 establece "Como núcleo técnico y operativo del SENAPI funcionan las Direcciones Técnicas que son las encargadas de la evaluación y procesamiento de las solicitudes de derechos de propiedad intelectual, de conformidad a los distintos regimenes legales aplicables a cada área de gestión". En ese marco, la Dirección de Derecho de Autor y Derechos Conexos otorga registros con carácter declarativo sobre las obras del ingenio cualquiera que sea el género o forma de expresión, sin importar el mérito literario o artístico a través de la inscripción y la difusión, en cumplimiento a la Decisión 351 Régimen Común sobre Derecho de Autor y Derechos Conexos de la Comunidad Andina, Ley de Derecho de Autor Nº 1322, Decreto Reglamentario Nº 23907 y demás normativa vigente sobre la materia.

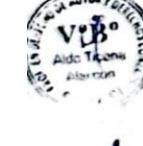

Que, la solicitud presentada cumple con: el Artículo 6º de la Ley Nº 1322 de Derecho de Autor, el Artículo 26º inciso a) del Decreto Supremo Nº 23907 Reglamento de la Ley de Derecho de Autor, y con el Artículo 4º de la Decisión 351 Régimen Común sobre Derecho de Autor y Derechos Conexos de la Comunidad Andina.

Que, de conformidad al Artículo 18º de la Ley Nº 1322 de Derecho de Autor en concordancia con el Artículo 18º de la Decisión 351 Régimen Común sobre Derecho de Autor y Derechos Conexos de la Comunidad Andina, referentes a la duración de los Derechos Patrimoniales, los mismos establecen que: "la duración de la protección concedida por la presente ley será para toda la vida del autor y por 50 años después de su muerte, a favor de sus herederos, legatarios y cesionarios".

"2023 AÑO DE LA JUVENTUD HACIA EL BICENTENARIO"

Oficina - B Alto

Piso 2, Of. 58,

**OI - THOUGHNY** 

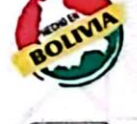

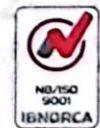

tre 16 de Julio y An

vo 7, 8° 34 eff.: 72005873

www.senapi.gob.bo

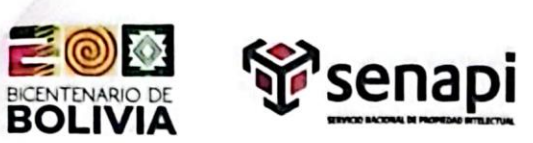

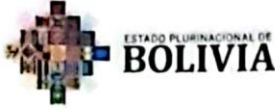

MINISTERIO DE DESARROLLO **ECONOMÍA PLURAL** 

Que, se deja establecido en conformidad al Artículo 4º de la Ley Nº 1322 de Derecho de Autor, y Artículo 7º de la Decisión 351 Régimen Común sobre Derecho de Autor y Derechos Conexos de la Comunidad Andina que: "...No son objeto de protección las ideas contenidas en las obras literarias, artísticas, o el contenido ideológico o técnico de las obras científicas ni su aprovechamiento industrial o comercial".

Que, el artículo 4, inciso e) de la ley 2341 de Procedimiento Administrativo, instituve que: "... en la relación de los particulares con la Administración Pública, se presume el principio de buena fe. La confianza, la cooperación y la lealtad en la actuación de los servidores públicos y de los ciudadanos ...", por lo que se presume la buena fe de los administrados respecto a las solicitudes de registro y la declaración jurada respecto a la originalidad de la obra.

#### **POR TANTO**

El Director de Derecho de Autor y Derechos Conexos sin ingresar en mayores consideraciones de orden legal, en ejercicio de las atribuciones conferidas

#### **RESUELVE:**

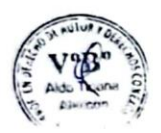

INSCRIBIR en el Registro de Tesis, Proyectos de Grado, Monografías y Otras Similares de la Dirección de Derecho de Autor y Derechos Conexos, el Proyecto de Grado titulado: "IMPLEMENTACION DEL PROYECTO DE AMPLIACION Y ACTUALIZACION DE LA RED CORE FIJA PARA UN CLIENTE HUAWEI, DE UNA TECNOLOGIA NGN SOFTSWITCH A LA NUEVA SOLUCION IMS VoBB PSTN RENEWAL", a favor de la autora y titular: PAOLA KAREN FLORES VALDA con C.I. Nº 6042256 LP, quedando amparado su derecho conforme a Ley, salvando el mejor derecho que terceras personas pudieren demostrar.

Registrese, Comuniquese y Archivese.

iuo **ITOS Alberto Soruco Arroys** Aba. DIRECTOR DE DERECHO DE AUTÓR Y DERECHOS CONEXOS SERVICIO NACIONAL DE PROPIEDAD INTELECTUAL

**CASA/ata** c r Arch

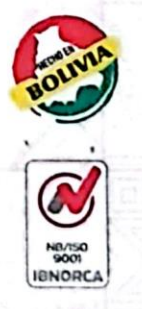

### afao 150 9001

#### "2023 AÑO DE LA JUVENTUD HACIA EL BICENTENARIO"

Micina - Chuquisaca

rasi ma Birtish

ia Parque B

I-I : rapostra

Calle Kilómetro 7, 8° 366

Wrina Central - La Paz

Mirina - Cochaba Calle Bolivar, Nº TV. of the lock **M. ANNO) - TIOLIOSI**  Olicina - El Alto Av. Juan Pabio II, Nº 2560 ua B Ceiba da. Pisa 2, 0f. sl. long vi de Ju AL: 241001 - 72043029

www.senapi.gob.bo

Micina - Tarija Av. La Paz. en Edif. Santa Oa

**Dicina - Drum** die 6 de Druhe

25 B\* 262.

# **UNIVERSIDAD MAYOR DE SAN ANDRES FACULTAD DE INGENIERIA**

INGENIERIA ELECTRONICA

Nombre: Paola Karen Flores Valda C. I.: 6042256 L.P. Celular: 77782633 Correo: pkfv19@gmail.com